# **FACULDADE DE TECNOLOGIA DE SÃO BERNARDO DO CAMPO "ADIB MOISÉS DIB"**

ANDRÉ CAVALCANTE DE LIMA EDUARDO ISSAO ITAKAKI GUSTAVO PELEGRINO PETER AMORIM KLING

# **AUTOMAÇÃO DE TRANSPORTE DE CONTAINER: INTEGRAÇÃO DE PONTE ROLANTE COM AGV**

São Bernardo do Campo - SP Dezembro/2022

## **ANDRÉ CAVALCANTE DE LIMA EDUARDO ISSAO ITAKAKI GUSTAVO PELEGRINO PETER AMORIM KLING**

# **AUTOMAÇÃO DE TRANSPORTE DE CONTAINER: INTEGRAÇÃO DE PONTE ROLANTE COM AGV**

Trabalho de Conclusão de Curso apresentado à Faculdade de Tecnologia de São Bernardo do Campo "Adib Moisés Dib" como requisito parcial para a obtenção do título de Tecnólogo em Automação Industrial.

Orientador: Prof. Me. Marco Antonio Baptista de Sousa

Co-orientador: Prof. Me. Pedro Pereira de Carvalho

São Bernardo do Campo - SP Dezembro/2022

## **ANDRÉ CAVALCANTE DE LIMA EDUARDO ISSAO ITAKAKI GUSTAVO PELEGRINO PETER AMORIM KLING**

# **AUTOMAÇÃO DE TRANSPORTE DE CONTAINER: INTEGRAÇÃO DE PONTE ROLANTE COM AGV**

Trabalho de Conclusão de Curso apresentado à Faculdade de Tecnologia de São Bernardo do Campo "Adib Moisés Dib" como requisito parcial para a obtenção do título de Tecnólogo em Automação Industrial.

2

Orientador: Prof. Me. Marco Antonio Baptista de Sousa Co-orientador: Prof. Me. Pedro Pereira de Carvalho

Trabalho de Conclusão de Curso apresentado e aprovado em: \_\_/\_\_/2022.

Banca examinadora:

Prof. Me. Marco Antonio Baptista de Sousa, FATEC SBC - Orientador

Prof. **Prof.** , FATEC SBC - Avaliador

\_\_\_\_\_\_\_\_\_\_\_\_\_\_\_\_\_\_\_\_\_\_\_\_\_\_\_\_\_\_\_\_\_\_\_\_\_\_\_\_\_\_\_\_\_\_\_\_\_\_\_\_\_\_\_\_\_\_\_\_\_\_\_\_\_\_\_

\_\_\_\_\_\_\_\_\_\_\_\_\_\_\_\_\_\_\_\_\_\_\_\_\_\_\_\_\_\_\_\_\_\_\_\_\_\_\_\_\_\_\_\_\_\_\_\_\_\_\_\_\_\_\_\_\_\_\_\_\_\_\_\_\_\_\_

Prof. , FATEC SCB - Avaliador

# **AGRADECIMENTOS**

Agradecemos aos professores da FATEC-SBC pela dedicação e ensinamentos transmitidos durante o curso aos quais permitiram a realização do trabalho. Além da ajuda do orientador, co-orientador e outros professores.

#### **RESUMO**

A pesquisa tem como objetivo a elaboração de um protótipo que representa a ideia de um novo conceito, sendo ela um sistema que visa otimizar o tempo de carregamento e descarregamento de *containers de* um navio, por meio de uma ponte rolante controlada remotamente e um AGV, "*Auto-Guided Vehicle*", o sistema pode ser aplicado para redução de custos a longo prazo na operação em sistemas portuários, mostrando a viabilidade do projeto. Com a utilização da eletrônica é possível movimentar o AGV e a ponte rolante, com o uso de ESP 32 próprios, automaticamente ou manualmente, através do uso de aplicativos desenvolvidos para os controles, no caso do AGV há detecção de *container* no veículo. Ademais, apresenta temas importantes para o trabalho, como: protocolos de comunicação, logística portuária e pesquisa dos elementos para elaboração do protótipo. A elaboração do trabalho é sustentada pelas pesquisas bibliográficas, realizadas com a utilização de livros, sites de fabricantes ou empresas especializadas, artigos, além da metodologia que é um elemento fundamental, considerando que retrata a organização e os métodos para realizar a prototipação com sucesso.

**Palavras-chaves**: AGV. Automação. ESP 32. Ponte rolante. Sistema Portuário.

#### **ABSTRACT**

This document has as a goal the elaboration of a prototype which it represents the idea of a new system concept, which it aims at reaching charging and discharging time reduction on the containers transported by boats, by using an overhead bridge crane controlled remotally and an AGV, "Auto-Guided Vehicle", the system can be used in order to obtain cost reduction on the long term on the port system operation, showing its viability. By using electronic, it's possible to move the AGV and the overhead bridge crane, using ESP 32 themselves, automated or manually, by using control developed apps, on AGV, it's also possible to detect the container on the vehicle. Moreover, this document shows important themes, such as: communication protocols, port logistic and components search to develop the prototype. The project elaboration is sustained by the bibliography, which uses books, manufacturer sites, articles, besides of the methodology, which is a fundamental element, since it organizes and shows the methods used to obtain the success to develop the prototype.

**Key words**: AGV. Automation. ESP 32. Overhead bridge crane. Port system.

# **LISTA DE FIGURAS**

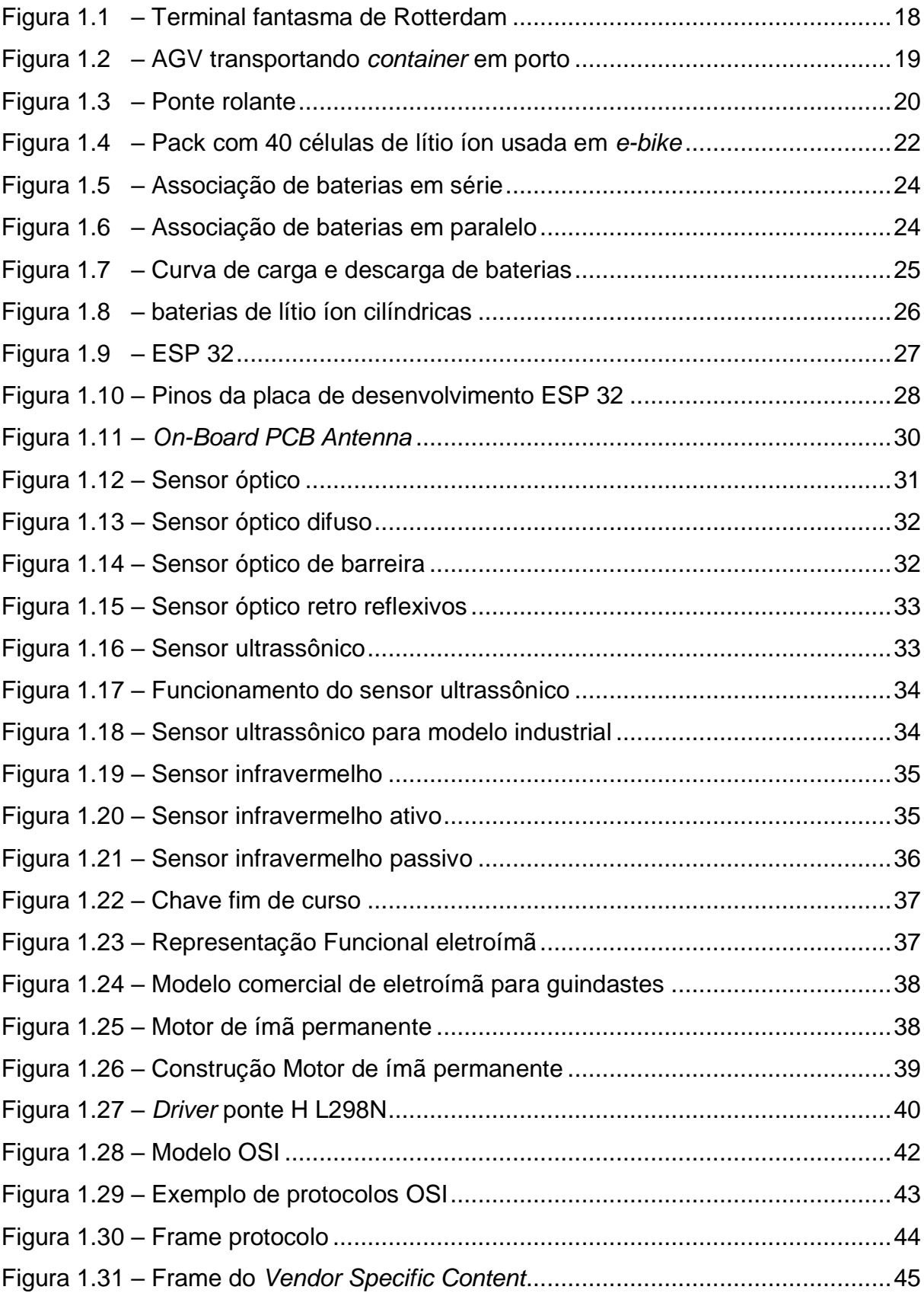

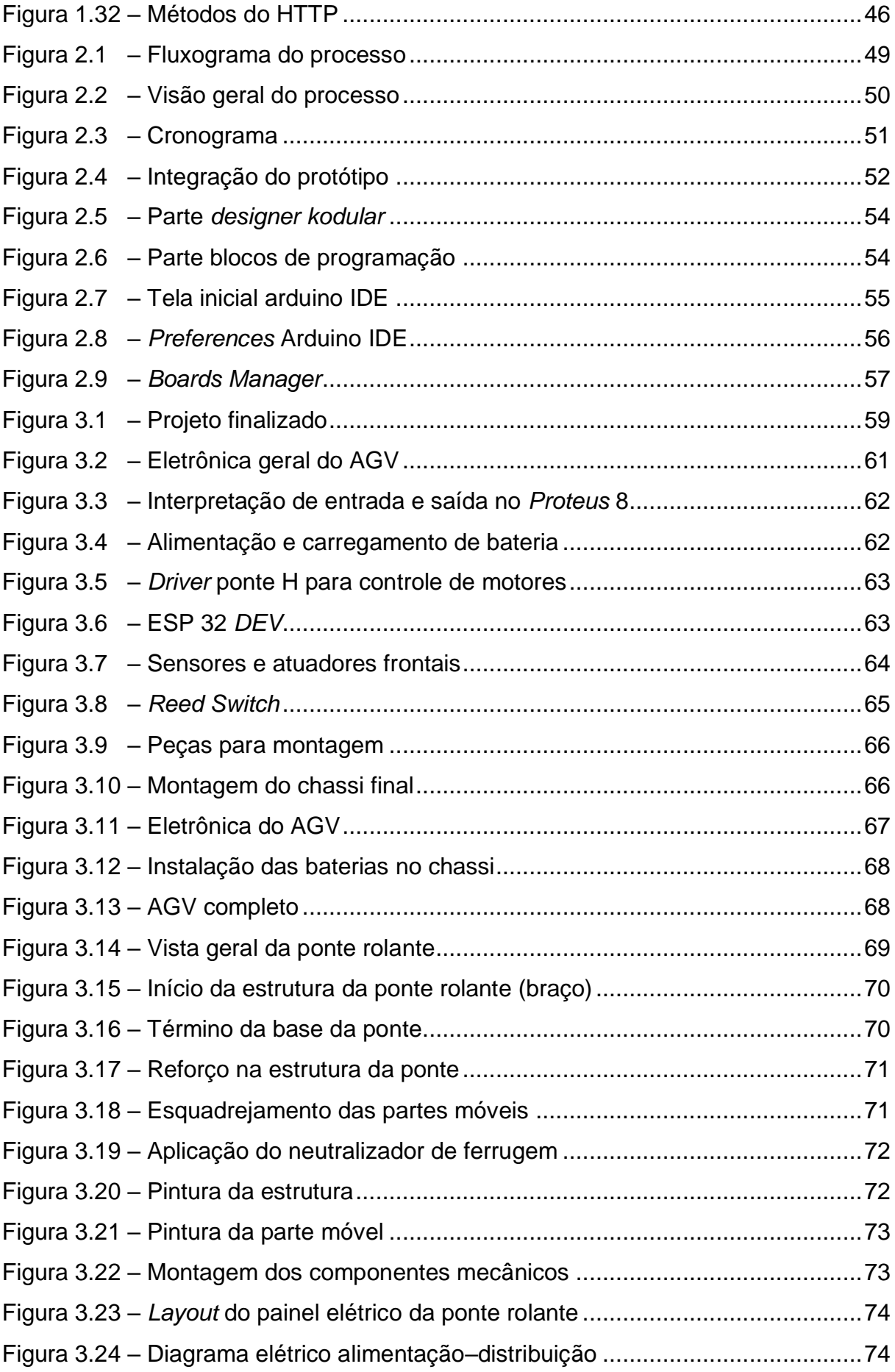

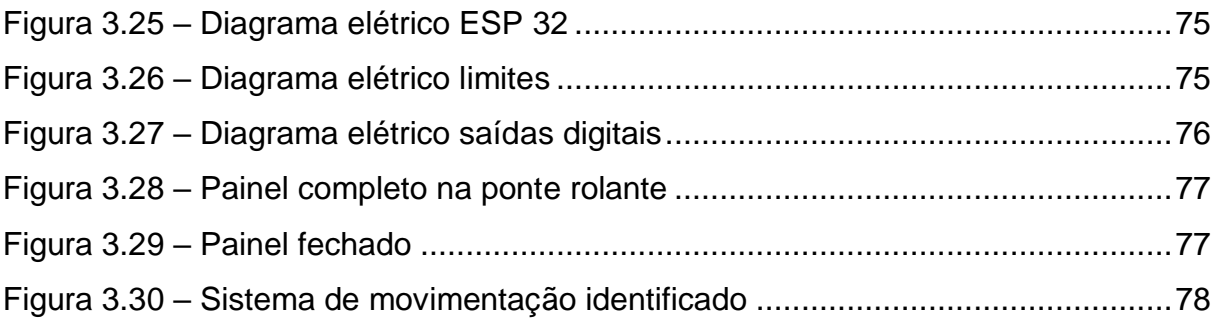

# **LISTA DE ABREVIATURAS E SIGLAS**

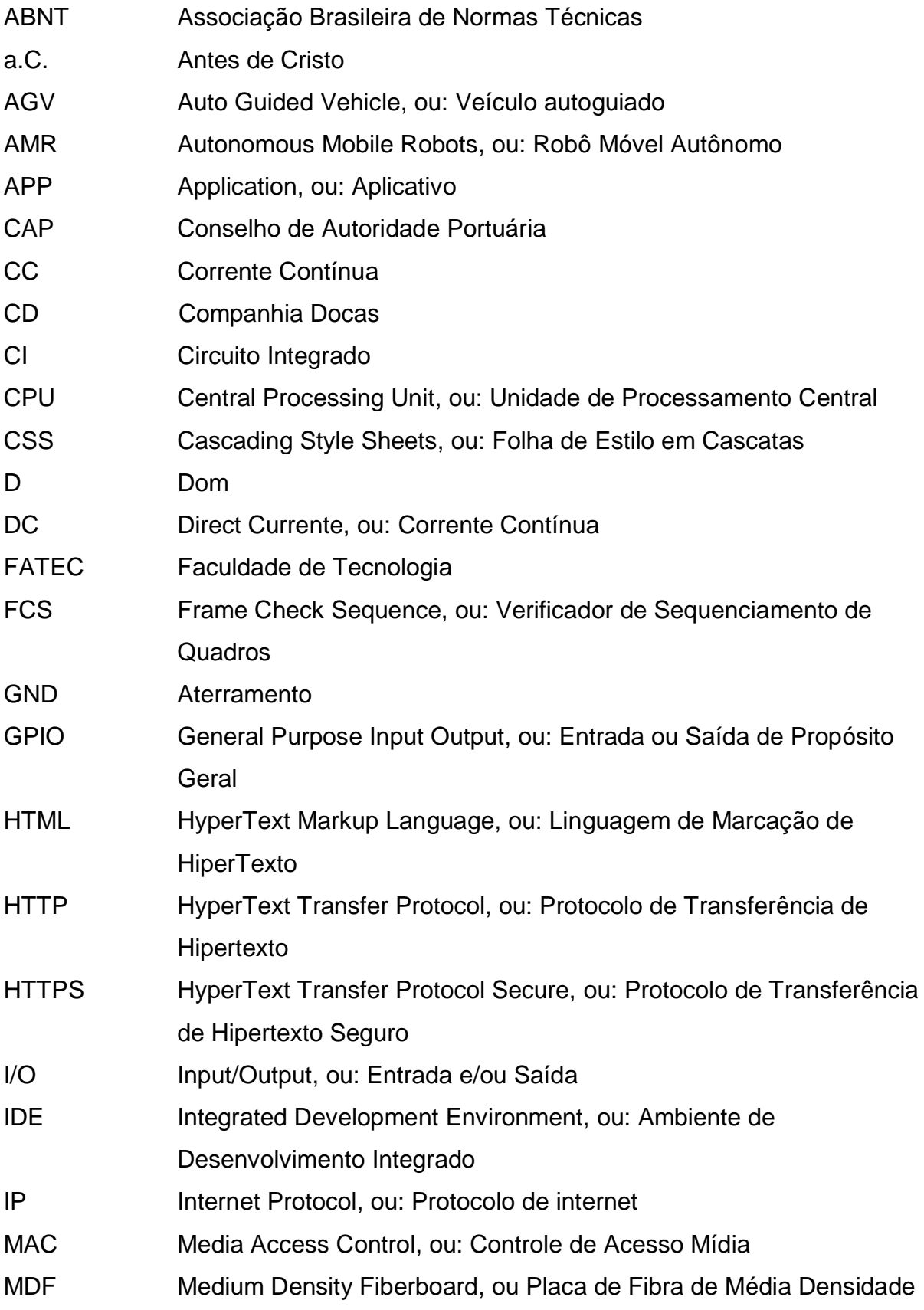

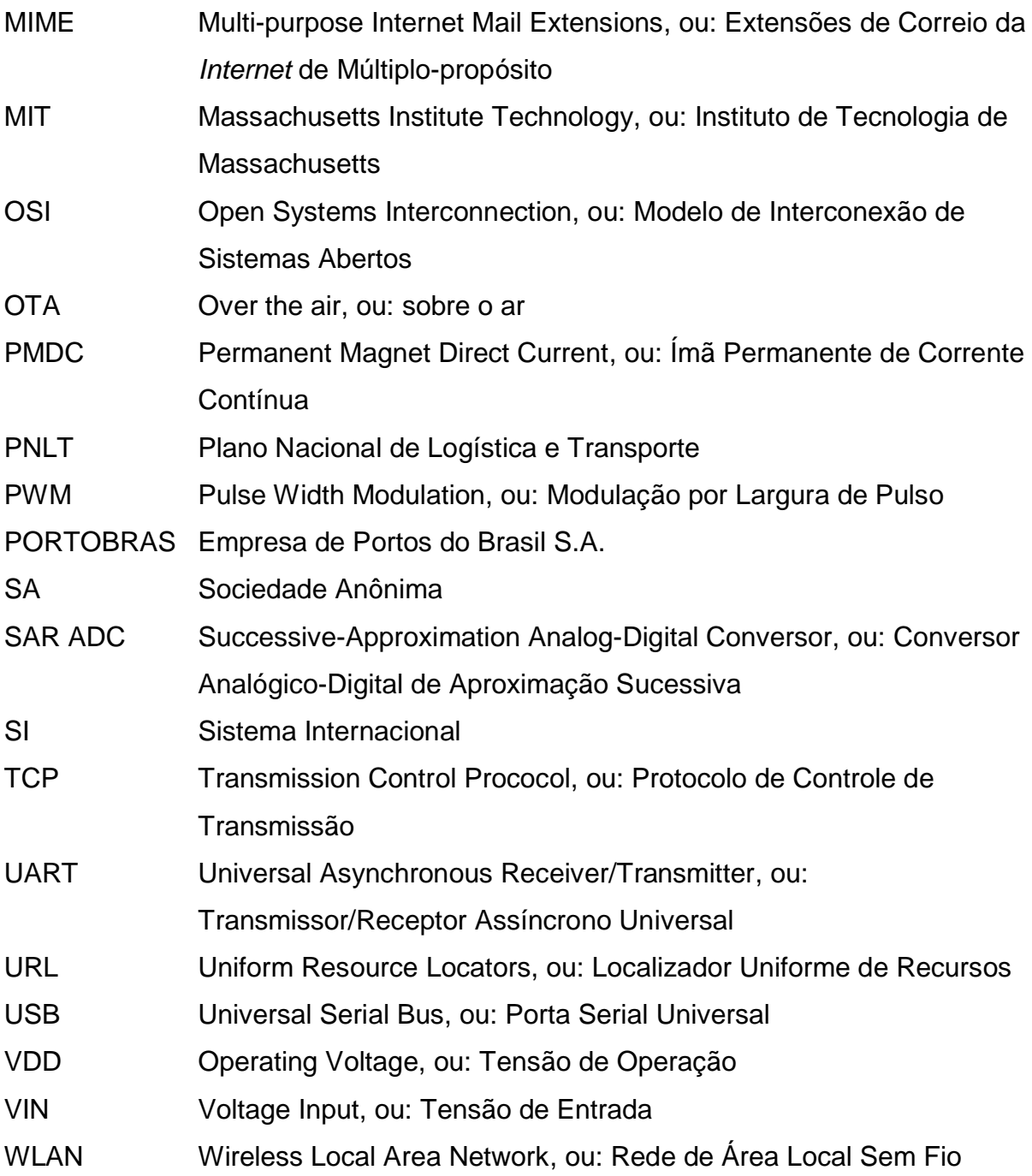

# **SUMÁRIO**

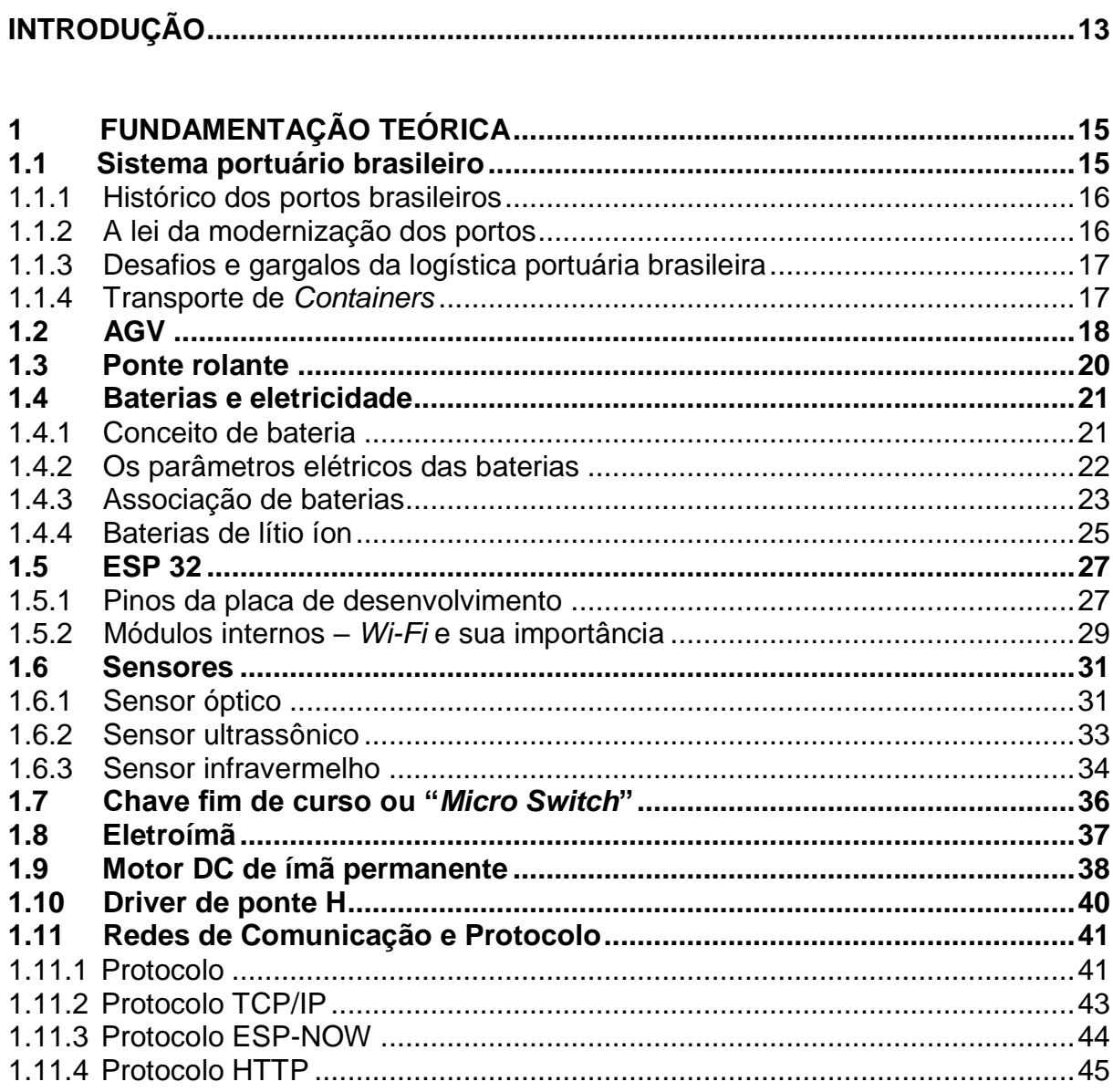

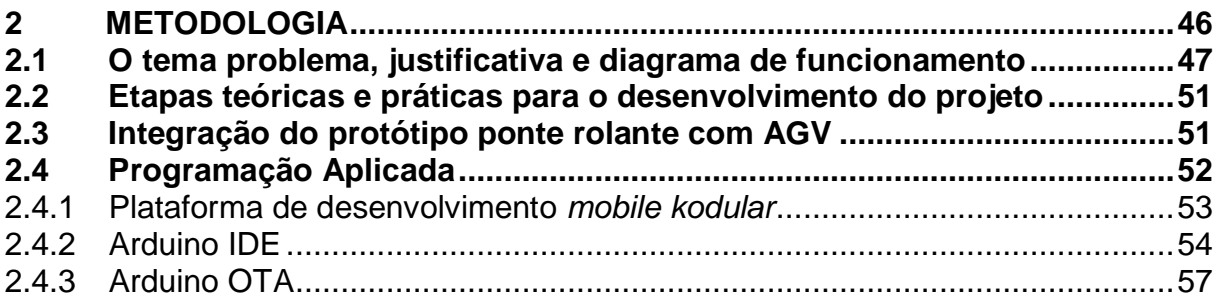

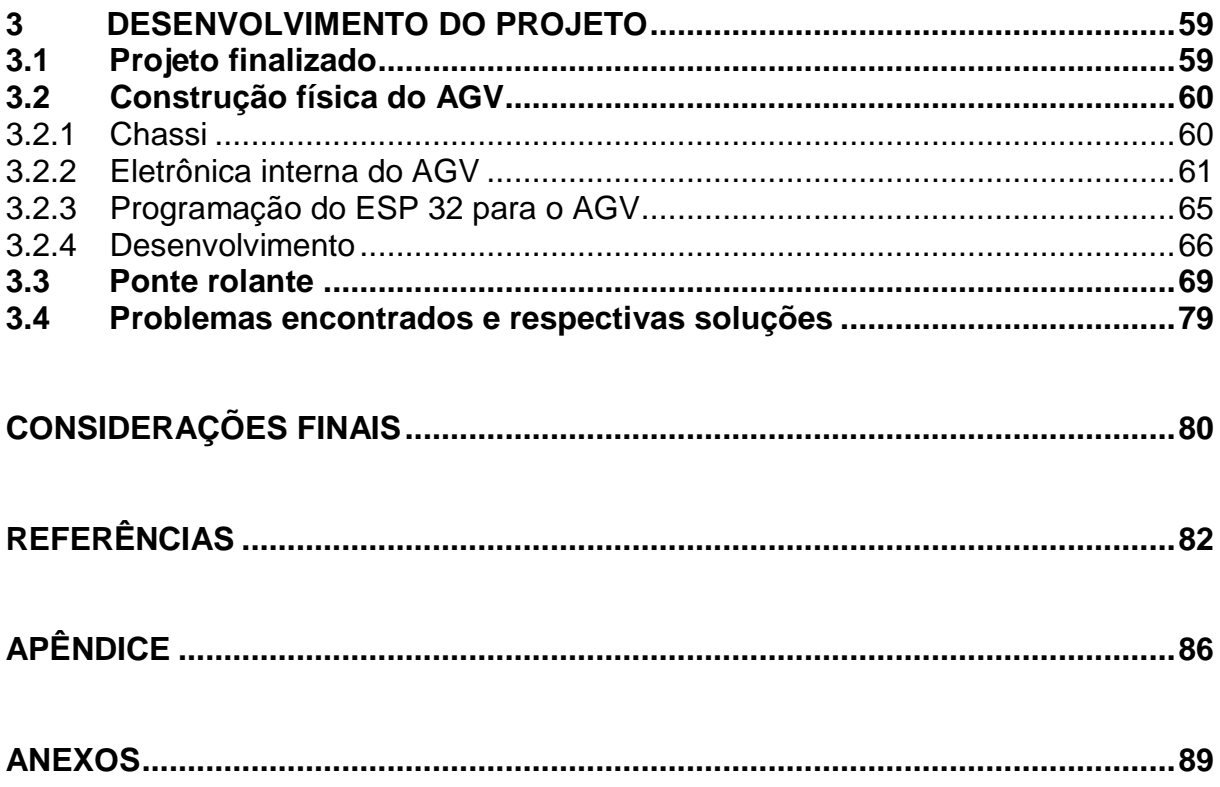

# <span id="page-13-0"></span>**INTRODUÇÃO**

A proposta do projeto é a integração de uma ponte rolante com *Auto Guided Vehicle* (AGV – "Veículo autoguiado"), consistindo nas etapas de elaboração e desenvolvimento de um protótipo, o qual está voltado a automação portuária. Desta forma, o objetivo geral do trabalho é a utilização de AGV's junto ao desembarque de *containers* de navios pelo uso de uma ponte rolante, com foco principal na otimização do tempo de descarregamento de um navio.

A justificativa é contribuir para a melhoria do transporte de cargas portuárias por meio da automação industrial, proporcionando um avanço na área de segurança do trabalho, redução de custos, tempo, otimização da logística de modo geral e inovação tecnológica.

O escopo busca expor de forma técnica o compreendido no curso superior de tecnologia em automação industrial. São os objetivos específicos do projeto que serão descritos nos próximos capítulos, os seguintes:

- Entendimento sobre o sistema portuário;
- Entendimento sobre ambos os sistemas: AGV e ponte rolante;
- Projetar o sistema;
- Programação dos protótipos;
- Modos de comunicação de rede;
- Desenvolvimento dos protótipos.

Possuindo como objetivo geral: um sistema portuário para transporte de *containers* no carregamento ou descarregamento de navios de modo automatizado, a partir da utilização de uma ponte rolante e um AGV, sendo controlados remotamente por meio de um aplicativo *Wi-Fi* desenvolvidos especificamente para a ponte rolante e o AGV. O veículo será guiado automaticamente através de sua trilha e pelo uso de sensores.

A monografia segue os padrões estabelecidos no manual de trabalhos acadêmicos da Faculdade de Tecnologia de São Bernardo do Campo revisão Janeiro/2017. Portanto o trabalho será apresentado na seguinte estrutura:

 Fundamentação teórica: Apresenta de maneira exploratória toda a teoria, pesquisas relacionadas ao tema e estudos que sustentam a proposta do projeto. Desta forma, os autores buscam entregar: o que é AGV, ponte rolante e a teorias necessárias para elaboração do projeto, como especificação dos sensores, atuadores e microcontroladores;

 Metodologia: Demonstra o meio e o método usados para a realização das pesquisas;

 Desenvolvimento do projeto: Demonstra a construção física do protótipo, sua programação e integração com rede local sem fio e aplicativo de celular;

 Considerações finais: O que se conclui após a elaboração e desenvolvimento final do protótipo.

# <span id="page-15-0"></span>**1 FUNDAMENTAÇÃO TEÓRICA**

Neste capítulo, retrata-se os elementos de pesquisas por artigos, livros e *internet* a respeito do tema estudado. Portanto, trata-se de uma parte organizada da monografia, que vem por maneira lógica conectar conhecimentos teóricos de tal maneira que favoreça o entendimento do leitor.

#### <span id="page-15-1"></span>**1.1 Sistema portuário brasileiro**

De acordo com Kappel (2005), a relação econômica brasileira com os portos teve início em 1808, com a sua abertura para as nações amigas, por D. João VI. Realizava o comércio de madeira, metais preciosos e o tráfico de escravos em uma estrutura portuária precária, sendo administrados pelas capitanias hereditárias. Com o passar do tempo, passaram a serem administradas pelo Ministério da Agricultura, Comércio e Obras Públicas pelo Governo Federal e pela Portobras SA (Empresa de Portos do Brasil Sociedade Anônima).

Atualmente, o sistema portuário encontra-se modernizado e ligado ao sistema ferroviário para conseguir realizar o transporte de cargas, tornando o porto de Santos o maior porto mundial em exportação.

Considerando os dados divulgados pelo Santos *Port Authority* (2021), em seu anuário, com relação aos movimentos de cargas no primeiro semestre de 2021, cerca 76 milhões de toneladas de cargas foram movidas. Sendo 72,5% de exportação e o restante de 27,5% importação, tendo como principal carga transportada o adubo. Mostrando a importância que há sobre o país, predominantemente com ênfase no setor primário, dessa categoria de infraestrutura.

<span id="page-16-0"></span>No modelo apresentado por Kappel (2005), o autor revela os seguintes fatos com relação ao histórico:

No ano de 1808: Abertura dos portos as nações amigas por D. João VI;

 1888: Privatização das administrações dos portos, sendo a de Santos a primeira;

 1993: Dissolução da Portobras e criação da Lei 8630 conhecida como Lei de modernização dos portos.

Do mesmo ponto de vista a visão de Kappel (2005) sobre o sistema portuário seria:

Os portos brasileiros são constituídos por nove Companhias Docas, ou CD, empresas conectadas ao governo para administração dos portos, (oito dessas são governamentais e uma seria por empresas), além de quatro concessões estaduais e quatro portos administrados por empresas na costa territorial.

#### <span id="page-16-1"></span>1.1.2 A lei da modernização dos portos

Conforme Figueiredo (2013), em 25 de fevereiro de 1993 foi decretada a Lei 8.630, conhecida como a "lei de modernização dos portos", visando melhorar e desenvolver o sistema portuário brasileiro. Com base nos portos europeus modificouse a estruturação portuária brasileira visando uma aproximação tecnológica e conceitual com o que se aplicava nos portos mais desenvolvidos do mundo.

Com a criação dessa lei também foi criado o Conselho de Autoridade Portuária – CAP, órgão cujo objetivo é estabelecer normas de regulamentação e procedimentos de operações portuárias.

A criação da lei concedeu ao Ministério do Transporte o controle sobre a administração, provendo a privatização de serviços e operações portuárias a fim de melhorar a competição entre os portos, desde então o processo vem ocorrendo de forma lenta, porém, aumentou seu ritmo nos últimos anos melhorando a situação de infraestrutura e qualidade de serviços prestados. A modernização visa, também, que os portos brasileiros se tornem mais competitivos frente ao mercado internacional, que acaba tornando-se uma complicação extra, pois o custo de operação é superior ao praticados no exterior.

Para o autor, outros objetivos importantes com a criação da lei são a redução do tempo de espera e permanência de navios, permitir a exploração de cargas de terceiros em terminais de uso privado, desburocratização do setor, qualificar a mãode-obra na operação portuária seguindo os novos processos de tecnologia, regionalização das negociações, em resumo, a lei de modernização dos portos visava a diminuição da influência do Estado, a administração portuária privada e a concorrência.

## <span id="page-17-0"></span>1.1.3 Desafios e gargalos da logística portuária brasileira

Segundo o Teixeira (2018), o meio de transporte marítimo que teria mais vantagens sobre os demais é a cabotagem, que representa menos que 11% das cargas do país. Além de possuir problemas de demora no processo, devido a burocracia demasiada e a infraestrutura, que não há uma grande quantidade de rotas possíveis e as que estão em prática não estão sendo utilizadas, ademais, há falta de tecnologia, competição dos modais, sem levar em conta os pontos fortes de cada um, para assim utilizar tais pontos e há uma elevada espera para atracação de embarcações.

#### <span id="page-17-1"></span>1.1.4 Transporte de *Containers*

De acordo com Toco (2016), o transporte de *containers* no porto de Rotterdam (o maior porto da Europa, que possui uma área de 100 quilômetros quadrados e 40 quilômetros de extensão) é referência mundial em tecnologia de infraestrutura portuária, possuindo um planejamento para novos projetos de melhorias até 2030, com o intuito de atender necessidades exigidas pelo mercado.

Segundo ela, o transporte de cargas em Rotterdam funciona através de um "terminal fantasma", não possuindo operadores presentes no local, contudo, a operação é remota, sendo realizada em uma torre de comando, realizando o transporte de maneira informatizada e autônoma. Como resultado há uma maior segurança no trabalho, os custos são reduzidos e obtêm-se maior eficiência.

Ademais, é retratado o terminal fantasma de Rotterdam na [Figura 1.1.](#page-18-0) É possível notar que não há humanos ou operadores. Os *containers* são colocados sobre os caminhões autônomos, que já possuem rota definida pela torre de comando e o içamento da carga é realizado por guindaste de pórtico.

<span id="page-18-0"></span>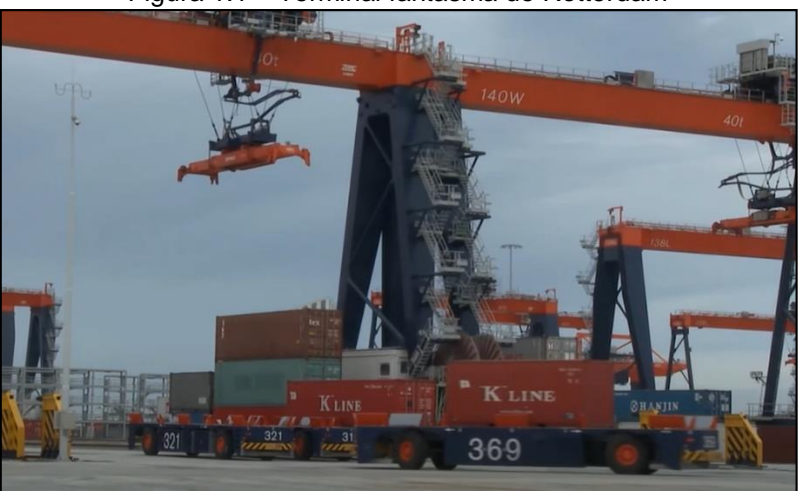

Figura 1.1 – Terminal fantasma de Rotterdam

Fonte: [www.youtube.com/watch?v=y4CkFNDJLrM&ab,](http://www.youtube.com/watch?v=y4CkFNDJLrM&ab) 2022.

## <span id="page-18-1"></span>**1.2 AGV**

De acordo com a Sinova (s.d.), fabricante especializada de AGV (*Automatic Guided Vehicle* – "Veículo Autoguiado"), que é um veículo transportador usado nas indústrias ou galpões logísticos, que não precisa ser guiado por um operador ou motorista, pois utiliza por meio de sensores, demarcações no chão de fábrica e *software* como recurso para a sua movimentação.

De acordo com a Intel (s.d.), fabricante de CPU (*Central Processing Unit* – "Unidade de Processamento Central") está desenvolvendo tecnologias relacionadas ao AMR (*Autonomous Mobile Robots* – Robô Móvel Autônomo), para suceder aos AGV's.

Para a fabricante, os AMR's são equipados com processadores e *software*'s de ponta e utilizam tecnologias de alta complexidades como: *machine learning, artificial intelligence,* câmeras e sensores. Com todas essas tecnologias é possível concluir que os AMR's são capazes de interpretar e navegar pelo ambiente de trabalho com segurança utilizando também de sensores de obstáculos.

Segundo Gtp (2021), empresa de automação logística, a diferença dos AMR's: O AGV não utiliza inteligência artificial ou *machine learning*. O veículo autoguiado pode realizar a função de seguir faixas no chão e obrigatoriamente para segurança na sua área de operação ter sensores de obstáculos que detectem pessoas ou objetos a sua frente.

Uma breve história dos AGV's, segundo Inviarobotics (2022), o primeiro AGV, *Guide-O-Matic* da Barret *Eletronics*, saiu na década de 50 e parecia-se mais com um caminhão de guincho, utilizando sistema de navegação por fios fixo para o seu percurso. Os fios foram substituídos por fitas magnéticas, guia por *laser* e outros métodos mais sofisticados. No geral, eles eram usados para carregamentos de cargas pesadas em armazéns expandindo-se ao transporte de *containers* em portos como na [Figura 1.2,](#page-19-0) substituindo carreta para o caso citado.

<span id="page-19-0"></span>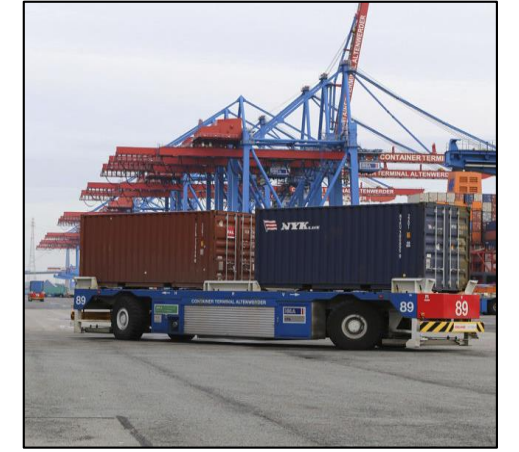

Figura 1.2 – AGV transportando *container* em porto

Fonte: www[.img.nauticexpo.com/pt/images\\_ne/photo-g/30447-11664876.jpg,](https://img.nauticexpo.com/pt/images_ne/photo-g/30447-11664876.jpg) 2022.

#### <span id="page-20-1"></span>**1.3 Ponte rolante**

<span id="page-20-0"></span>Do ponto de vista de Lenz (2012), uma ponte rolante, como mostrada na [Figura 1.3,](#page-20-0) é uma máquina elétrica utilizada nos meios industriais para içamento e locomoção de cargas de um ponto a outro, sua característica básica funcional é a existência de 3 tipos de movimento independentes, sendo eles: longitudinal, transversal e vertical, que podem ocorrer ou não simultaneamente.

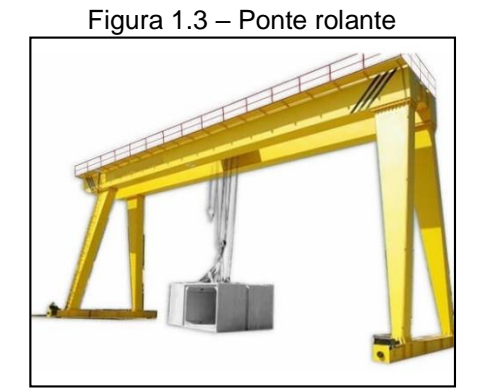

Fonte: [www.http2.mlstatic.com/D\\_778238-MLB40659263496\\_022020-O.jpg,](http://www.http2.mlstatic.com/D_778238-MLB40659263496_022020-O.jpg) 2022.

A ponte rolante surgiu a partir da necessidade de otimização do transporte de cargas pesadas, nas quais as demais tecnologias da época eram limitadas e não conseguiam atender as novas demandas de logística que surgiam com o decorrer do tempo. Historicamente as pontes rolantes são uma evolução do que no início eram apenas os guindastes fixos para elevação de cargas, criados, inicialmente, nos tempos mesopotâmicos, por volta de 1500 a.C. Os gregos, mais especificamente, Arquimedes concebeu um sistema utilizando polias compostas para diminuição no esforço de elevar cargas pesadas por volta de 287 até 212 a.C., idealizado para o içamento de navios de guerra existentes a época (LEECONTRACTING, 2019).

Segundo Cargo-Partner (2022), ainda de forma fixa os guindastes foram sendo mais utilizados nas áreas portuárias, sendo elas: docas marítimas ou nos grandes rios. Desde o início com os gregos houve a utilização dos guindastes nas áreas portuárias, que permitiram o crescimento e desenvolvimento das sociedades que a utilizavam, passando pela idade média, sendo nela que os grandes portos europeus iam surgindo em diversas cidades até a chegada na idade moderna e

contemporânea, então, foi alcançado o nível máximo e atual de tecnologia desse tipo de ferramenta.

Para Demagcranes (2022) e Cargo-Partner (2022), a primeira ponte rolante foi projetada por volta do ano de 1830 pela pioneira empresa do ramo, *Stuckenholz Ludwig*, atualmente *Demag cranes* & componentes. As pontes rolantes portuárias mais atuais podem pegar até dois *containers* de 40 pés ou 4 *containers* de 20 pés por meio de suas garras ou "*spreaders*" como são conhecidos, o alcance de sua lança é bem grande projetando-se por 50 m a partir da borda do cais, sendo correspondente até a 22 fileiras de *containers*, o exemplo citado é do modelo de ponte *Super-Post Panamax* que é utilizado no porto de Rotterdam na Holanda.

#### <span id="page-21-0"></span>**1.4 Baterias e eletricidade**

De acordo com Michelini (2020), em: "baterias de lítio" é retratado o conceito de baterias, que são utilizadas com o intuito de alimentar um sistema potência ou de controle, exemplo em: carros elétricos, celulares e outros eletrônicos. Além de falar sobre conceitos básicos e eletricidade, sustentando o estudo de baterias.

#### <span id="page-21-1"></span>1.4.1 Conceito de bateria

De acordo com Michelini (2020), baterias são dispositivos que convertem energia química em energia elétrica, sendo realizada através de uma reação eletroquímica de oxirredução, em outras palavras: oxidação por meio da transferência de materiais que se oxidam, perdem elétrons, para aqueles materiais que se reduzem com o ganho de elétrons por meio de um circuito elétrico.

Além do autor destacar o termo: célula, sendo uma célula componentes de uma bateria, através de associações série e paralelo, conforme a [Figura 1.4.](#page-22-0)

<span id="page-22-0"></span>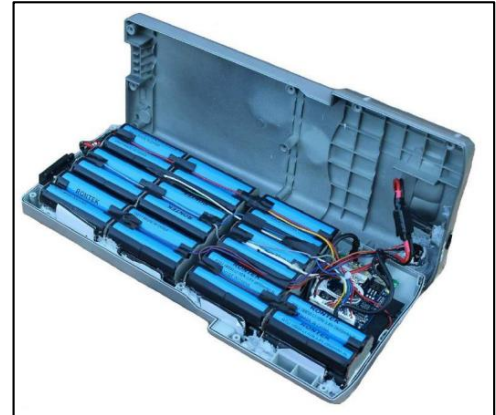

Figura 1.4 – Pack com 40 células de lítio íon usada em *e-bike*

Fonte: [www.sta-eletronica.com.br/resources/downloads/ebookbateriasdelitio.pdf,](http://www.sta-eletronica.com.br/resources/downloads/ebookbateriasdelitio.pdf) 2022.

Segundo o mesmo autor, as baterias são categorizadas, para o autor, como primárias ou secundárias, não recarregáveis e recarregáveis. O foco da monografia são as recarregáveis, pois elas são a melhor escolha mediante a aplicações com consumo de energia elevado, semelhante no caso dos motores DC (*Direct Current* - "Corrente Contínua").

#### <span id="page-22-1"></span>1.4.2 Os parâmetros elétricos das baterias

Para Michelini (2020), visando uma escolha adequada de baterias, há algumas grandezas que precisam ser avaliadas, dependendo da aplicação, como: corrente elétrica, tensão elétrica, resistência elétrica e capacidade;

A lei de Ohm é retratada na equação 1.1.

$$
R = V/I
$$
 [1.1]

Sendo que:

Corrente elétrica ("I"): é a grandeza que representa o deslocamento ordenado de cargas elétricas, circulando por meio de um condutor elétrico. Sua unidade de medida, no sistema internacional (SI), é o Ampère ("A").

 Tensão elétrica ("V" ou "U"): é a grandeza que representa tanto a diferença entre dois polos, bem como a força da corrente de um polo ao outro. A unidade, de acordo com o sistema internacional, é Volts ("V").

 Resistência elétrica ("R"): É a grandeza que representa a oposição a no deslocamento dos elétrons, causando quedas de tensões em circuitos, ao ser posicionada em série de cargas ou causando uma divisão de correntes em circuitos que ela está localizada em paralelo em relação as cargas. As leis de Ohm explanam fenômenos que ela gera ou como é calculada, na primeira lei de Ohm resistência é a razão de tensão e corrente. A unidade SI para resistência é Ohms ("Ω").

A capacidade da bateria (Ah) é representada na equação 1.2, representada abaixo, sendo: "I" a corrente e "t" o tempo, tratando-se de uma grandeza, sendo a corrente fornecida por uma bateria em um período de tempo.

$$
C = I * t \tag{1.2}
$$

Onde:

C ou Q = capacidade da bateria ou carga elétrica (unidade: C, usual: A\*h).

I = Corrente elétrica (unidade: A).

 $t =$  tempo (unidade: s).

<span id="page-23-0"></span>1.4.3 Associação de baterias

Explicado por Michelini (2020), as baterias podem ser categorizadas em duas associações, sendo série e em paralelo.

A associação em série, na visão de Michelini (2020), é realizada quando terminal opostos de células diferentes são conectados. A conexão série de baterias torna-se importante quando a tensão é menor, somando as tensões de cada bateria conectada por essa categoria. A [Figura 1.5](#page-24-0) mostra a conexão série de quatro baterias.

<span id="page-24-0"></span>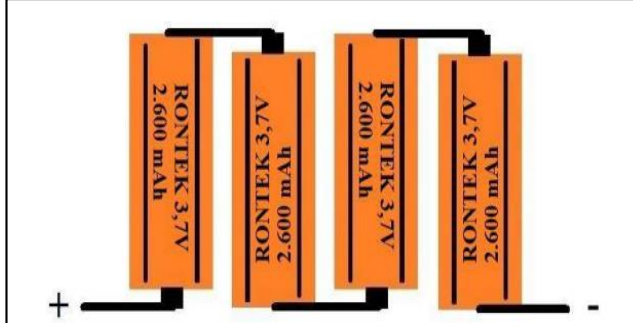

Figura 1.5 – Associação de baterias em série

Fonte: [www.sta-eletronica.com.br/resources/downloads/ebookbateriasdelitio.pdf,](http://www.sta-eletronica.com.br/resources/downloads/ebookbateriasdelitio.pdf) 2022.

<span id="page-24-1"></span>Todavia, segundo o mesmo autor, na associação paralela de baterias, soma– se as capacidades das baterias. Sendo realizada ao conectar células diferentes de mesma polaridade, igual ao representado na [Figura 1.6.](#page-24-1)

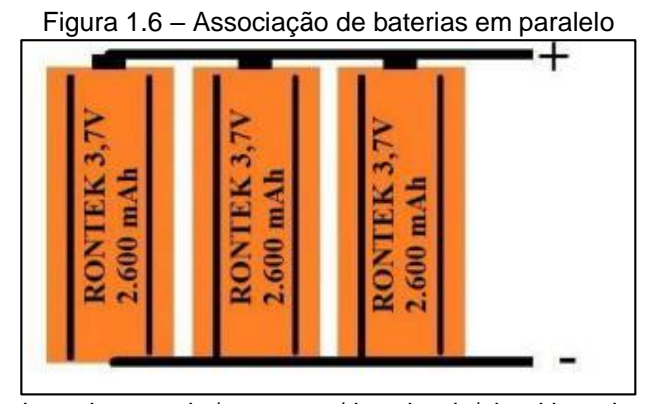

Fonte: [www.sta-eletronica.com.br/resources/downloads/ebookbateriasdelitio.pdf,](http://www.sta-eletronica.com.br/resources/downloads/ebookbateriasdelitio.pdf) 2022.

De acordo o mesmo autor, Baterias ou células possuem curvas de carga e descarga, conforme a [Figura 1.7.](#page-25-0) Ao usufruir da bateria como uma alimentação, ela estará em sua curva de descarga. Além de ser importante a tensão ao utilizar uma bateria recarregável já que uma célula de lítio íon de 3,7 V nominais, poderá ser recarregada até 4,2 V e descarregada até 2,5 V.

<span id="page-25-0"></span>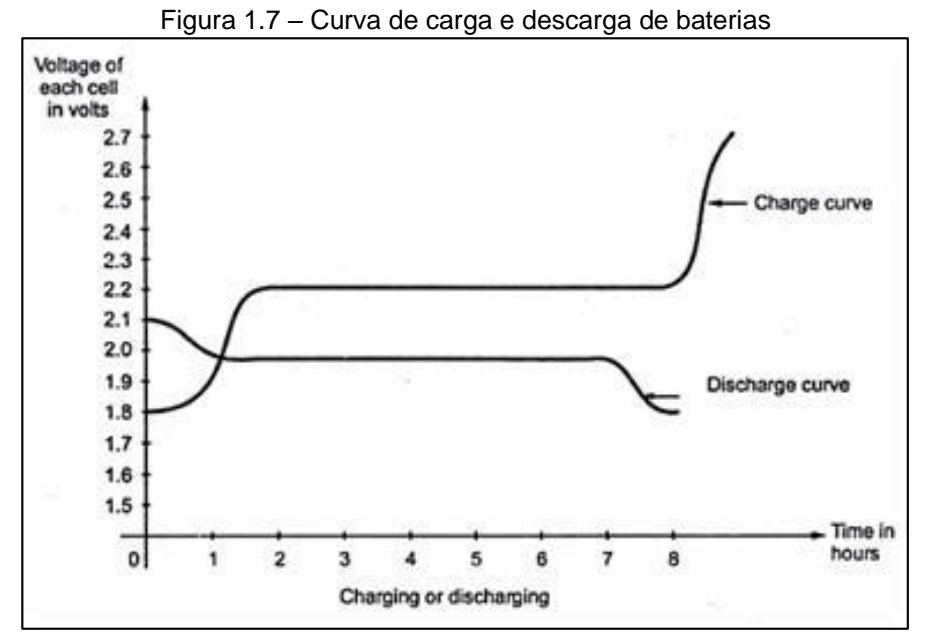

Fonte: [www.google.com/url?sa=i&url=http%3A%2F%2Ftodoproductividad.blogspot.com,](http://www.google.com/url?sa=i&url=http%3A%2F%2Ftodoproductividad.blogspot.com) 2022.

#### <span id="page-25-1"></span>1.4.4 Baterias de lítio íon

Para Michelini (2020), as baterias de lítio íon tem um potencial eletroquímico alto com um peso menor comparadas com outras semelhantes, apresentando, também, altas tensões e capacidades. No cotidiano, elas são utilizadas em celulares, *notebooks* ou em carros elétricos.

De acordo com o mesmo autor, alguns fatores importantes a serem analisados são: a baixa necessidade de reparos, tensões superiores a 3 V, sendo adequadas para realizar associações. Sobre os pontos negativos: a célula precisa de um circuito de proteção interno (que reduz as chances de que a tensão reduzirá na descarga e evita temperaturas drásticas), considerando que o lítio é um material perigoso, sendo bastante reagente, além de possuir um risco de explosão ou de causar um incêndio, assim demandando um transporte seguro. Ademais, há uma piora no estado da bateria após um ano de uso, uma vez que há decomposição, então para aumentar sua validade, é recomendado o abrigo da bateria com um nível moderado de carregamento.

A [Figura 1.8,](#page-26-0) segundo Michelini (2020), mostra as células de lítio íon usuais que podem ser encontradas no mercado. Os modelos representados são padrões e nomeados 18650, que define as dimensões dessa categoria, sendo o número 18 o diâmetro (indicado em mm) e o número 650, o comprimento em mm. As faixas de capacidade são de 1800 até 3500 mAh para elas.

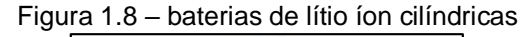

<span id="page-26-0"></span>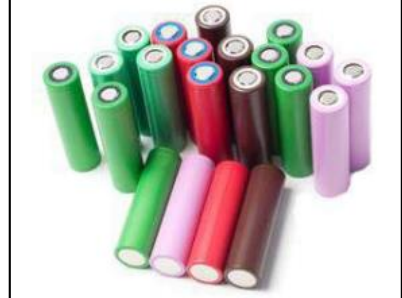

Fonte: [www.sta-eletronica.com.br/resources/downloads/ebookbateriasdelitio.pdf,](http://www.sta-eletronica.com.br/resources/downloads/ebookbateriasdelitio.pdf) 2022.

Na [Tabela 1.1](#page-26-1) é o mesmo autor que aponta as faixas de capacidades e dimensões das baterias de lítio, que possuem um formato cilíndrico.

<span id="page-26-1"></span>

| <b>Modelo</b> | Capacidade (mAh) | Diâmetro x Altura (mm) |
|---------------|------------------|------------------------|
| 10440         | 340              | $10 \times 44$         |
| 14250         | 300              | $14 \times 25$         |
| 14500         | 700 - 800        | $14 \times 53$         |
| 14650         | 1600             | $14 \times 65$         |
| 17500         | 1100             | $17,3 \times 50$       |
| 17670         | 1250             | $17 \times 67$         |
| 18500         | 1400             | 18,3 x 49,8            |
| 18650         | 1500 - 3500      | 18,6 x 65,2            |
| 26650         | $3300 - 5200$    | 26,5 x 65,4            |

Tabela 1.1 – Lista de modelos de baterias lítio no mercado

Fonte: [www.sta-eletronica.com.br/resources/downloads/ebookbateriasdelitio.pdf,](http://www.sta-eletronica.com.br/resources/downloads/ebookbateriasdelitio.pdf) 2022.

#### <span id="page-27-1"></span>**1.5 ESP 32**

De acordo com Imejunior (2019), o ESP 32, [Figura 1.9,](#page-27-0) fora fabricado pela empresa *Espressif Systems*, vindo após a série ESP 8266. Desta forma, o *chip* compõe a placa de desenvolvimento da [Figura 1.10.](#page-28-0) O ESP 32 possui conexão *Bluetooth* (protocolo de comunicação de baixo gasto energético e curta abrangência) e *Wi-Fi* (rede sem fio), além de Rádio Frequência tipo *balun* (*Balanced Unbalanced*  'Balanceado Desbalanceado', o qual permite realizar uma conexão de um lado desbalanceado e um balanceado, ou seja, com impedância diferente nas entradas e saídas) entre outros.

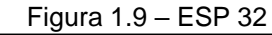

<span id="page-27-0"></span>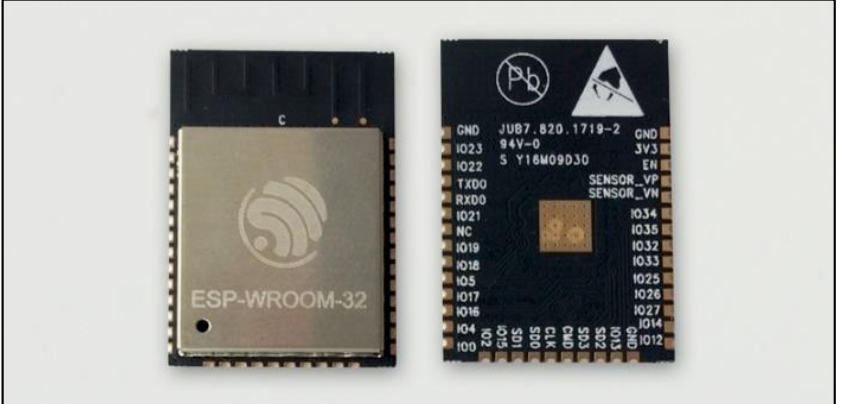

Fonte: www.filipeflop.com/blog/esp32-um-grande-aliado-para-o-maker-iot, 2022.

#### <span id="page-27-2"></span>1.5.1 Pinos da placa de desenvolvimento

Pela [Figura 1.10](#page-28-0) é possível perceber diversas nomenclaturas em cada pino. Como a placa é associada ao *chip* ESP 32 referencias básicas podem ser encontradas no *datasheet* da *Expressif Systems* ou de forma mais avançada na referência técnica do ESP 32.

<span id="page-28-0"></span>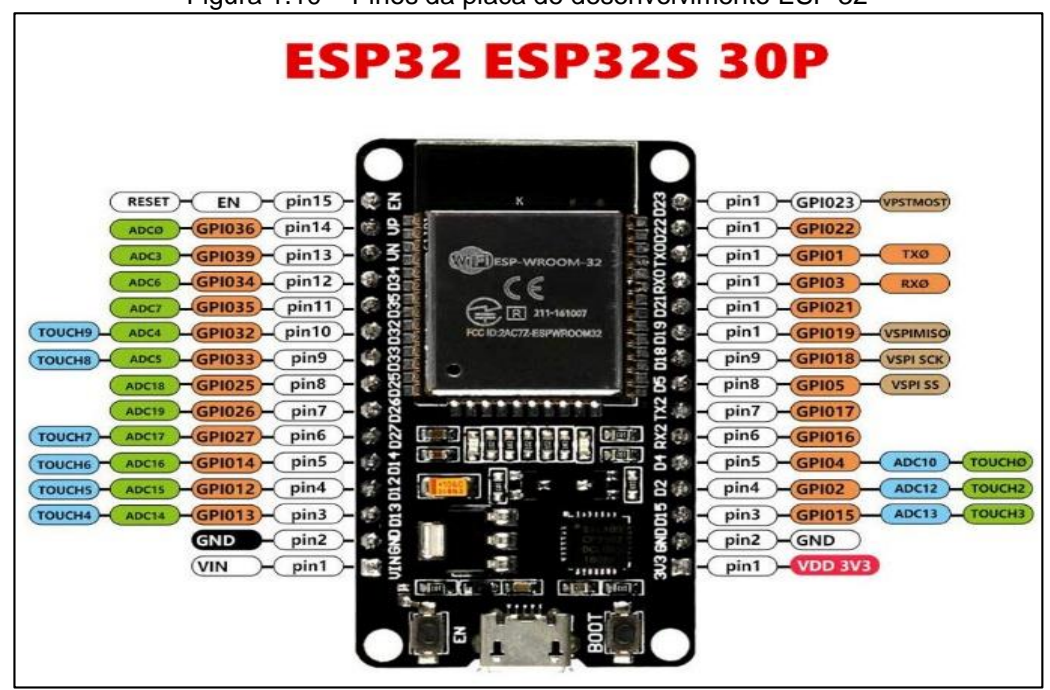

Figura 1.10 – Pinos da placa de desenvolvimento ESP 32

Fonte: www[.ae01.alicdn.com/,](https://ae01.alicdn.com/) 2022.

De acordo com Spiess (2020), VDD (*Operating Voltage* – "Tensão de Operação") é de 3,3 V e GND (aterramento, terra, negativo).

Segundo Expressif (2022), VIN (*Voltage Input* – "Tensão de Entrada") seria a alimentação conectada ao um módulo regulador de tensão presente na placa de desenvolvimento, que converte a tensão de entrada em tensão de operação do ESP 32, no caso 3,3 V. O regulador de tensão na maioria das vezes é o AMS1117 3.3, em geral fabricados pela A*dvanced Monolithic Systems*. Segundo o fabricante *a* tensão de entrada (VIN) deve ser no mínimo de 4,8 V e o máximo 12 V. A entrada de alimentação muitas vezes é usada quando se precisa conectar a placa ao computador via USB (*Universal Serial Bus* – "Porta Serial Universal") para comunicar, assim, enviar os códigos de programação para a memória *flash* do *chip* como mencionado anteriormente ou alimentação padrão do ESP 32.

De acordo com Spiess (2020), GPIO (*General Purpose Input Output* – "Entrada ou Saída de Propósito Geral") que pode ser programada como entrada (valor a ser lido) ou saída (valor a escrever) da placa, contudo, não são todas que podem ser saídas, igual a GPIO*34* até a GPIO*39* (apenas entradas). As GPIO 6 até 11 são com base na memória *FLASH* (armazenando os dados), portanto, não é recomendado utilizá-las sem saber o que está realizando.

Ainda, o mesmo autor fala que: para realizar da comunicação *flash* utilizam os pinos GPIO1 e 3 (*TX*0 e *RX*0), esses pinos estão atrelados a um CI na placa de desenvolvimento denominado de CP2102, que fornece uma comunicação UART (*Universal Asyncronous Receiver/Transmitter* – "Transmissor/Receptor Assíncrono Universal") pelo meio USB, sendo assim, existe uma saída micro-USB da placa que permite tanto comunicação serial com um computador.

Segundo o mesmo autor, o botão de *BOOT* serve para liberar a conexão e realizar *upload* do programa, enquanto que o botão EN (ou RST de *reset*) realiza a reinicialização do ESP 32.

De acordo com Koyanagi (2018) e Albuquerque (2022), *o TOUCH* possui capacitores para detectar variação de qualquer coisa que possa ter carga elétrica (energia). De acordo com a figura dos pinos do ESP 32, a placa de prototipagem possui 10 GPIO *TOUCH*.

Segundo o *datasheet* do *chip,* em *Electrical Characteristics,* é importante destacar que a corrente máxima fornecida por GPIO é 40 mA e 28 mA consumidos. Além de demonstrar que a placa possui 18 pinos SAR ADC (*Successive-Approximation Analog-Digital Conversor* – "Conversor Analógico-Digital de Aproximação Sucessiva"), ou conversores analógicos digitais com 12 *bits* de resolução (0 - 4095), podendo ter sua resolução reduzida em até 9 *bits* (0 - 511).

<span id="page-29-0"></span>1.5.2 Módulos internos – *Wi-Fi* e sua importância

De acordo com Expressif (2022), o ESP 32 possui os módulos *Bluetooth* e *Wi-Fi* integrados ao *chip*. É possível perceber, na [Figura 1.11,](#page-30-0) que existe uma pequena antena que garante a eficiência e comunicação desses módulos, ela é denominada pelo fabricante de *on-board PCB antenna.*

<span id="page-30-0"></span>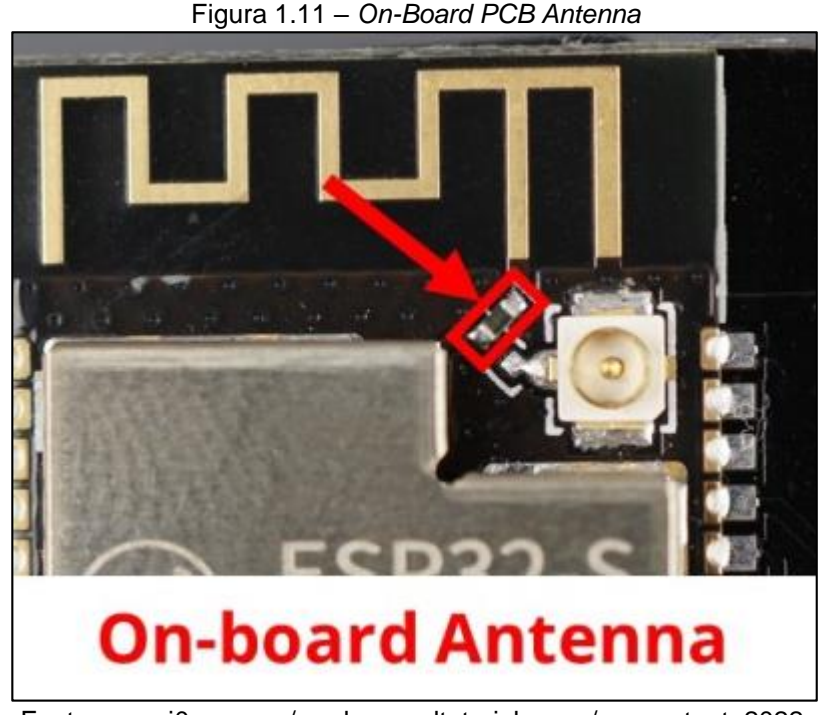

Fonte: [www.i0.wp.com/randomnerdtutorials.com/wp-content,](http://www.i0.wp.com/randomnerdtutorials.com/wp-content) 2022.

No trabalho é utilizado apenas o módulo *Wi-Fi* interno.

De acordo com Venturelli (2021), em seu artigo Redes *Wi-Fi* na automação industrial, as redes *Wi-Fi* são uma tecnologia do meio físico aplicados em chão de fábrica atualmente com a evolução de protocolos industriais aplicados em automação.

O autor fala que: o princípio de funcionamento do *Wi-Fi* se dá a partir da propagação de ondas eletromagnéticas que trafegam informações codificadas, que são interpretadas entre os dispositivos através de protocolos.

Ademais, ele fala sobre WLAN (*Wireless Local Area Network –* "Rede de área local sem fio") que remete a classe de dispositivos de rede em área local sem fio, o *Wi-Fi,* em si, é apenas uma marca registrada da *Alliance*. Neste caso as WLAN's seguem o padrão IEEE 802.11.

Segundo o autor, o padrão IEEE 802.11 é o que define a comunicação de redes sem fio WLAN, que vem evoluindo desde sua criação e esta evolução tecnológicas é identificada por letras sucedendo 802.11, podendo ser 'a', 'b', 'g' ou 'n'. O que muda basicamente em cada uma das letras é a velocidade, faixa de frequências, segurança etc.

Na visão do autor, as principais vantagens de usar o *Wi-Fi* são: baixo custo de instalação, a velocidade de implantação, flexibilidade e baixas latências. As desvantagens são relacionadas a obstáculos como paredes de grandes espessuras necessitando de mais antenas e repetidores para amplificar a rede.

# <span id="page-31-1"></span>**1.6 Sensores**

Para Albuquerque e Thomazini (2009), os sensores são dispositivos que mudarão seu estado a partir da detecção de uma grandeza física especifica. Podendo ser digital (níveis lógicos: 1 ou 0, alto ou baixo) ou analógico (qualquer valor dentre um intervalo).

# <span id="page-31-2"></span>1.6.1 Sensor óptico

<span id="page-31-0"></span>O dispositivo, mostrado na Figura 1.12, funciona emitindo e recebendo um feixe de luz, podem ser categorizados como: difusos, barreira e retro reflexivos.

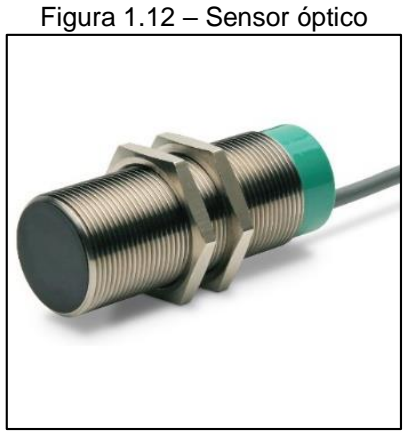

Fonte: [www.static.weg.net,](http://www.static.weg.net/) 2022.

Sensor óptico difuso: de acordo com Silveira (2017), Albuquerque e Thomazini (2009) o emissor e receptor estão no mesmo componente, conforme a [Figura 1.13,](#page-32-0) o emissor emite um feixe de luz para detecção, caso não tenha um objeto a luz não <span id="page-32-0"></span>voltará para o receptor, porém, quando um objeto entra no alcance do feixe de luz será refletida pelo alvo e então o receptor irá realizar a detecção, alternando seu nível lógico, sendo NG o nível lógico 0 e OK o nível lógico 1.

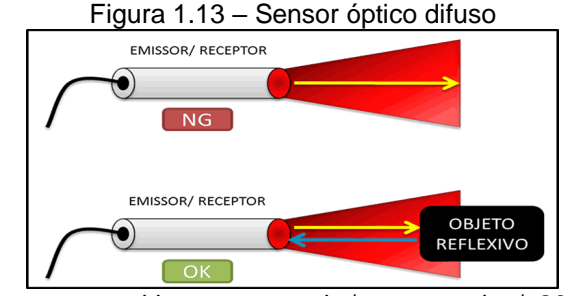

Fonte: [www.citisystems.com.br/sensor-optico/,](http://www.citisystems.com.br/sensor-optico/) 2022.

Sensor óptico barreira: os mesmos autores afirmam que esse tipo de sensor, também conhecido como feixe contínuo, é formado por um conjunto contendo: um sensor do tipo emissor e outro do tipo receptor, como mostrado na [Figura 1.14.](#page-32-1) O feixe de luz é emitido pelo emissor e caso não tenha objeto o receptor captará a luz do feixe, caso um objeto passe entre eles o feixe de luz será interrompido ocorrendo alternação no seu nível lógico.

<span id="page-32-1"></span>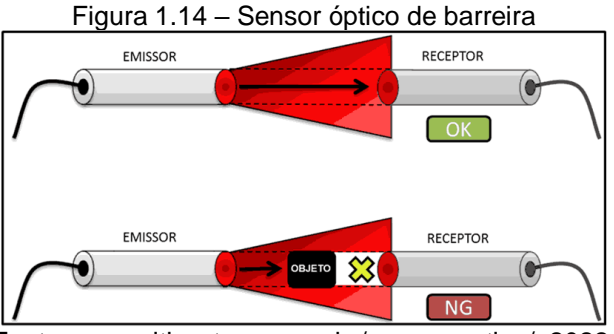

Fonte: [www.citisystems.com.br/sensor-optico/,](http://www.citisystems.com.br/sensor-optico/) 2022.

Sensor óptico retro reflexivos: os mesmos autores afirmam que os tipos retros reflexivos, representado na [Figura 1.15,](#page-33-0) necessitam de um espelho prismático e um único sensor que será tanto o receptor quanto o emissor, para seu funcionamento, caso não tenha objeto o feixe de luz emitido será refletido no espelho e retornará para o sensor, todavia, caso um objeto interceptar o feixe o haverá a alternância no seu nível lógico.

<span id="page-33-0"></span>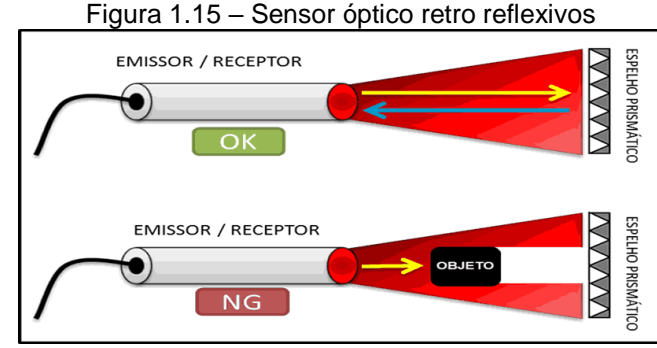

Fonte: [www.citisystems.com.br/sensor-optico/,](http://www.citisystems.com.br/sensor-optico/) 2022.

## <span id="page-33-2"></span>1.6.2 Sensor ultrassônico

<span id="page-33-1"></span>De acordo com Rech (2021), o sensor ultrassônico é um dispositivo que não necessita de contato para medição, sendo representado na [Figura 1.16](#page-33-1) o modelo HC-SR04.

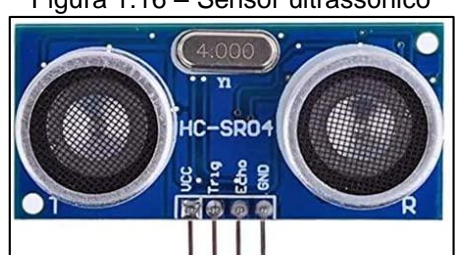

Figura 1.16 – Sensor ultrassônico

Fonte: [www.m.media-amazon.com/images/I/41xyYRYlEUL.\\_AC\\_.jpg,](http://www.m.media-amazon.com/images/I/41xyYRYlEUL._AC_.jpg) 2022.

De acordo com o mesmo autor, seu funcionamento, representado na [Figura](#page-34-0)  [1.17,](#page-34-0) é por meio da emissão de ondas sonoras de alta frequência para verificar um alvo, verificado devido ao eco gerado quando a onda chegar no alvo e voltar e sendo convertido eletricamente em um pulso no pino '*Echo'*, possuindo o pino '*Trig'* (*trigger*) para ativar o sensor.

Segundo Morgan (2014), o sensor requer uma alimentação DC de 5 V e possui um alcance de 2 cm até 4 m com precisão de 3 mm.

<span id="page-34-0"></span>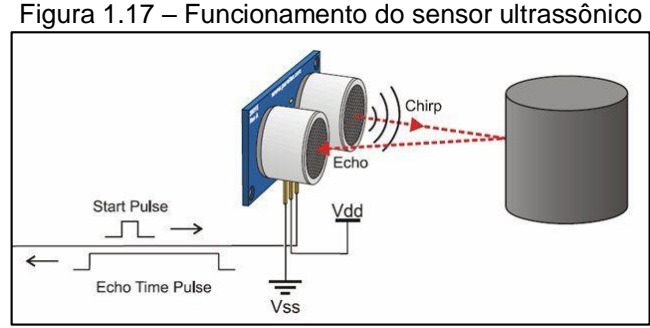

Fonte: [www.usinainfo.com.br,](http://www.usinainfo.com.br/) 2022.

Segundo Pepperl+Fuchs (s.d.), fabricante de sensores ultrassônicos, a [Figura](#page-34-1)  [1.18](#page-34-1) representa um sensor ultrassônico industrial do modelo: UC10000-F260-IE8R2, que possui características como um alcance de 800 a 10000 mm e saída de 4 a 20 mA, podendo ser aplicado no AGV.

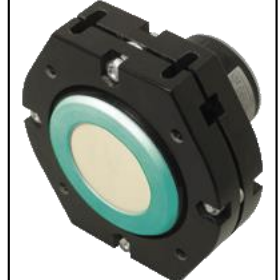

<span id="page-34-1"></span>Figura 1.18 – Sensor ultrassônico para modelo industrial

Fonte: www.pepperl-fuchs.com/brazil/, 2022.

# <span id="page-34-2"></span>1.6.3 Sensor infravermelho

De acordo com Mattede (2018), há duas categorias de sensores infravermelhos, representado na [Figura 1.19,](#page-35-0) sendo as categorias: passivo e ativo.

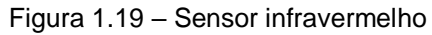

<span id="page-35-0"></span>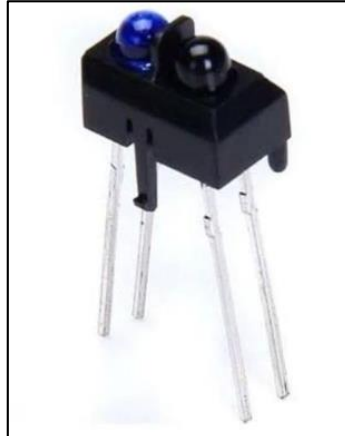

Fonte: www.eletronicacastro.com.br/componentes-eletronicos/, 2022.

Sensor infravermelho ativo: de acordo com Mattede (2018), conforme a [Figura](#page-35-1)  [1.20,](#page-35-1) o próprio sensor é um emissor e receptor de luz infravermelha, funcionando emissão do feixe de luz, conseguindo detectar alguma variação e por consequência alternar o nível lógico de seu contato.

<span id="page-35-1"></span>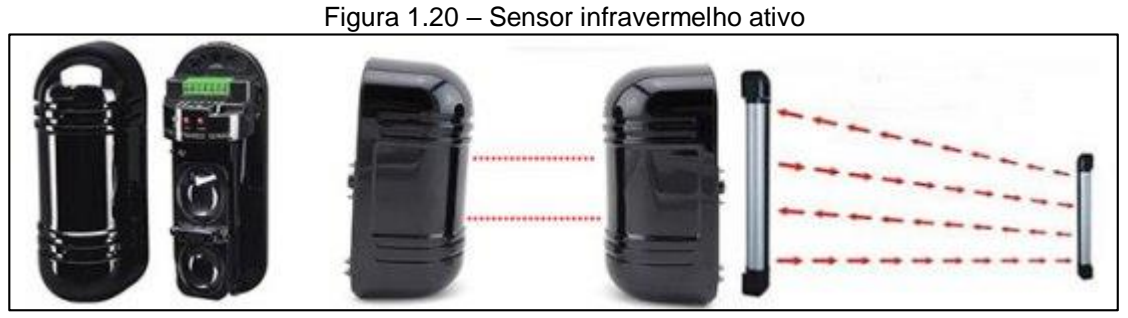

Fonte: www.i0.wp.com/gestaodesegurancaprivada.com.br/, 2022.

Sensor infravermelho passivo: de acordo com Mattede (2018), conforme a [Figura 1.21,](#page-36-0) essa categoria detecta luz a partir do calor, além de conseguir transmitir dados por rádio frequência. Um dos possíveis exemplos de sensores infravermelhos passivos seriam as portas automáticas, pois através do calor emitido pela pessoa detectam que há alguém lá, para, assim, abrir a porta através da mudança do contato.
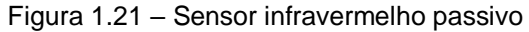

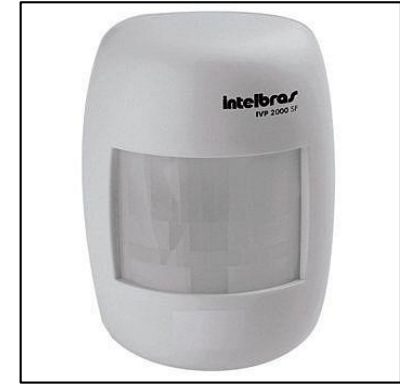

Fonte: www.cdn.awsli.com.br/600x450/3/3564/produto/25779705/37dcda32dd.jpg, 2022.

#### **1.7 Chave fim de curso ou "***Micro Switch***"**

Segundo Wendling (2010), uma chave de fim de curso ou "*Micro switch*" é um comutador eletromecânico, composto por um invólucro contendo terminais elétricos interligados a uma haste para o acionamento. O acionamento da categoria de sensor se dá a partir do contato físico entre o elemento a ser detectado e a haste da chave fim de curso, quando ocorre o contato físico a haste se movimenta de forma que ocorra a comutação interna no elemento, possibilitando a aplicação do componente nos circuitos eletroeletrônicos. É um componente muito comum de ser encontrado nas mais diversas aplicações industriais devido a sua robustez, durabilidade e baixo custo.

O autor fala sobre as diversas variedades de chaves de fim de curso, podendo elas terem variação de: tipo da haste, corrente nominal, tensão nominal, aplicação específicas para ambientes hostis, áreas classificadas, entre outras características.

Ademais, o mesmo autor fala que dentre os tipos de hastes os mais usuais e presentes na área industrial são os do seguinte tipo: haste direta, haste com rolete, haste com alavanca, haste com pino, haste prolongada.

A chave é representada na [Figura 1.22.](#page-37-0)

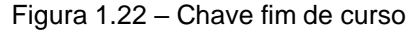

<span id="page-37-0"></span>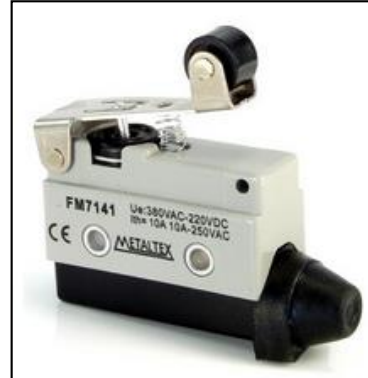

Fonte: [www.metaltex.com.br/assets/produtos/pdf/fm7.pdf,](http://www.metaltex.com.br/assets/produtos/pdf/fm7.pdf) 2022.

#### **1.8 Eletroímã**

Para Junior (s.d.), um eletroímã é uma categoria ímã que funciona a partir da passagem de corrente elétrica em um solenoide. Possuindo uma grande quantidade de espiras, a fim de permitir uma emissão de campo eletromagnético com intensidade moderada. No centro das espiras existe um material ferromagnético que potencializará o poder do campo magnético, assim, aumentando sua capacidade de atrair materiais ferrosos. Sendo representado um eletroímã na [Figura 1.23.](#page-37-1)

<span id="page-37-1"></span>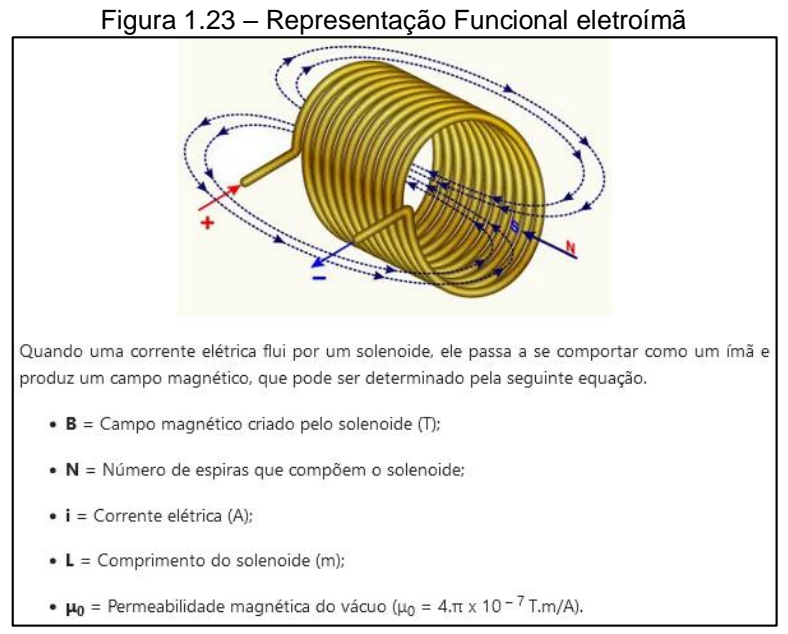

Fonte: [www.preparaenem.com/fisica/eletroimas.htm,](http://www.preparaenem.com/fisica/eletroimas.htm) 2022.

# <span id="page-38-0"></span>A [Figura 1.24](#page-38-0) representa um modelo de eletroímã utilizado em guindastes.

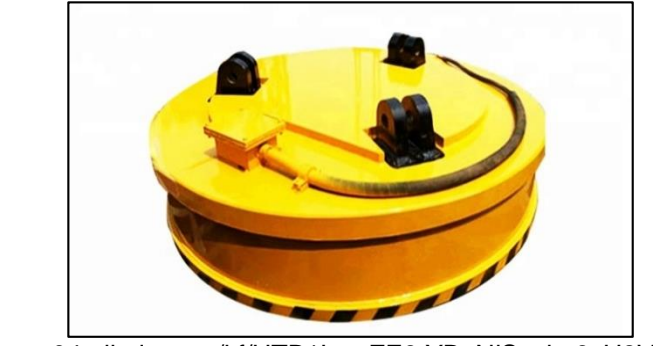

#### Figura 1.24– Modelo comercial de eletroímã para guindastes

Fonte: [www.sc04.alicdn.com/kf/HTB1LwnZE9tYBeNjSspkq6zU8VXas.jpg,](http://www.sc04.alicdn.com/kf/HTB1LwnZE9tYBeNjSspkq6zU8VXas.jpg) 2022.

### **1.9 Motor DC de ímã permanente**

<span id="page-38-1"></span>Segundo Riverglennapts (2022), O motor DC (*Direct Current* – Corrente Continua) de ímã permanente, representado na [Figura 1.25,](#page-38-1) ou motor PMDC (*Permanent Magnet Direct Current* – "Ímã Permanente de Corrente Contínua") como é conhecido internacionalmente é um motor de corrente contínua.

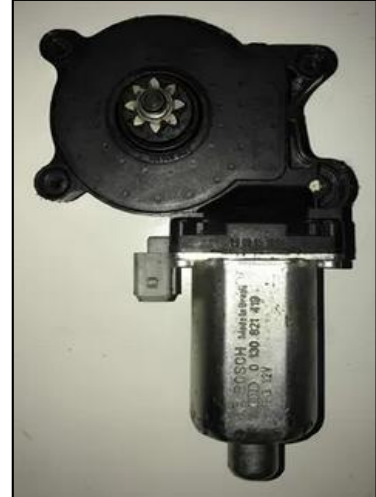

Figura 1.25 – Motor de ímã permanente

Fonte: Autoria própria, 2022.

Para Riverglennapts (2022), ele é constituído por sua carcaça, estatores magnéticos, rotor bobinado, comutador, escovas e um eixo rotórico, como mostrado na construção da [Figura 1.26.](#page-39-0)

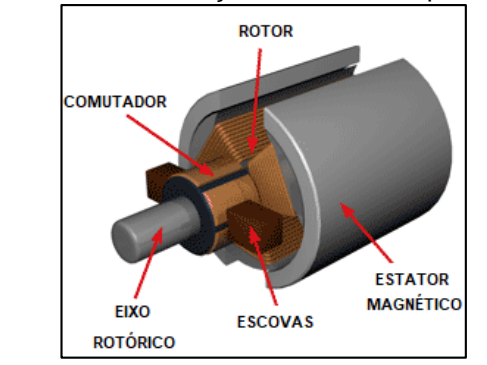

<span id="page-39-0"></span>Figura 1.26 – Construção Motor de ímã permanente

Fonte[: www.riverglennapts.com,](http://www.riverglennapts.com/) 2022.

Na visão de Riverglennapts (2022), um motor CC (Corrente Continua) de ímã permanente funciona de maneira parecida com os demais motores CC com escovas, a comutação ocorre por meio dessas escovas, quando se alimenta o comutador com tensão contínua gera-se uma corrente contínua que circula até a bobina, girando o rotor. Os estatores magnéticos são os ímãs, polos nortes e sul, os ímãs geram um campo magnéticos que atravessa a bobina saindo do polo norte para o sul. O torque que impulsiona o rotor é proporcional ao campo magnético gerado entre os ímãs.

Então, Riverglennapts (2022) cita algumas vantagens desse tipo de motor são: não ter a necessidade de excitação, tamanho reduzido por não ter uma bobina de campo, valor mais acessível e por não ter potência consumida para excitação em sua entrada sua eficiência é maior em comparação a outros motores semelhantes.

Algumas desvantagens desse tipo de motor são: reação da armadura não pode ser compensada, logo a força magnética do campo pode enfraquecer, o campo magnético é fixo e limitado, portanto, essa categoria de motor não pode ser controlada externamente, por consequência o controle de velocidade se torna extremamente difícil (RIVERGLENNAPTS, 2022).

# **1.10 Driver de ponte H**

<span id="page-40-0"></span>De acordo com Santos (2018) o *driver* de ponte H possui dois canais podendo controlar dois motores DC ou uma corrente máxima por canal de 2 A.O driver também possui um regulador de tensão de 5 V integrado para a tensão lógica VCC, o que ajuda a alimentar o ESP 32 pelo pino de VIN e o VOUT-. O *driver* de ponte H, retratado no protótipo, é o L298N, conforme [Figura 1.27.](#page-40-0)

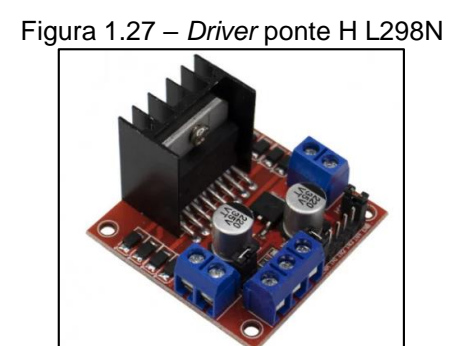

Fonte: [www.baudaeletronica.com.br/driver-motor-ponte-h-l298n.html, 2022.](http://www.baudaeletronica.com.br/driver-motor-ponte-h-l298n.html,%202022)

Segundo o mesmo autor, os pinos contidos no *driver* ponte H tem os seguintes comportamentos:

 IN1, IN2, IN3 e IN4 são entradas digitais que controlam os sentidos de rotação, sendo IN1 e IN2 para o motor A e IN3 e IN4 para o motor B. A [Tabela 1.2,](#page-40-1) mostra o controle digital que pode ser executado nos motores A e B.

<span id="page-40-1"></span>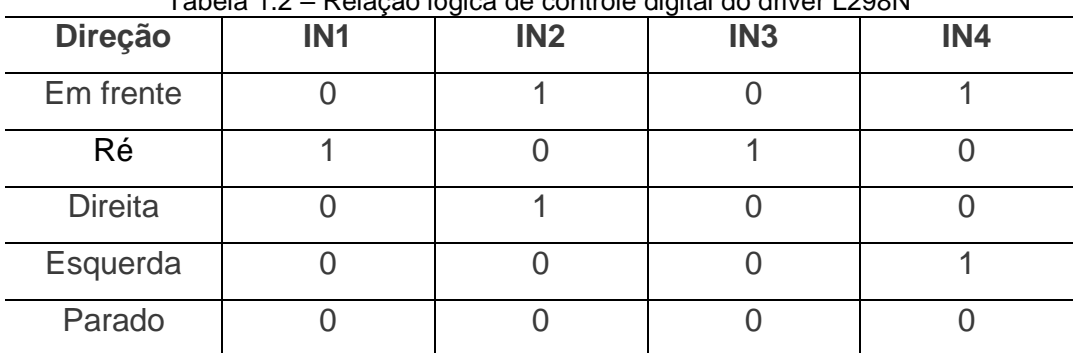

Tabela 1.2 – Relação lógica de controle digital do driver L298N

Fonte[: www.randomnerdtutorials.com,](http://www.randomnerdtutorials.com/) 2022.

 ENA e ENB são pinos de *enable*, o que significa ativar eletricamente o funcionamento motor, esta pode ser de maneira digital *LOW* e *HIGH* ou através de um sinal PWM (*Pulse Width Modulation* – "Modulação por Largura de Pulso") no qual permite controlar a velocidade de rotação dos motores.

#### **1.11 Redes de Comunicação e Protocolo**

Neste item será apresentado protocolos que são uma maneira de realizar a comunicação entre dois ou mais equipamentos

#### 1.11.1 Protocolo

Segundo Tebaldi (2019), protocolos são conjuntos de normas e regras estabelecidas que permitem que duas ou mais máquinas se comuniquem entre si formando uma rede, seja por via de *internet* ou local. Funcionando desta forma como uma linguagem universal que pode ser interpretada por qualquer computador ou dispositivos independentes do fabricante ou sistema operacional.

Para Tebaldi (2019), há três elementos chaves que reiteram os protocolos de rede, sendo eles a sintaxe representando o formato de dados, a semântica referindo ao conjunto sintático que dá sentido à mensagem a ser transmitida e o *timing* que define uma velocidade de transmissão de pacotes.

Sob ponto de vista do mesmo autor, para que seja possível a correta comunicação entre dispositivos é necessária que ambas as partes estejam configuradas nos mesmos parâmetros e padrões de comunicação estabelecidos pela documentação do protocolo em específico.

De acordo com PCMAG (s.d.), o modelo OSI (*Open Systems Interconnection –* "Modelo de Interconexão de Sistemas Abertos") é retratado na [Figura 1.28.](#page-42-0)

<span id="page-42-0"></span>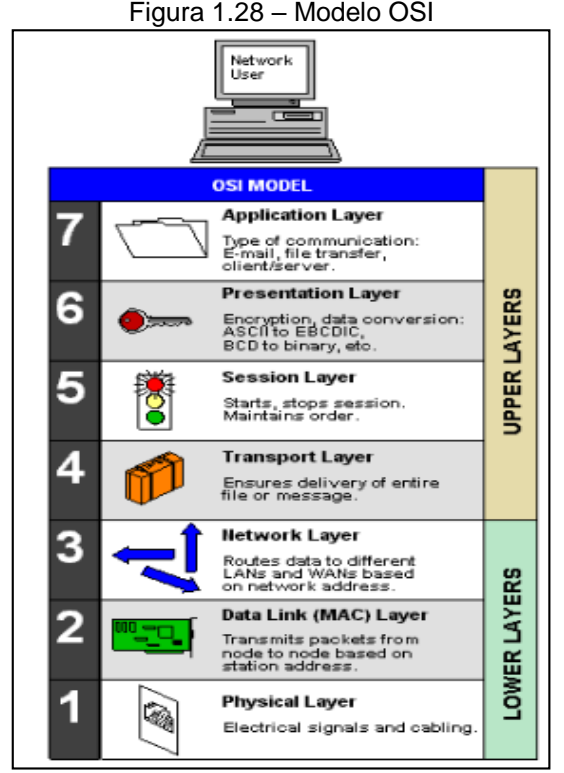

Fonte: [www.pcmag.com/encyclopedia/term/48642/osi-model,](http://www.pcmag.com/encyclopedia/term/48642/osi-model) 2022.

De acordo com PCMAG (s.d.) a imagem do modelo OSI possui representada cada uma das camadas no modelo, como a *Physical Layer* (camada 1) define como será o meio físico, a *Data Link* (camada 2) a transmissão do pacote, *Network Layer* (camada 3) a rota do dado, *Transport Layer* (camada 4) assegura a entrega da mensagem ou arquivo de maneira completa, *Session Layer* (camada 5) parar ou começar sessão, mantem ordem, a *Presentation Layer* (camada 6) a criptografia (maneira de proteção e apresentação de dados) e conversão de dados e finalmente a *Application Layer* (camada 7) que define o tipo de comunicação, transferência de arquivos, cliente/servidor, aplicação de pesquisas ou *mobile*.

Para PCMAG (s.d.), a [Figura 1.29](#page-43-0) demonstra exemplos de aplicação do modelo OSI mencionando as camadas como apresentado anteriormente, destacando também os tipos de protocolos utilizados nas camadas além de dividir a rede em várias podendo ter diversos protocolos de redes diferente para cada tipo de serviço a ser realizado.

<span id="page-43-0"></span>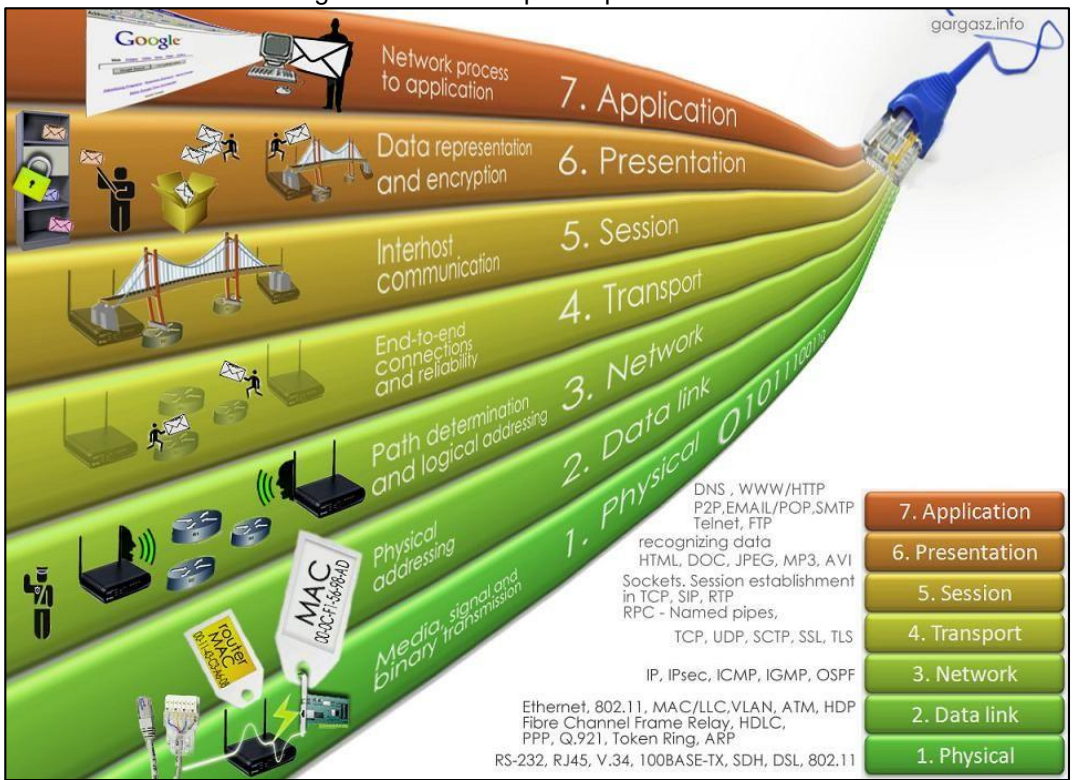

Figura 1.29 – Exemplo de protocolos OSI

Fonte: [www.br.pinterest.com/pin/387942955377634181/,](http://www.br.pinterest.com/pin/387942955377634181/) 2022.

#### 1.11.2 Protocolo TCP/IP

De acordo com Gaspar (2021), TCP/IP é uma sigla para *Transmission Control Protocol*, sendo utilizada no envio e recebimento de dados na *web*. Desenvolvido pelo departamento de defesa dos Estados Unidos o protocolo tem o objetivo de facilitar a transmissão de dados de forma segura e precisa entre os dispositivos na rede.

O mesmo autor fala que para realizar a transmissão de dados o protocolo TCP/IP (*Transmission Control Protocol/Internet Protocol* – "Protocolo de Controle de Transmissão/Protocolo de *internet*") divide-se as mensagens em pacotes, que passam por camadas do modelo OSI citados anteriormente, sendo elas: a *datalink*, que tem o endereçamento físico do destino, a de transporte pois o protocolo é específico para transporte dados e a de aplicação.

Também Gaspar (2021), destaca as aplicações do protocolo é comumente utilizado nas aplicações *web* com o protocolo HTTP (*HyperText Transfer Protocol –* "Protocolo de Transferência de HiperTexto") que lida com comunicação entre um servidor *web* e o navegador. No caso, ela é a camada de aplicação, nela o usuário recebe as páginas codificadas em linguagem HTML (*HyperText Markup Language* – "Linguagem de Marcação de HiperTexto"), CSS (*Cascading Style Sheet* – "Folha de Estilo em Cascatas") e consegue interagir com elas.

# 1.11.3 Protocolo ESP-NOW

De acordo com Expressif (2022), ESP-NOW é um protocolo desenvolvido pela Expressif que permite a comunicação de múltiplos dispositivos sem a necessidade de utilizar o *Wi-Fi*. Logo, é preciso o pareamento entre os dispositivos para que seja possível estabelecer uma conexão de ponto-a-ponto e com bit rate de 1 Mbps.

 Ademais, Expressif (2022) apresenta o frame usado para transmitir dados do protocolo ESP-NOW seguindo o formato da [Figura 1.30](#page-44-0) abaixo:

Figura 1.30 – Frame protocolo

<span id="page-44-0"></span>

|                    | MAC Header   Category Code   Organization Identifier   Random Values   Vendor Specific Content   FCS |         |             |         |
|--------------------|----------------------------------------------------------------------------------------------------|---------|-------------|---------|
| 24 bytes<br>1 byte | 3 bytes                                                                                              | 4 bytes | 7∼255 bvtes | 4 bytes |

Fonte: [www.docs.espressif.com/projects/esp-idf/en/,](http://www.docs.espressif.com/projects/esp-idf/en/) 2022.

O fabricante também destaca importantes partes de *frames*, como:

 MAC *header*: Identifica o dispositivo fornecedor com endereço MAC (*Media Access Control* – "Controle de Acesso de Mídia");

 *Category Code*: é setado para o valor 127 um elemento fornecedor específico;

 *Organization Identif*ier: identificador de organização contém um exclusivo identificador que são os primeiros três *bytes* de endereço MAC aplicados pela Expressif;

 *Random Value*: É um valor aleatório usado para prevenir ataques de *relay*;

 *Vendor Specific Content*: É a maior parte do frame e contém os campos, que identificam respectivamente o elemento específico do fornecedor (ID), o

comprimento, identificador organizador, tipo, versão e corpo (*body*). Possuindo o frame da [Figura 1.31.](#page-45-0)

<span id="page-45-0"></span>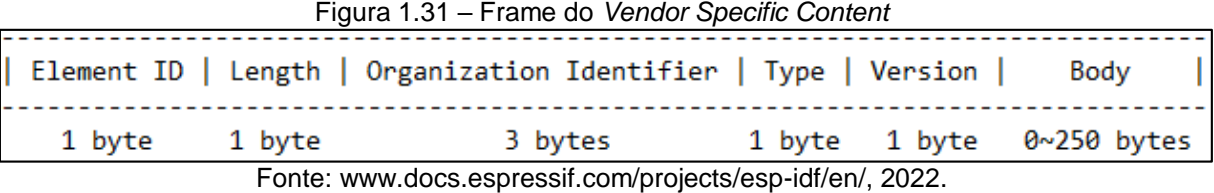

- *Length*: comprimento total dos: *organization identifier*, *type*, *version* e *body*;
	- *Type*: É definido o valor 4 indicando o protocolo ESP-NOW;
	- *Version*: versão do próprio protocolo ESP-NOW;

 *Body*: Contém todos os dados a serem transmitidos pelo protocolo ESP-NOW, em até 250 *bytes*;

 FCS (*Frame Check Sequence* – "Verificador de Sequenciamento de Quadros") Código detector de erro em uma aplicação que envolva protocolos de comunicação, sempre aparece no final do *frame*.

# 1.11.4 Protocolo HTTP

De acordo com Borenstein (1993), o protocolo HTTP concede uma conexão aos recursos oferecidos pela *web*, sendo que o fluxo das informações entre o *browser* e os servidores são realizados através do uso de mensagens em HTTP. Os dados são normalizados por um padrão definido como MIME (*Multi-purpose Internet Mail Extensions* - "Extensões de Correio da *Internet* de Múltiplo-propósito") que está presente na RFC 1521 (que retrata o protocolo padrão para a *internet*, além de pedir por sugestões e debates para melhorias nela).

Segundo Mourão (2006), o HTTP utiliza a porta 80, como padrão, além de que em conjunto com HTML é possível a portabilidade da *web*. Além de ser um protocolo de categoria *Stateless*, pois não há dados sobre como se encontra o cliente,

como sessão, dentro do servidor. Caso haja a ocorrência de falhas ao realizar a tarefa, o cliente necessitará fornecer novamente as informações requisitadas, por meio de um mecanismo de categoria requisição/resposta (*request/reply*) que está padronizado.

Segundo a autora, o HTTP foi padronizado para uma versão denominada HTTP 1.1, que habilita a capacidade de uma conexão TCP seja utilizada outras vezes, além da inclusão de *pipelining,* que permite realizar diversas requisições sem a necessidade de esperar pela resposta.

<span id="page-46-0"></span>Segundo a mesma autora, os métodos do HTTP são descritos na [Figura](#page-46-0)  [1.32.](#page-46-0)

| Método         | $\not\!Fin$ ali da de                          |  |
|----------------|------------------------------------------------|--|
|                |                                                |  |
| GET            | Faz a requisição do recurso especificado pela  |  |
|                | URL                                            |  |
| POST           | Envia ao servidor, informações do cliente      |  |
|                | geralmente digitados em formulários HTML       |  |
| <b>HEAD</b>    | Utilizado para obter informações de um re-     |  |
|                | curso, sem retorná-lo ao cliente. Testa a val- |  |
|                | idade de links, acessibilidade e a data da úl- |  |
|                | tima atualização                               |  |
| <b>OPTIONS</b> | Usado para obter opções de comunicação         |  |
|                | disponíveis. Permite o cliente determinar os   |  |
|                | requisitos associados ao recurso requisitado   |  |
| PUT            | Cria ou modifica um recurso no servidor        |  |
| DELETE         | Faz a solicitação para apagar um recurso no    |  |
|                | servidor, identificado na URL                  |  |
| TRACE          | Envia mensagem de teste ao servidor            |  |
| CONNECT        | Reservado para servidores proxy                |  |

Figura 1.32 – Métodos do HTTP

Fonte: MOURÃO, 2006, p. 13.

# **2 METODOLOGIA**

Neste capítulo retrata-se o caminho para surgimento da ideia do projeto, o desenvolvimento e finalmente a construção do mesmo, nomeado de Automação de transporte de *container*: integração de ponte rolante com AGV, sendo, então, uma pesquisa aplicada que é desenvolvida nas dependências da FATEC São Bernardo do Campo e nas residências dos integrantes da equipe.

Kauark, Manhães e Medeiros (2010), classificam a metodologia como o ato de apresentar as técnicas utilizadas para coleta de dados sejam elas entrevistas, questionamentos, testes, técnicas de agrupamentos de dados, elaboração de tabelas, descrição e codificação. Os objetivos da pesquisa e suas hipóteses a serem comprovadas devem ser levadas em consideração para a definição de metodologia.

A metodologia é a explicação minuciosa, detalhada, rigorosa e exata de toda a ação desenvolvida.

Autores como Prodanov e Freitas (2013), ressaltam que a metodologia consiste em estudar, compreender e avaliar os métodos possíveis para a construção de um protótipo. Reforça que métodos são procedimentos amplos do raciocínio, e as técnicas são procedimentos mais restritos de operacionalização de métodos diante da utilização de instrumentos adequados.

Prodanov e Freitas destacam as vantagens de se ter a metodologia ajuda a evitar erros que ocasionem dificuldades na elaboração do projeto, reduzir os custos já que haverá o levantamento dos materiais necessários para a realização de determinados projetos favorecendo o trabalho em equipe e maior eficiência na elaboração. O objetivo como todo é mostrar ao leitor como o protótipo foi pensado e os métodos de desenvolvimento que serão concretizados no capítulo 3 de desenvolvimento do projeto.

A redação da monografia usa como base as regras e normas explicitadas no Manual de Normalização de Projeto de Trabalho de Graduação da FATEC-SBC (2017) amparado nas normas da ABNT.

### **2.1 O tema problema, justificativa e diagrama de funcionamento**

O tema problema surgiu através de experiência profissional dos integrantes da equipe. O tema foi idealizado e escolhido após um *brainstorming* entre os membros, sendo realizadas as pesquisas de aprofundamento e propostas ideias por todos eles para complementação e melhoria do tema escolhido, ideias essas como implementação de rede sem fio (*Wi-Fi*) no protótipo, a ponte rolante ser específica de

áreas portuárias e integração eletrônica e de automação por meio do microcontrolador ESP 32.

O tema foi escolhido após a realização e aprofundamento dessas pesquisas. Notou-se que o setor de logística portuária no Brasil é deficiente e carece de muitas melhorias, diferente de alguns países desenvolvidos que já contam com tecnologias parecidas, um exemplo possível é o porto de Rotterdam (citado na fundamentação teórica), com o proposto da monografia, o Brasil tem muito a se desenvolver.

Com a inclusão da tecnologia os portos brasileiros ganhariam muita velocidade na carga e descarga dos navios, refletindo em menor tempo de navio parado na doca, menos tempo de espera dos demais navios (grande problema nos portos brasileiros), economia de dinheiro e redução de acumulo de gases já que a utilização de AGV's elétricos substituiriam as empilhadeiras e caminhões, movidos a combustíveis fosseis que são utilizados nos portos atualmente.

O custo de implantação da tecnologia pode ser um pouco alto no início, porém, a longo prazo terá um retorno devido as vantagens citadas anteriormente, bem como é uma tendência futura a utilização desse tipo de tecnologia pelo mundo afora.

O sistema de direcionamento de *containers* para galpões em portos marítimos funcionará a partir do recebimento dos *containers* desembarcados dos navios por meio de uma ponte rolante, o operador da ponte rolante depositará o *container* na baia de carga, onde um AGV ficará na espera do *container*, ao detectar a presença do *container* o AGV inicia seu ciclo levando o *container* até o galpão específico daquela doca que é descarregado, identificado e posteriormente armazenado no pátio em uma posição pré-estabelecida que poderá ser facilmente encontrada quando o *container* for ser encaminhado para o cliente final.

O descarregamento do *container* no galpão foi realizado por meios mecânicos convencionais. Haverá um sensor de detecção de material no AGV, além de verificar caso o funcionamento esteja correto. Sensores de direcionamento de sua rota, sensores de presença de obstáculos em seu caminho e botão de emergência. A comunicação do AGV com o sistema de controle foi realizada via *Wi-Fi*. O sistema poderá contar com diversos AGV's em substituição aos caminhões que são operados dentro dos portos, trazendo agilidade, segurança, e menos poluição ao ambiente no processo de descarregamento de navios.

A ideia proposta para o protótipo limita-se a interface do AGV entre o recebimento da carga e a entrega no devido galpão, o protótipo contará com a ponte rolante, comando remoto por aplicativo de celular via *Wi-Fi* e um AGV. A Rota do AGV contará com 1 baia de carga, 1 baia de descarga e os periféricos descritos acima.

Para o desenvolvimento do protótipo foi utilizado como base o fluxograma com o funcionamento do processo conforme ilustrado na [Figura 2.1.](#page-49-0)

<span id="page-49-0"></span>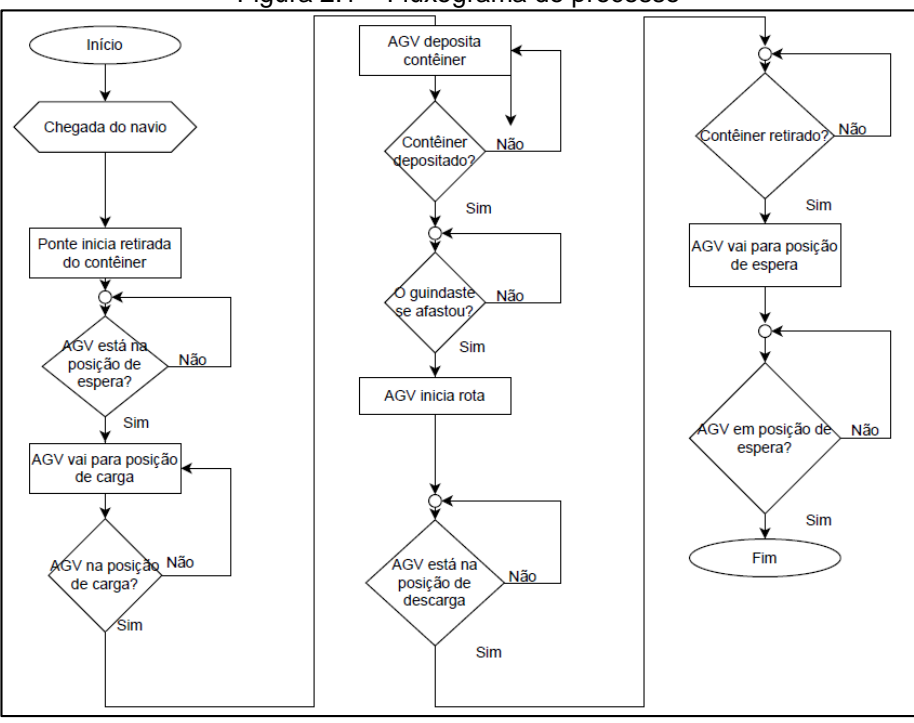

Figura 2.1 – Fluxograma do processo

Fonte: Autoria própria, 2022. Além do fluxograma para demonstrar seu funcionamento foi necessária uma imagem com visão macro do processo conforme ilustrado na [Figura 2.2.](#page-50-0)

<span id="page-50-0"></span>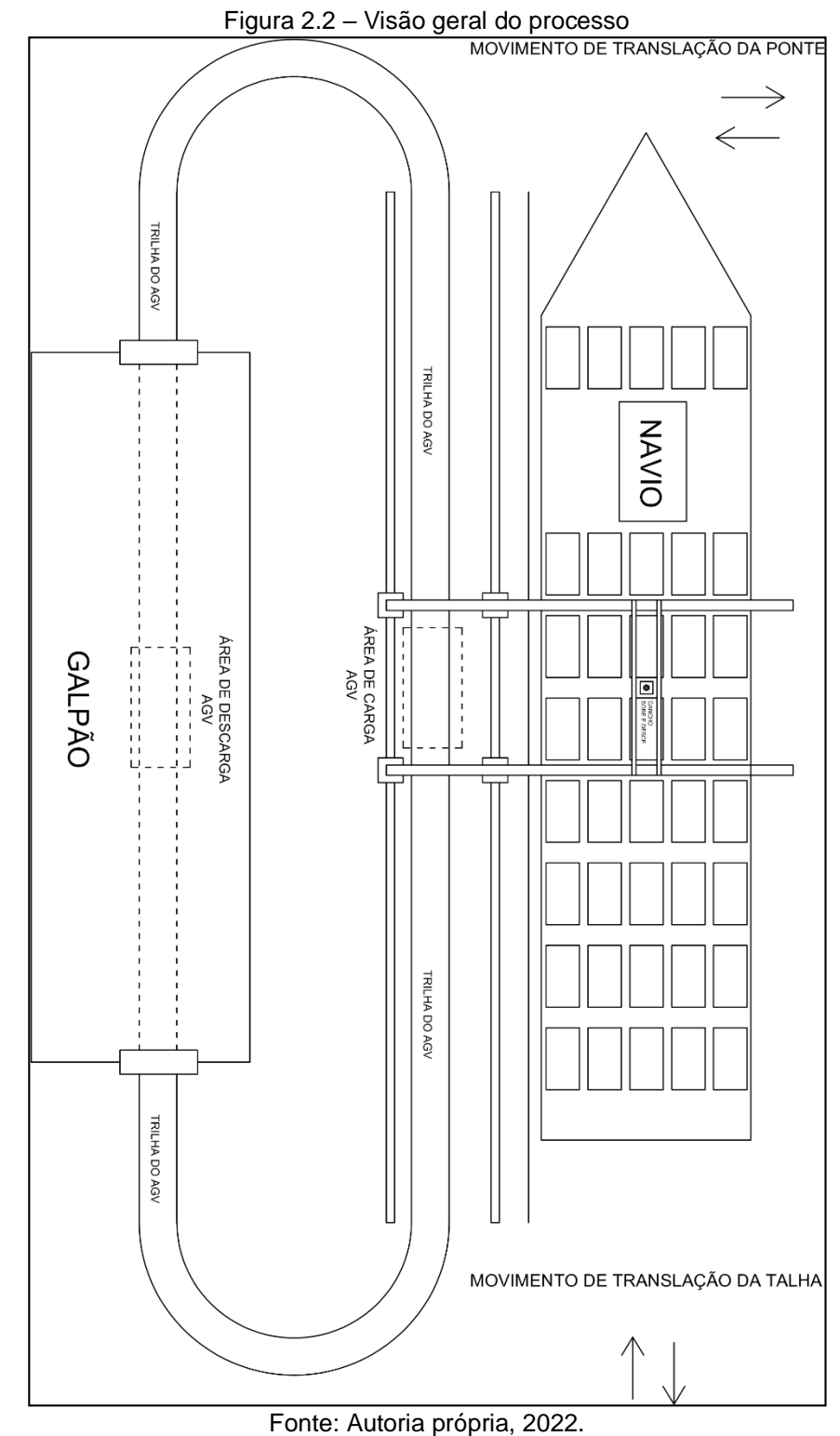

É possível perceber que há uma trilha circular entre a descarga dos navios e o galpão (depósito), sendo o caminho percorrido pelo AGV, de modo automático, na área de descarga do navio há a ponte rolante (estrutura cartesiana que possui um braço virado ao navio), que possui uma área útil que alcança todo o navio, assim conseguindo acessar todos os *containers* (representado por retângulos), ela possui

sua movimentação controlada manualmente, por aplicativo de celular, para evitar que ocorram acidentes. Houve a implementação do modo de operação automático para a ponte rolante.

### **2.2 Etapas teóricas e práticas para o desenvolvimento do projeto**

Após definição do tema problema, justificativa e como seria o desenvolvimento do projeto parte-se para a organização e determinação das tarefas que cada integrante da equipe realizou, ao qual é realizado com a presença do orientador. O cronograma para acompanhamento do desenvolvimento do projeto é desenvolvido e seguido de forma mais correta possível para evitar alguma falha na entrega de documentação ou fabricação do protótipo, cronograma ilustrado na [Figura](#page-51-0)  [2.3.](#page-51-0)

<span id="page-51-0"></span>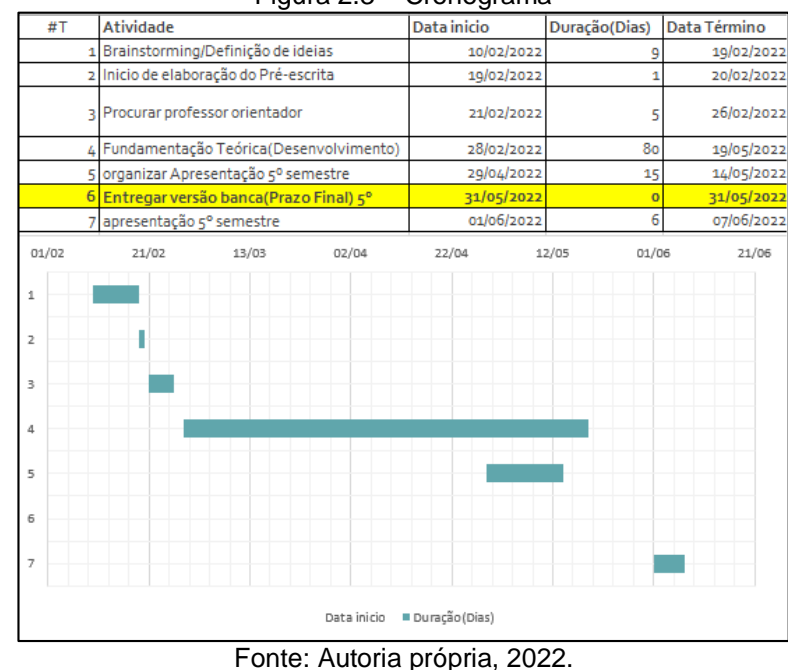

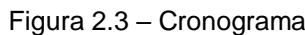

**2.3 Integração do protótipo ponte rolante com AGV**

A Figura 2.4 demonstra a parte da integração, na qual começando da esquerda há o AGV, que é composto respectivamente na sequência: Sensor ultrassônico, sensores infravermelhos para detecção de faixa, servo para direção,

*driver* de ponte H para controle de motores DC, motor DC com caixa de redução, baterias recarregáveis e o ESP 32 como responsável para o seu controle, desde movimentos manuais, até modo de programa segue-faixa. Todos os citados acima estarão dentro de uma estrutura que dará corpo ao AGV.

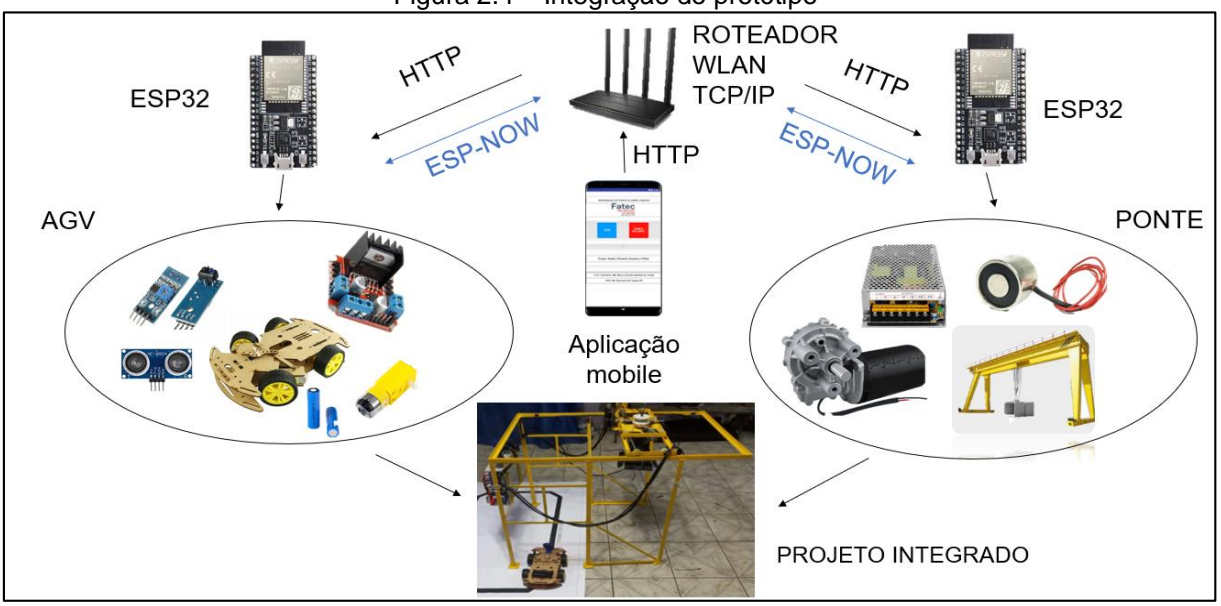

Figura 2.4 – Integração do protótipo

Fonte: Autoria própria, 2022.

Da parte de ponte rolante, possui o motor DC, fonte colmeia de 12 V, eletroímã e o ESP 32 próprio.

O roteador no canto superior central é responsável pela comunicação no meio físico sem fio, realizando uma WLAN. O TCP faz o transporte de dados na rede, sendo que cada ESP 32 possui seu endereço de IP próprio.

A aplicação *mobile* é a camada de aplicação, que utiliza o protocolo HTTP, para enviar os comandos aos microcontroladores ESP 32 da ponte e do AGV.

Referente ao protocolo da Expressif Systems, ESP-NOW destacado em azul, faz que com cada ESP 32 envolvido se comuniquem entre si. Como por exemplo o ESP 32 do AGV avisa para o ESP 32 da ponte que está na posição de carga.

# **2.4 Programação Aplicada**

Este subtítulo consiste em abordar como foi realizada a programação, apresentando ferramentas que serão utilizadas para o controle e a integração do protótipo.

#### 2.4.1 Plataforma de desenvolvimento *mobile kodular*

De acordo com Capptan (s.d.), quando se trata de desenvolvimento *mobile*, muitas das aplicações que são desenvolvidas atualmente usam linguagens de programação de alto nível como *Java*, *React Native*, C#, C++, *flutter* etc. Desta forma, para a democratização e facilidades nos desenvolvimentos de projetos e aplicações *mobile* necessitou-se a criação de plataformas intuitivas para desenvolvimento *mobile*.

Segundo o autor, a partir desta situação, surgiu plataformas como *App inventor*, desenvolvido pelo MIT (*Massachusetts Institute Technology* – "Instituto de Tecnologia de Massachusetts"), com a finalidade de prover um ambiente de programação. Logo adiante outras plataformas como *thunkable* e *kodular* provendo mais extensões e módulos em relação ao *App inventor*.

Esse projeto se beneficiou da plataforma *kodular* para o desenvolvimento *mobile*. Permitindo que, o controle de AGV e ponte rolante possa ser realizado remotamente via protocolo HTTP pelo meio de rede sem fio local.

Esta plataforma permite gratuitamente o desenvolvimento de aplicativos *Android*. O ambiente de desenvolvimento permite a criação de *app's* (*Application* – "Aplicativo") de forma rápida, prática e intuitiva. Realizando, assim, parte da integração dos componentes do projeto via *internet.*

Na [Figura 2.5,](#page-54-0) mostra a parte de *designer* das telas do aplicativo. Sendo possível a colocação de botões, caixas de textos, logos, dentre outras funções.

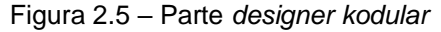

<span id="page-54-0"></span>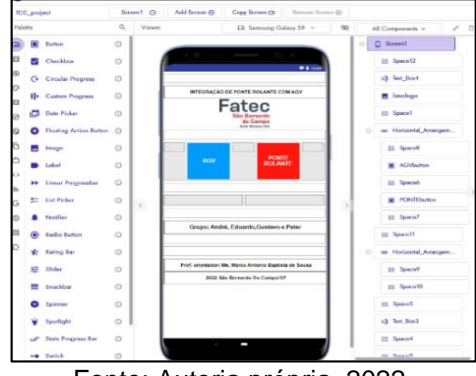

Fonte: Autoria própria, 2022.

Na [Figura 2.6,](#page-54-1) é possível ver a programação da tela inicial da [Figura 2.5.](#page-54-0) É possível notar que quando *o AGVbutton* é clicado a função a ser executada é "*open another screenName 'ScreenAGV'"* faz a mudança da tela inicial para a tela de controle do AGV.

<span id="page-54-1"></span>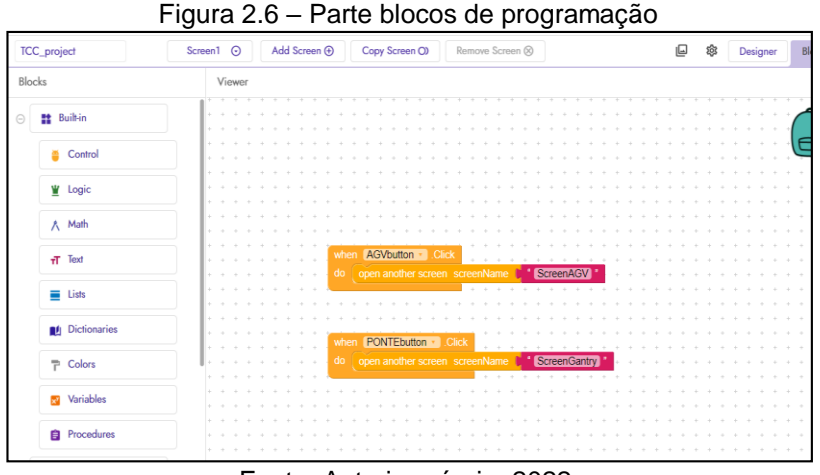

Fonte: Autoria própria, 2022.

<span id="page-54-2"></span>De modo mais atual na tecnologia usa-se palavras de natureza estrangeira chamadas de *front-end* e *back-end*. O *front-end* é tudo aquilo que o cliente/usuário visualiza (*designer* da [Figura 2.5\)](#page-54-0) e *back-end* é aquilo que o usuário não visualiza (programação [Figura 2.6\)](#page-54-1) e é executado de fundo funcionando em paralelo com o *front-end* como: cálculos, consultas e registros de banco de dados etc.

De acordo com ARDUINO, DOCS (2022), a IDE (*Integrated Development Environment* – "Ambiente de Desenvolvimento Integrado") é uma aplicação de computador que permite escrever códigos para microcontroladores como um Arduino, ESP 32, entre outros.

Para o ARDUINO, DOCS (2022), a [Figura 2.7](#page-55-0) mostra a primeira tela, que é vista ao abrir a aplicação Arduino. Para o escopo que ele foi aplicado as placas ESP 32, é possível trabalhar com a IDE do Arduino para fazer a programação/edição de código.

<span id="page-55-0"></span>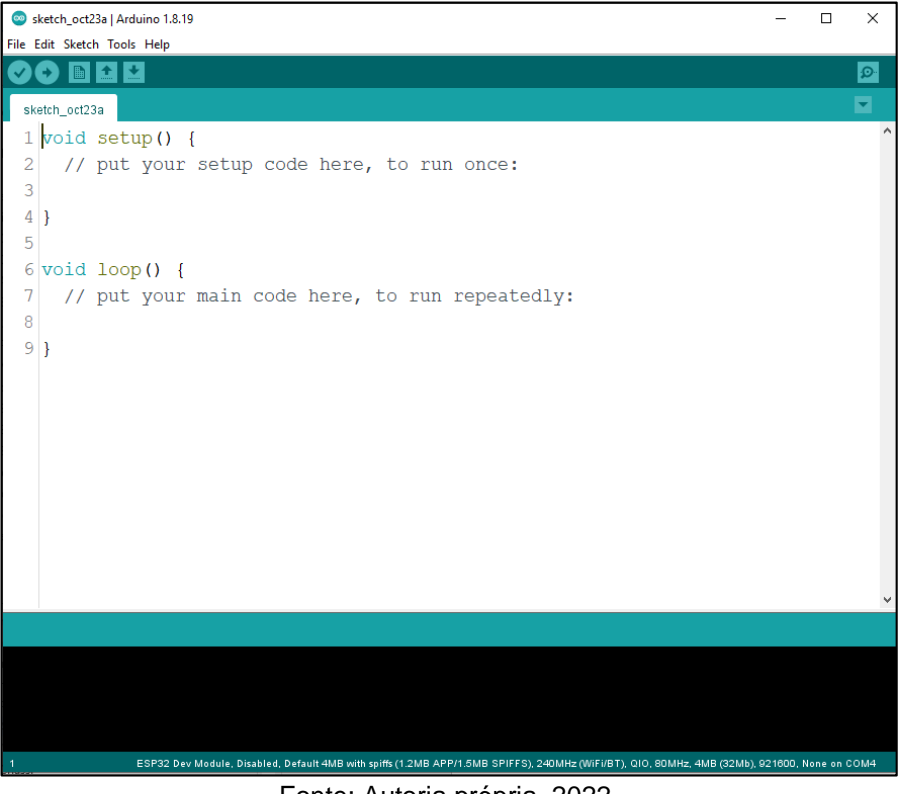

Figura 2.7 – Tela inicial arduino IDE

Fonte: Autoria própria, 2022.

Então, sob mesma autoria, é necessário adicionar a placa ESP 32 no Arduino IDE, para que se possa fazer a programação, compilação e *upload* para a placa.

De acordo com ARDUINO, DOCS (2022), é necessário alterar as preferências, indo em *File* no canto superior esquerdo e selecionando *preferences,* abrindo a janela *preferences* conforme [Figura 2.8.](#page-56-0)

<span id="page-56-0"></span>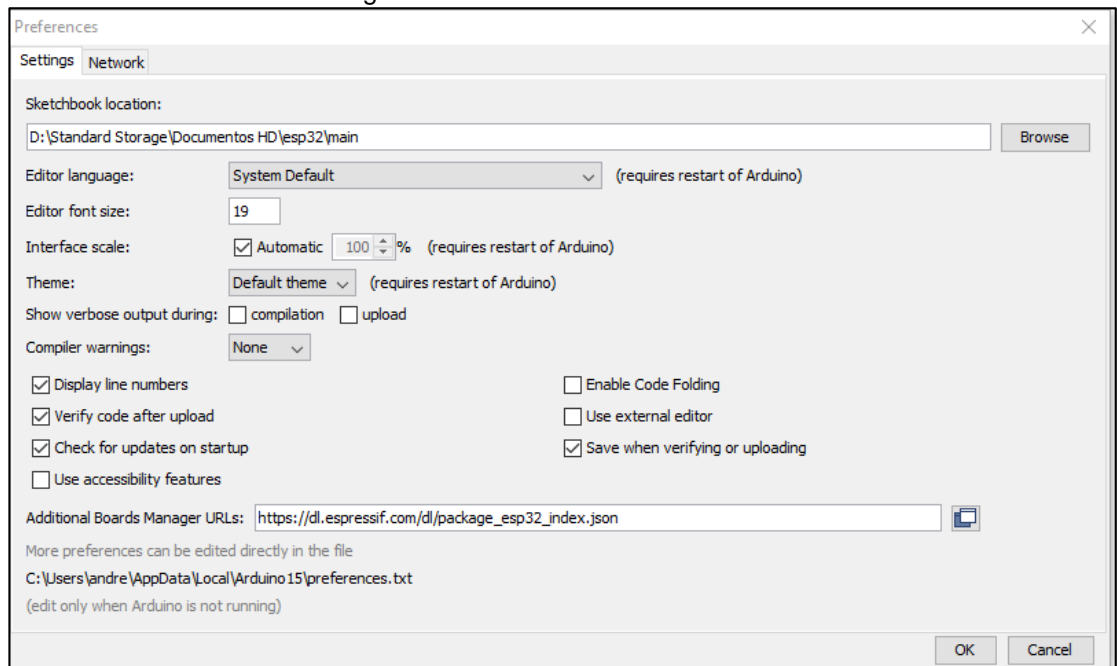

Figura 2.8 – *Preferences* Arduino IDE

Fonte: Autoria própria, 2022.

De acordo com ARDUINO, DOCS (2022), o próximo passo é a parte de *Additional Boards Manager* URLs (*Uniform Resource Locators* – "Localizador Uniforme de Recursos"), sendo então: URLs de gerenciadores adicionais de placas, que é um canto o qual permite o usuário colocar o link do repositório para determinada placa. No caso da Expressif Systems, fabricante do ESP 32, é utilizado em sua documentação técnica a seguinte URL: [https://dl.espressif.com/dl/package\\_esp32\\_index.json.](https://dl.espressif.com/dl/package_esp32_index.json)

De acordo com ARDUINO, DOCS (2022), após adicionar o repositório da Expressif systems e clicar em "OK", bastará apenas instalar o *software* da placa dentro da plataforma Arduino IDE. Seguindo o caminho da aba *tools> boards > boards manager*, colocar ESP 32 na barra de pesquisa e clicar em *install* para instalar a versão mais recente da placa. Conforme a [Figura 2.9.](#page-57-0)

<span id="page-57-0"></span>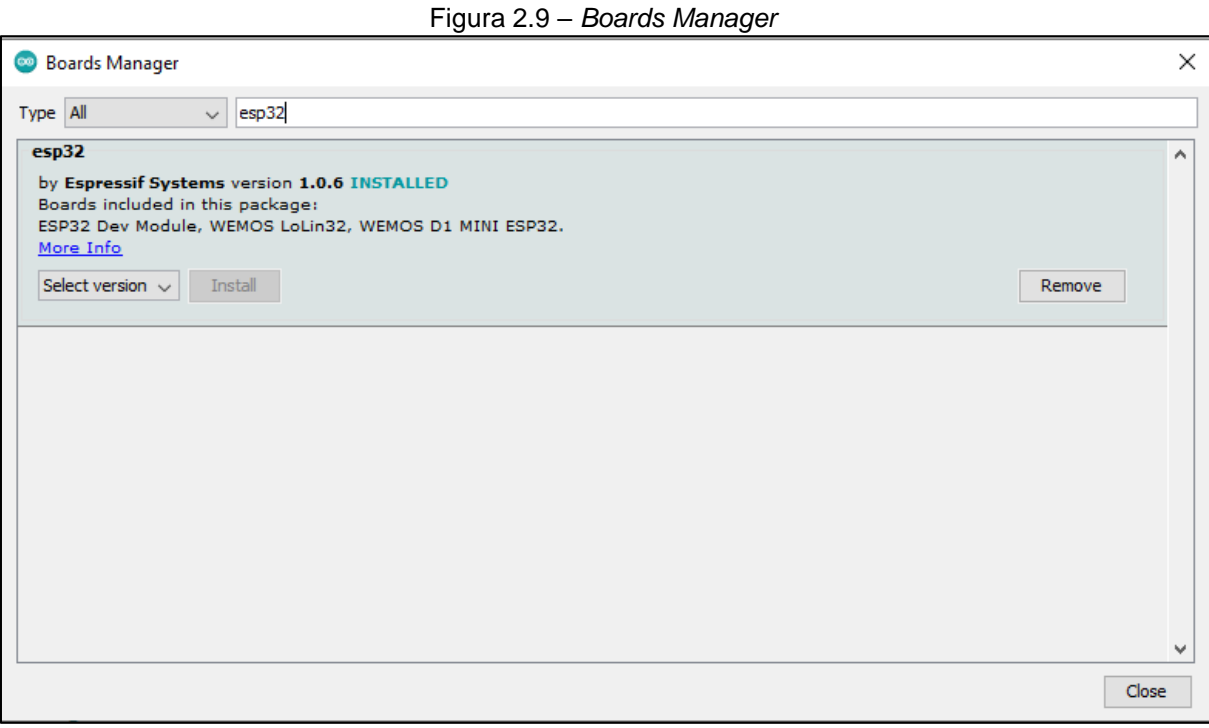

Fonte: Autoria própria, 2022.

Sob o ponto de vista da mesma autoria, terminado o procedimento de configurar a plataforma Arduino IDE. É possível compilar códigos de microcontroladores escritos na linguagem C e dar o *upload* para a placa do ESP 32.

Então, ARDUINO, DOCS (2022), diz que o programador deve compreender a lógica de programação aplicada a microcontroladores, compreensão da língua estrangeira inglês para interpretação de documentação das bibliotecas empregadas e de possíveis tutoriais achados na *internet* para correção de problemas ou novas implementações.

# 2.4.3 Arduino OTA

Para Andrassy e Arduino (s.d.), o Arduino OTA (*Over the Air*) é uma biblioteca que permite fazer o *upload* do código programado via rede sem fio para a placas suportadas, como ESP 32, Arduino etc.

Para Arduino DOCS (2022), qualquer código pode ir para a placa via porta serial, usando normalmente um cabo USB, que vão trafegar os dados em meio físico com fio.

Conforme Andrassy e Arduino (s.d.), a aplicação da biblioteca é recomendada para projetos em que o acesso de comunicação serial da placa é muito limitado, uma vez necessitando que o dispositivo esteja conectado em uma rede e programado para receber as novas atualizações (*updates*) de código.

Segundo o mesmo autor, a aplicação da atualização do *firmware* (código) do microcontrolador foi de extrema importância para a realização de testes no comissionamento uma vez que as estruturas mecânicas e elétricas estão completas e o acesso ao módulo ESP 32 fica muito limitado ao espaço físico para se realizar comunicação serial.

# **3 DESENVOLVIMENTO DO PROJETO**

Neste capítulo será a respeito da construção física do protótipo da ponte rolante com AGV e sua integração. Portanto, ele será dividido em subcapítulos, como tratado na metodologia, cada um apresentando diferentes etapas da construção do AGV, ponte rolante e a integração de ambos.

# **3.1 Projeto finalizado**

A construção final do projeto é representada na Figura 3.1.

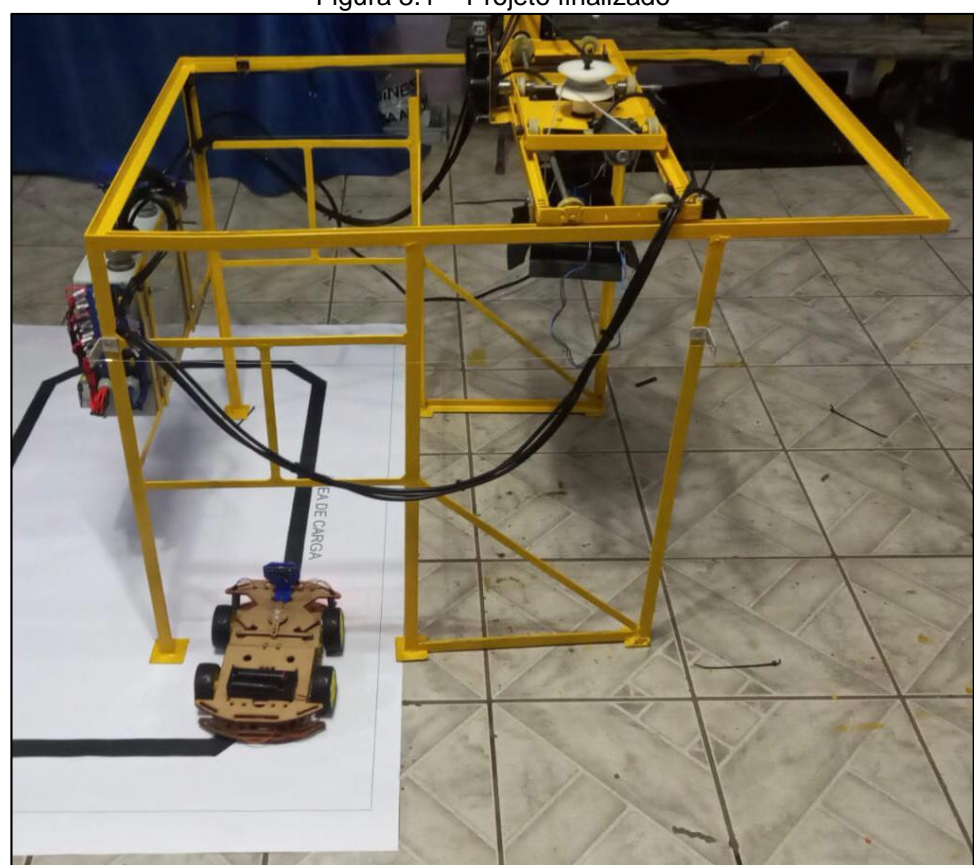

Figura 3.1 – Projeto finalizado

Fonte: Autoria própria, 2022.

# **3.2 Construção física do AGV**

O desenvolvimento do protótipo foi dividido nas seguintes etapas:

 "Corpo" do AGV, que há a acomodação dos motores, sensores e placa eletrônica contendo o ESP 32 e *driver* de ponte H para controle de potência dos motores;

 Chassi: carcaça do AGV, sendo o componente que forma fisicamente o formato do veículo, ademais, protege os motores e componentes de eletrônica interna;

 Eletrônica interna do chassi: consiste dos componentes que o ESP 32 realiza o controle, além da própria placa, então, é a parte que integrará os sensores e atuadores, exemplo: motores;

 Programação: Consiste em levantar a tabela de entradas e saídas a serem empregadas no processo para fins de elaboração da programação em linguagem C, na plataforma Arduino IDE conforme item [2.4.2-](#page-54-2) [Arduino IDE.](#page-54-2)

3.2.1 Chassi

O chassi é o "corpo" do protótipo, além de servir como a acomodação dos componentes envolvidos na construção do AGV.

Através de reuniões com o orientador e membros da equipe foi decidido a aquisição de um chassi pronto em MDF (*Medium Density Fiberboard* – "Placa de Fibra de Média Densidade").

As justificativas à escolha do chassi do AGV pronto são: a otimização do tempo e a possibilidade de dedicar-se a integração do protótipo.

O chassi do AGV foi realizado a partir da utilização de placas de MDF com 3 mm de espessura, que foram cortados à *laser,* além de que considerando que foi utilizado um *kit* há no conjunto o chassi, quatro motores DC com redução, pneus de borracha para as rodas, servo motor para controle de direção do AGV, parafusos de fixação e o manual para montagem.

# 3.2.2 Eletrônica interna do AGV

Foi utilizado um programa de simulação de circuitos de eletrônica, o *Proteus* 8, para elaborar o esquemático desejado da eletrônica do AGV. Sendo ela uma parte importante, pois é a qual ocorre o controle dos atuadores de trabalho. A [Figura 3.2](#page-61-0) retrata, de maneira geral, a eletrônica do AGV.

<span id="page-61-0"></span>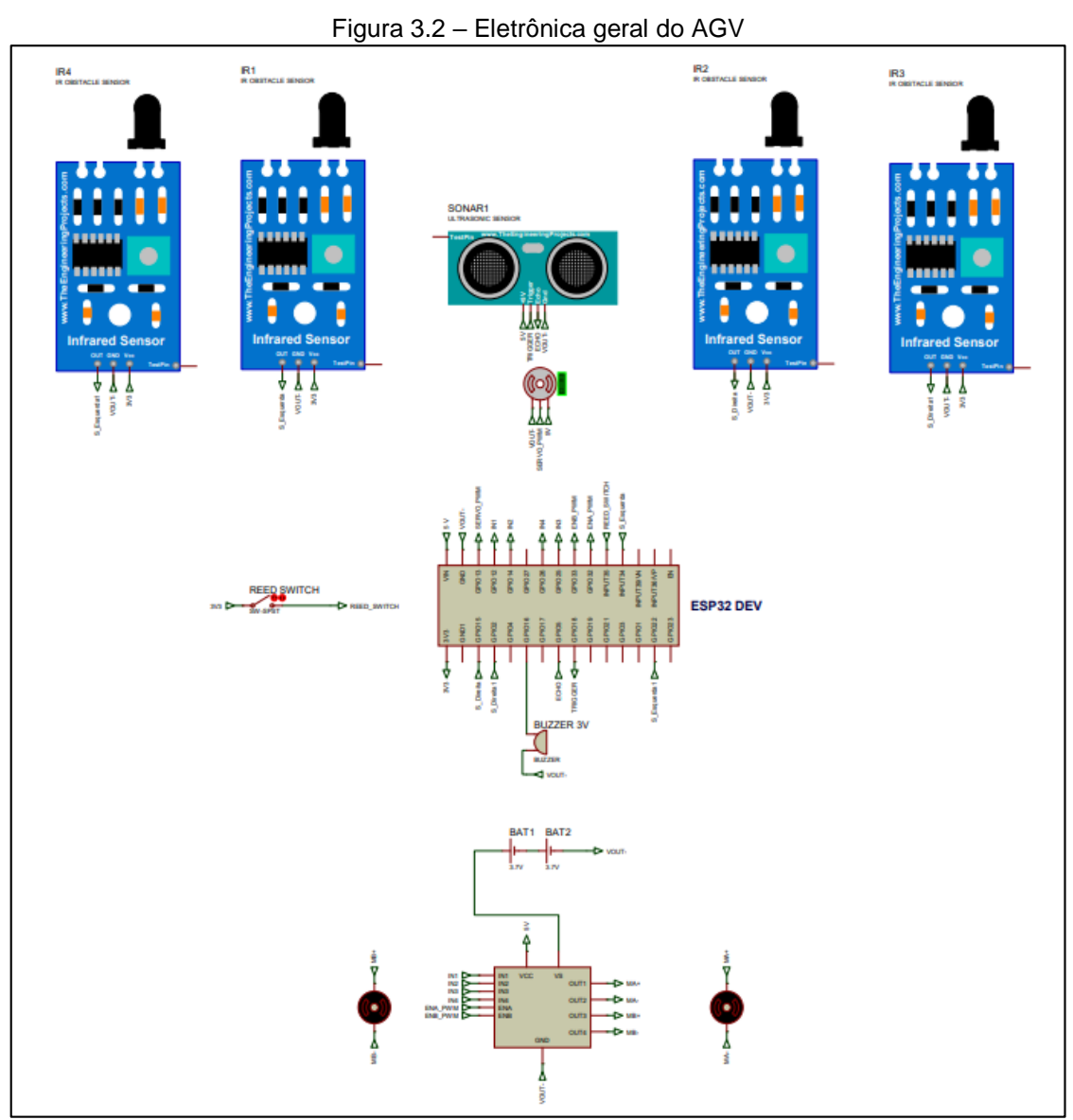

Fonte: Autoria própria, 2022.

A [Figura 3.3](#page-62-0) representa a interpretação dos *labels* de entrada e de saída no esquemático eletrônico *Proteus* 8, da Labcenter Eletronics Ltd., facilitando a interpretação, pois se há saída em um dispositivo é necessária uma entrada em outro dispositivo.

<span id="page-62-0"></span>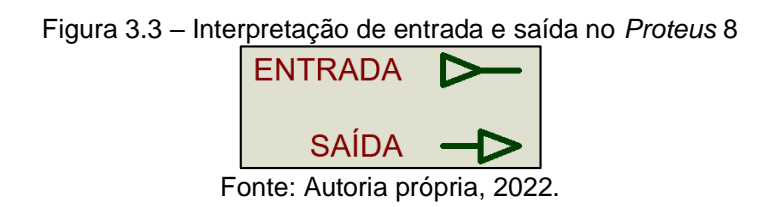

A Figura 3.4 mostra a alimentação elétrica composta por 2 células de lítio íon de tensões de 3,7 V até 4,2 V associadas em série com o objetivo de somar a tensão das duas células e manter a capacidade. conforme os itens [1.4.3](#page-23-0) e [1.4.4](#page-25-0) explicados na fundamentação teórica.

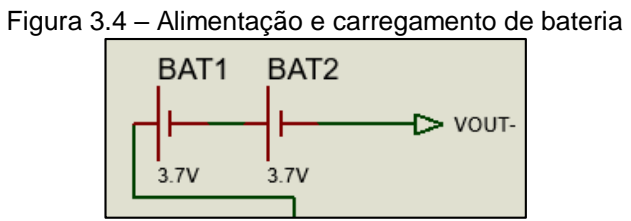

Fonte: Autoria própria, 2022.

O pack de baterias foi conectado em série com o objetivo de somar a tensão das duas células e manter a capacidade. As tensões podem variar de 7,4 V até 8,4 V.

A [Figura 3.5](#page-63-0) retrata a parte de controle de dois motores DC MA e MB, através de um *driver* de ponte H, que é alimentado pela bateria de 7,4 V. A tensão sobre os motores depende da curva de tensão da bateria.

<span id="page-63-0"></span>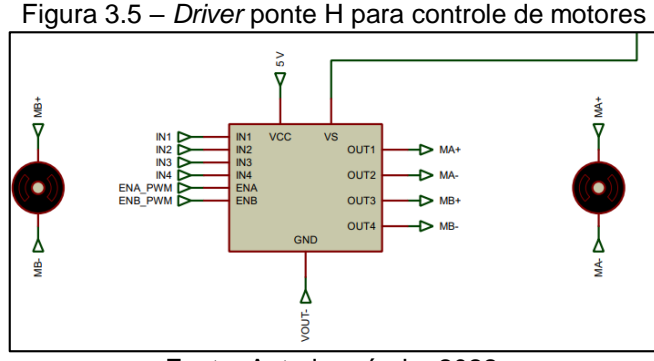

Fonte: Autoria própria, 2022.

A [Figura 3.6](#page-63-1) retrata a placa de desenvolvimento ESP 32, sendo alimentada pelo pino VIN uma tensão regulada de 5 V, vinda do *driver* de ponte H e o referencial GND o VOUT-. Como a placa já possui um regulador de tensão 3,3 V para o funcionamento do *chip* ESP 32 é possível também obter uma saída 3,3 V para alimentação de outros componentes. Mais detalhes adiante da placa de desenvolvimento ESP 32 pode ser encontrado no item [1.5](#page-27-0) da fundamentação teórica, abordando o funcionamento dos pinos e as tecnologias integradas como o *Wi-Fi*. É possível notar também os *labels* de entradas e saídas, que são destinados aos sensores e motores. É usado saídas PWM para controle do servo e velocidade dos motores ligados no *driver* ponte H.

<span id="page-63-1"></span>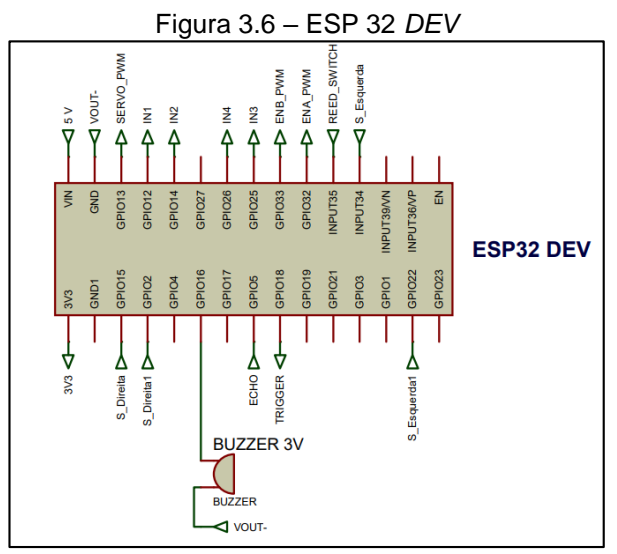

Fonte: Autoria própria, 2022.

O soquete *header* fêmea é uma placa padrão de tipo ilha de dimensão 10x5 cm e barra de pinos sendo utilizado para o acoplamento dos pinos macho da placa de desenvolvimento ESP 32 realizando a soldagem na placa ilhada, permitindo, assim, com que a placa de desenvolvimento fosse removível. E a barra de pinos serve para fazer os *jumpers* das conexões de alimentação e os *I/O* (*Input/Output* – "Entrada e/ou Saída") da placa.

A [Figura 3.7](#page-64-0) mostra os restantes de sensores e atuador de trabalho. Sendo dois sensores infravermelho na direita e na esquerda, sensor ultrassônico e um micro servo.

<span id="page-64-0"></span>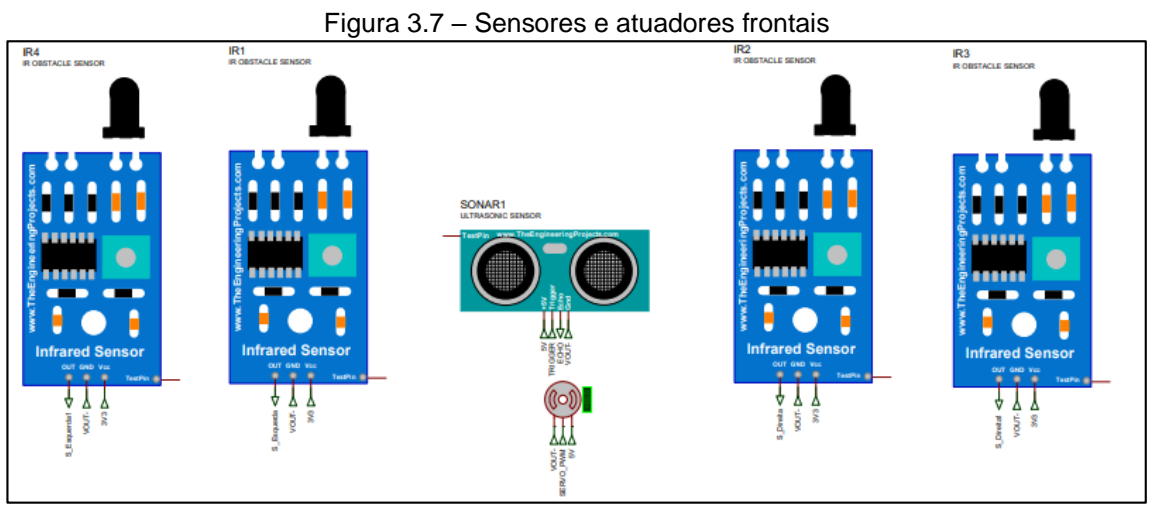

Fonte: Autoria própria, 2022.

O detalhe de funcionamento de cada um é: usar os sensores infravermelhos IR1 e IR2 para seguir faixas, IR3 e IR4 para detectar as faixas de posição de carga e descarga na trilha, o sensor ultrassônico detecta objetos a sua frente com distâncias de 2 cm até 4 m e o micro servo direciona as rodas do AGV a uma determinada direção no modo manual. Os sensores utilizados foram os modelos: LM393 para IR, HC-SR04, SG90, *reed switch*.

A [Figura 3.8](#page-65-0) mostra uma simples chave *reed switch* normalmente aberta. O *reed switch* alterna seu contato quando aproximado ou distanciado de campo magnético, assim levando os 3,3 V para um pino configurado como entrada digital na programação do ESP 32.

<span id="page-65-0"></span>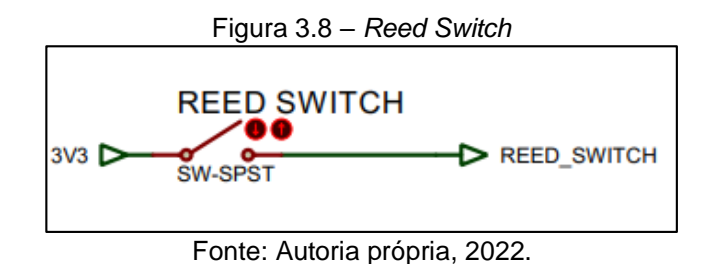

# 3.2.3 Programação do ESP 32 para o AGV

Para realizar a programação do microcontrolador em que se compreende o AGV é necessário fazer a lista de todas as entradas digitais, das saídas digitais e saídas PWM.

A [Tabela 3.1,](#page-65-1) mostra a descrição, o número do pino do GPIO a ser utilizada e o tipo de *I/O*. Todos os GPIO's conectados na placa de desenvolvimento ESP 32 são variáveis, que devem ser declaradas inicialmente na programação.

<span id="page-65-1"></span>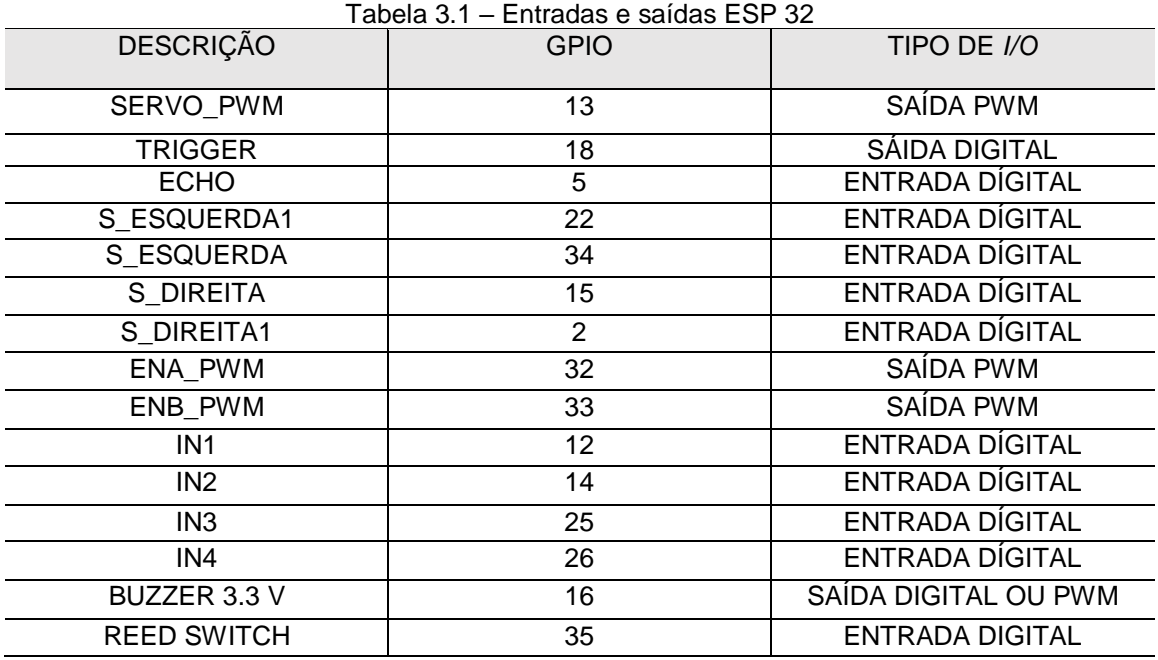

Fonte: Autoria própria, 2022.

#### 3.2.4 Desenvolvimento

A montagem foi realizada de acordo com o manual do fabricante, considerando que o *kit* vem desmontado, conforme a [Figura 3.9.](#page-66-0)

<span id="page-66-0"></span>Figura 3.9 – Peças para montagem

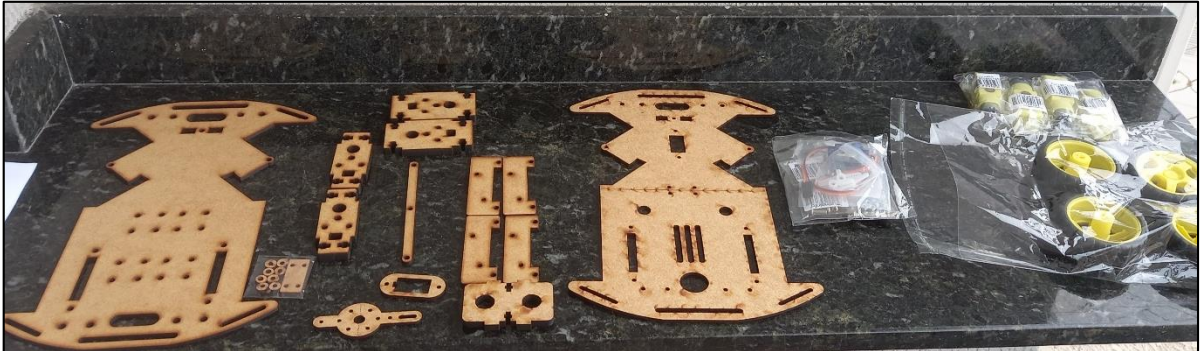

Fonte: Autoria própria, 2022.

Assim, alguns processos foram necessários como: a montagem da estrutura inferior do chassi, com a fixação dos dois motores traseiros, que serão utilizados no protótipo, a montagem e fixação da chapa com servo junto com a estrutura inferior do chassi, a montagem das caixas de direção frontal, não sendo usado o motor acoplado sobre a caixa de redução, pois foi usada para direcionamento apenas e a montagem da estrutura da haste de direção por servo e a colocação das rodas de borracha.

<span id="page-66-1"></span>E, finalmente, conforme a [Figura 3.10,](#page-66-1) tem-se o chassi montado seguindo o manual de montagem do fabricante (UsinaInfo).

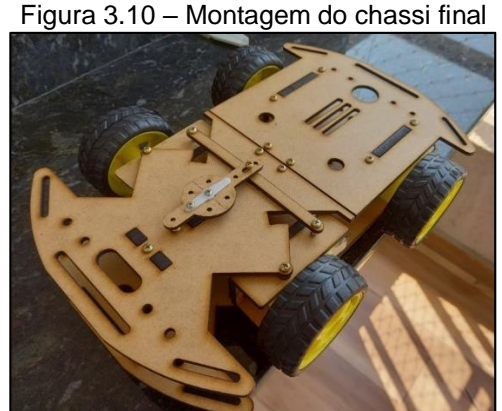

Fonte: Autoria própria, 2022.

A montagem não pode ser representada, considerando diversos fatores, como direitos autorais, não ser propriedade dos integrantes da equipe etc. Logo, caso haja necessidade de consultá-lo para mais detalhes, sobre como ela foi realizada, é possível ver o manual de montagem "Guia de imagens para montagem do carro robô 4WD".

Então foi realizado o circuito eletrônico do AGV, conforme descrito anteriormente, retratada na [Figura 3.11,](#page-67-0) possuindo sensores ópticos para seguir a trilha, um sensor ultrassônico para obstáculos, motores conectados as rodas, um servo motor nas rodas traseiras para realizar curvas, o ESP 32, localizado no meio do chassi, as baterias localizadas traseira e a ponte H.

<span id="page-67-0"></span>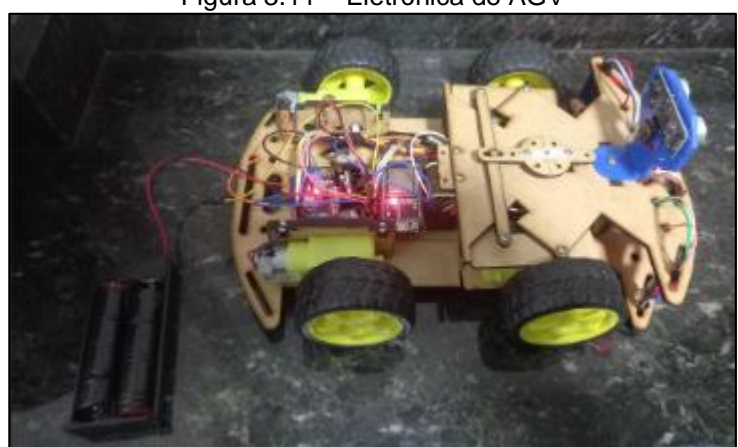

Figura 3.11 – Eletrônica do AGV

Fonte: Autoria própria, 2022.

Na [Figura 3.12](#page-68-0) é possível verificar a localização correta das baterias, além da proteção dos componentes da eletrônica anteriormente citados.

<span id="page-68-0"></span>Figura 3.12 – Instalação das baterias no chassi

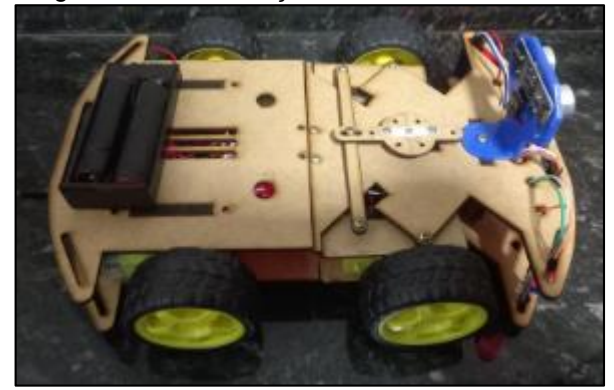

Fonte: Autoria própria, 2022.

<span id="page-68-1"></span>Conforme a [Figura 3.13](#page-68-1) o funcionamento da movimentação do AGV é por meio do sensor óptico localizado na frente da roda dianteira, que está com LEDs (*Light Emissor Diode* – "Diodo Emissor de Luz") vermelhos ligados, ao visualizar uma faixa preta, no caso a trilha.

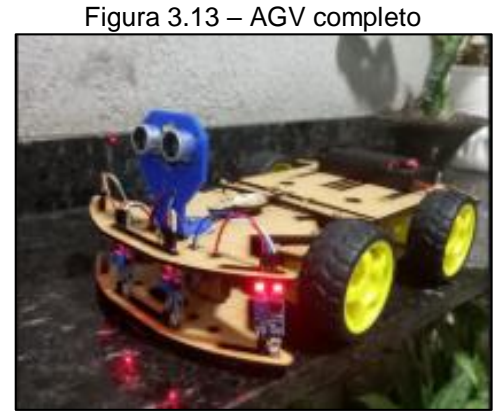

Fonte: Autoria própria, 2022.

O *reed switch* foi utilizado no protótipo do AGV, com o intuito do microcontrolador identificar o *container* posicionado sobre o carro, assim realizando a continuidade no processo para o qual foi programado. Contudo, sua utilização é voltada somente para o protótipo, em uma situação real é necessário usar um sensor indutivo para realizar sua operação.

### **3.3 Ponte rolante**

A estrutura da ponte rolante foi projetada com assistência do *software* Autocad e sua construção se baseia por meio da utilização de cantoneiras (3/4 x 1/8"), barras chatas (1/2 x 1/8") e chapas de 2 mm de espessura, todo o material citado em aço carbono unido por meio de solda de eletrodo revestido para aço 1013. As dimensões máximas são de 1000x700x665 mm (CxAxL), conforme representada na [Figura 3.14.](#page-69-0)

<span id="page-69-0"></span>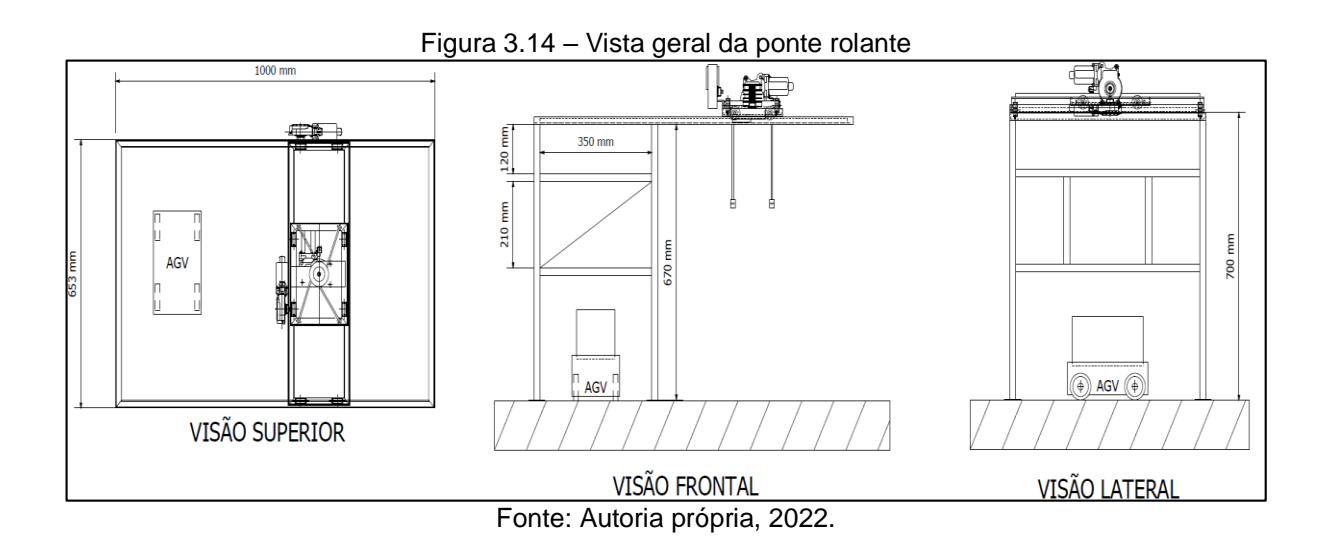

Após o a finalização e definição do projeto mecânico, iniciou-se a montagem por meio do corte e esquadrejamento de todo o material a ser usado na montagem, iniciando pela parte superior da ponte a qual representa a "lança" de uma ponte rolante e que foi submetida a maior quantidade de esforços mecânicos e por isso construída com cantoneiras mais robustas que suportam os esforços. Sendo representada na [Figura 3.15.](#page-70-0)

<span id="page-70-0"></span>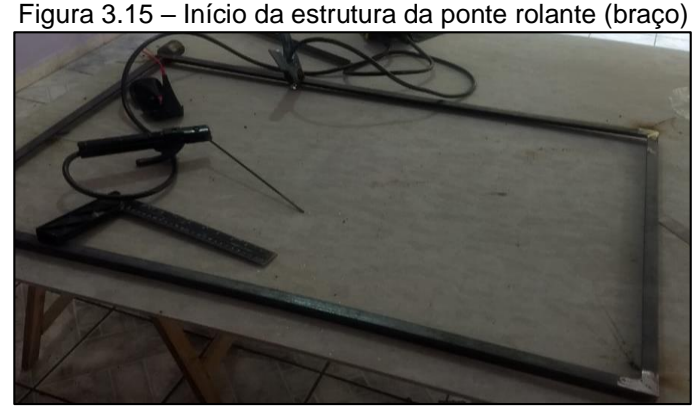

Fonte: Autória própria, 2022.

O próximo passo da montagem da estrutura foi a união entre a parte superior da ponte que já estava esquadrejada e soldada com as cantoneiras de base que possibilitam que a estrutura consiga suportar-se e a se manter na posição a qual foi projetada. Conforme representado na [Figura 3.16.](#page-70-1)

<span id="page-70-1"></span>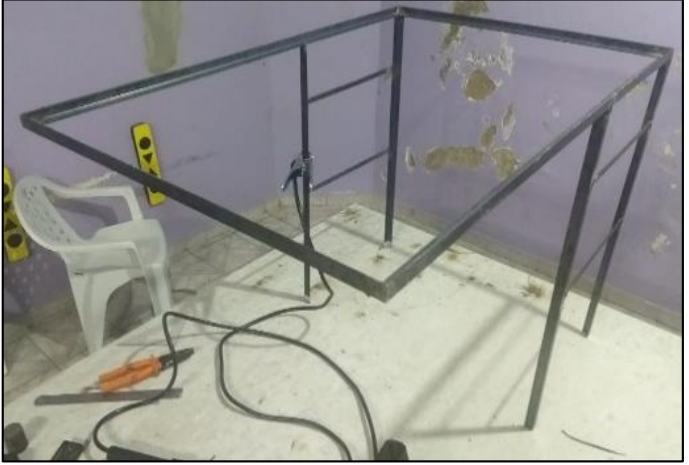

Figura 3.16 – Término da base da ponte

Fonte: Autória própria, 2022.

Logo, com a estrutura de base principal já soldada os reforços estruturais auxiliares foram soldados possibilitando assim que a estrutura tenha mais resistência aos esforços a qual foi submetida, representado na [Figura 3.17.](#page-71-0)

<span id="page-71-0"></span>Figura 3.17 – Reforço na estrutura da ponte

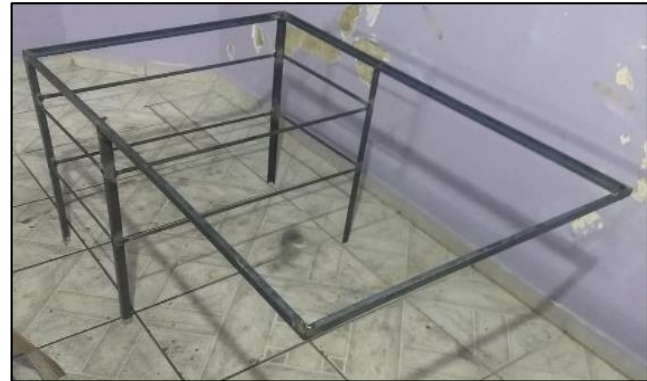

Fonte: Autória própria, 2022.

Com a estrutura principal da ponte finalizada a próxima etapa foi de esquadrejamento das estruturas responsáveis pela parte de movimentação da ponte rolante e da talha de içamento, responsável para que a estrutura tenha mais resistência aos esforços a qual foi submetida, representado na [Figura 3.18.](#page-71-1)

<span id="page-71-1"></span>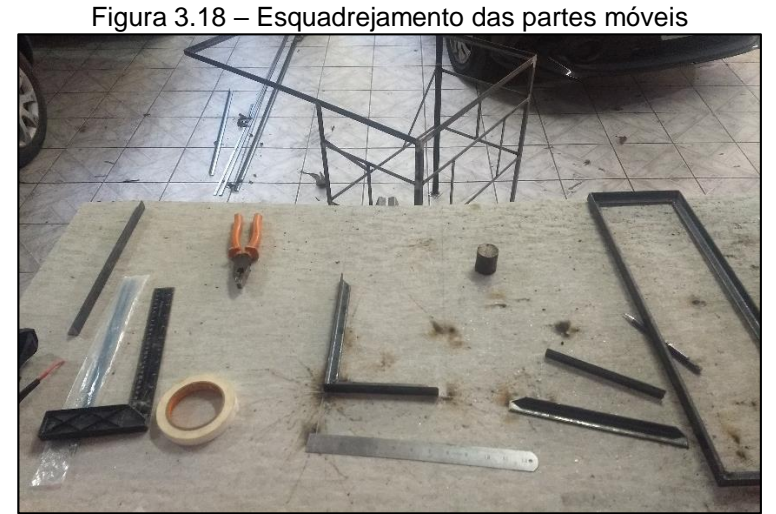

Fonte: Autória própria, 2022.

Com toda a estrutura fixa e móvel estando esquadrejada e soldada é realizada a proteção de base para a pintura, aplicando-se o neutralizador de ferrugem, conforme representado na [Figura 3.19.](#page-72-0)
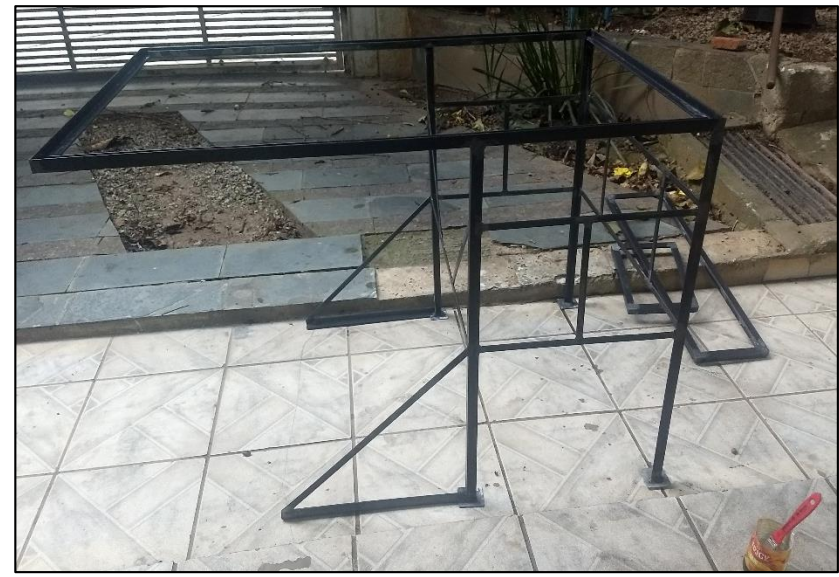

Figura 3.19 – Aplicação do neutralizador de ferrugem

Fonte: Autória própria, 2022.

Com a estrutura já preparada para receber a pintura a etapa seguinte foi de aplicação da tinta de cor amarela, cor essa que conforme a lei regulamentadora NR-26 é utilizado como forma de sinalização de segurança de máquinas e dispositivos que se deslocam para a indicando se ter "cuidado" redobrado, conforme representado na [Figura 3.20.](#page-72-0)

<span id="page-72-0"></span>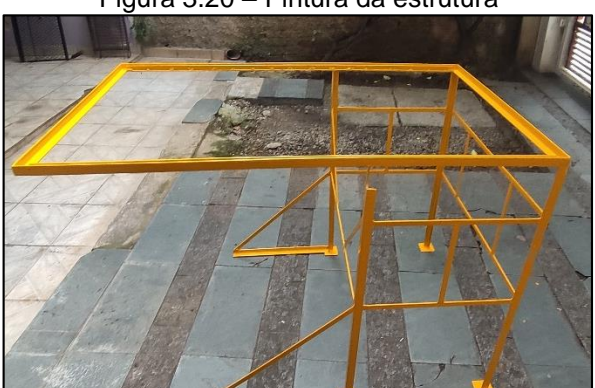

Figura 3.20 – Pintura da estrutura

Fonte: Autória própria, 2022.

A [Figura 3.21](#page-73-0) retrata a pintura realizada na parte móvel da ponte rolante.

<span id="page-73-0"></span>

Figura 3.21 – Pintura da parte móvel

Fonte: Autória própria, 2022.

Com a estrutura pintada iniciou-se a montagem dos componentes mecânicos que possibilitam a movimentação da ponte rolante, da talha e do dispositivo de içamento. Componentes como: roldanas, eixos e motores, conforme representado na [Figura 3.22.](#page-73-1)

<span id="page-73-1"></span>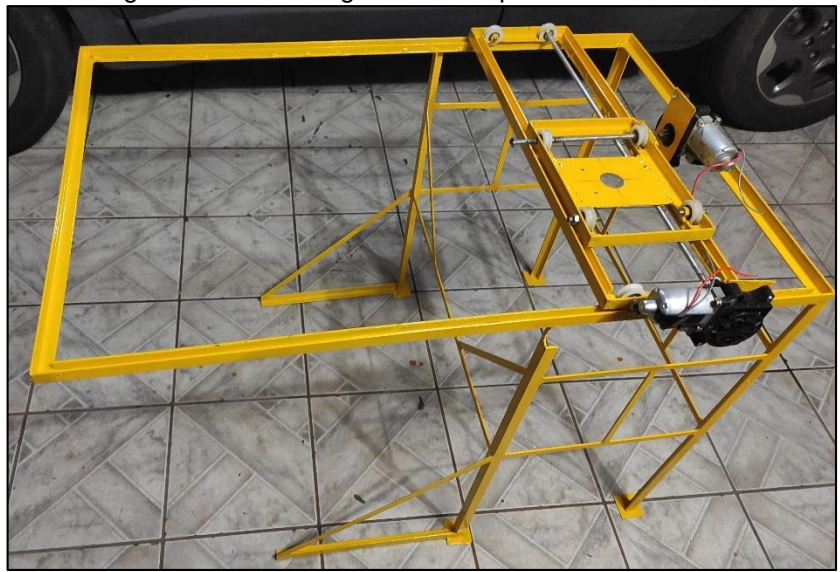

Figura 3.22 – Montagem dos componentes mecânicos

Fonte: Autória própria, 2022.

A parte elétrica da ponte rolante foi projetada com assistência do *software* Eplan Electric P8, a qual foi desenvolvido um projeto elétrico, representando os esquemas de ligação elétricos necessários na montagem e integração entre os componentes periféricos (motores, sensores, atuadores, sinalizadores) e o seu

controlador ESP 32, bem como seu *layout* de montagem, o painel está representado na [Figura 3.23,](#page-74-0) possui dimensões de 315x230x120 mm (CxLxA).

<span id="page-74-0"></span>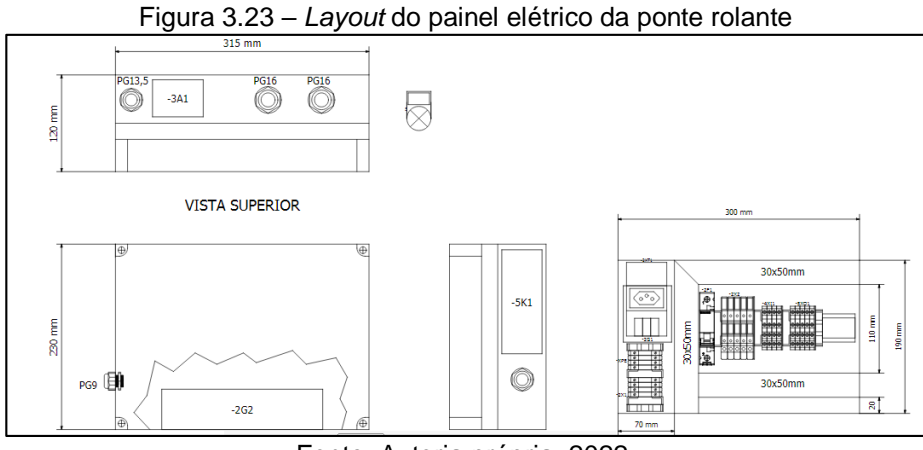

Fonte: Autoria própria, 2022.

A [Figura 3.24](#page-74-1) retrata o sistema de alimentação do painel elétrico e a distribuição.

<span id="page-74-1"></span>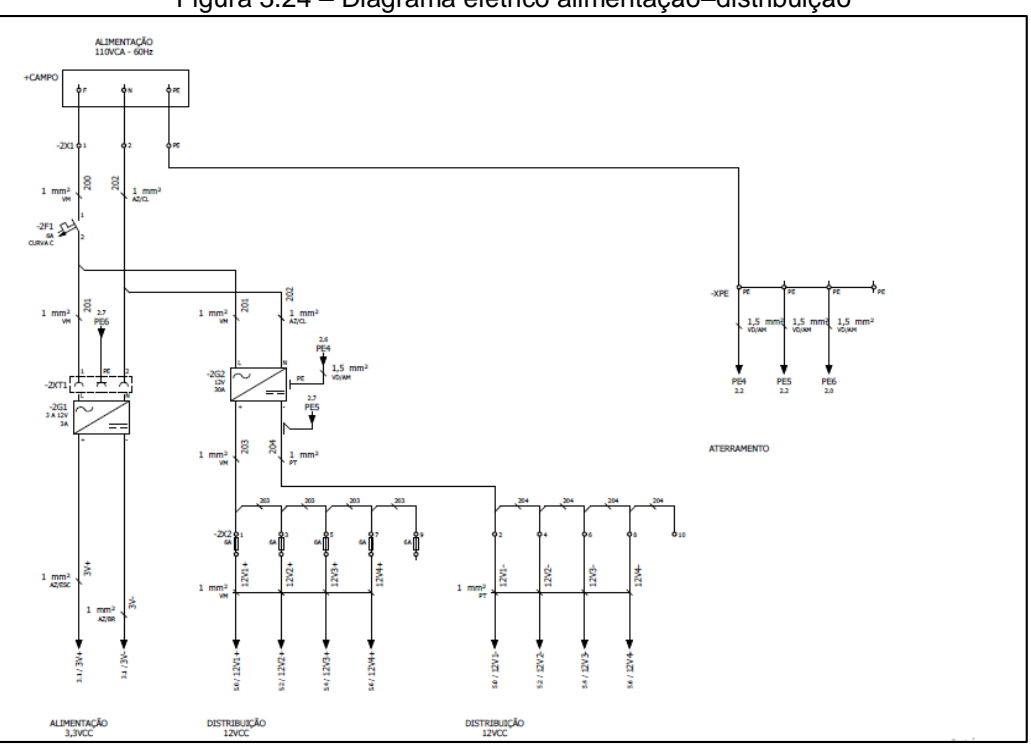

Figura 3.24 – Diagrama elétrico alimentação–distribuição

Fonte: Autoria própria, 2022.

A [Figura 3.25](#page-75-0) mostra as conexões do ESP 32 com o painel elétrico.

<span id="page-75-0"></span>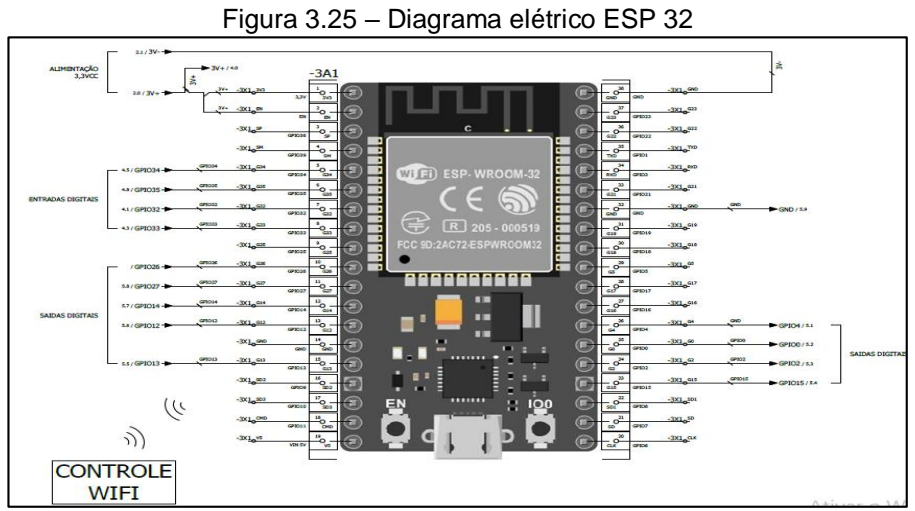

Fonte: Autoria própria, 2022.

A [Figura 3.26](#page-75-1) demonstra os sinais ligados a entradas digitais do ESP 32, sensores de fim de curso para controle da movimentação da ponte rolante, sendo os limites de sua área de operação.

<span id="page-75-1"></span>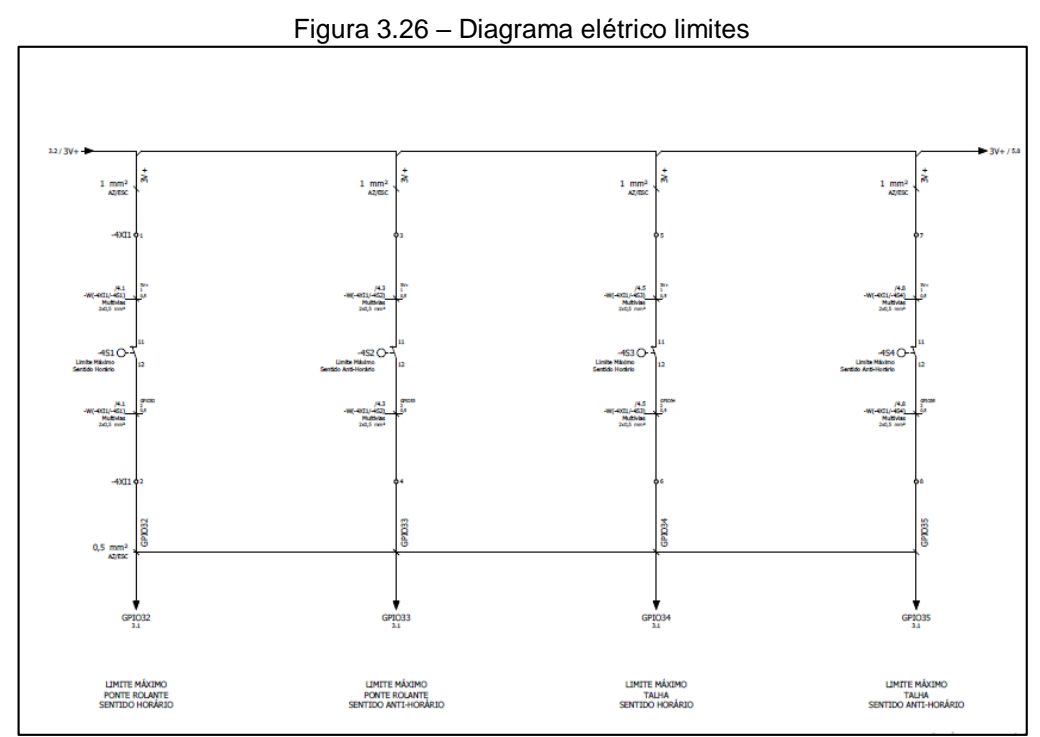

Fonte: Autoria própria, 2022.

Já a [Figura 3.27](#page-76-0) retrata as saídas digitais acionadas pelo ESP 32 que por meio de relés acionam os motores, sinaleiros e o eletroímã.

<span id="page-76-0"></span>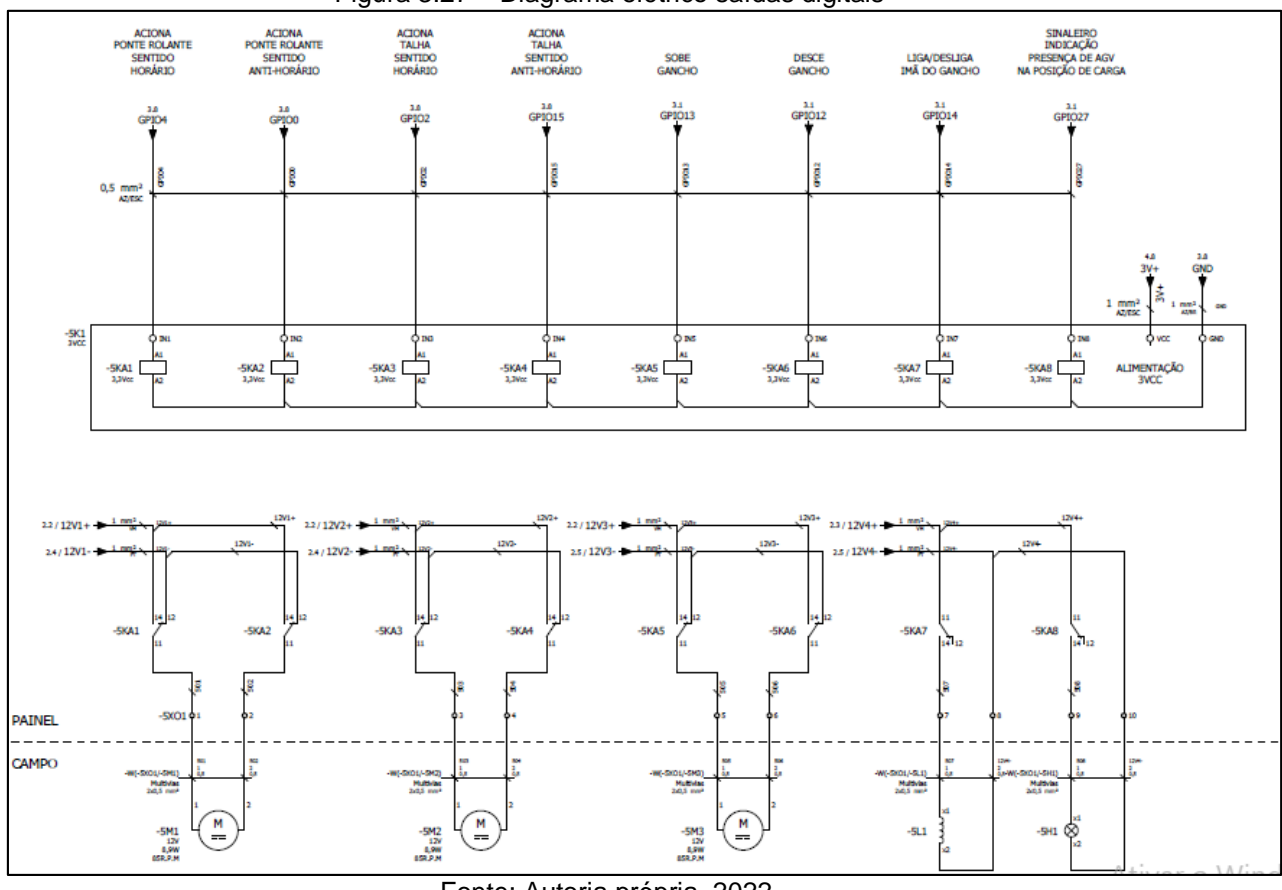

Figura 3.27 – Diagrama elétrico saídas digitais

Fonte: Autoria própria, 2022.

A [Figura 3.28](#page-77-0) mostra o painel finalizado, montado na estrutura da ponte rolante, além de representar componentes principais dele, como: ESP 32, que está localizado na parte superior externa do painel, para evitar possíveis problemas com interferência eletromagnética, os relés alocados externamente ao lado direito para melhor visualização do funcionamento do protótipo e a fonte chaveada, localizada na parte inferior do circuito.

<span id="page-77-0"></span>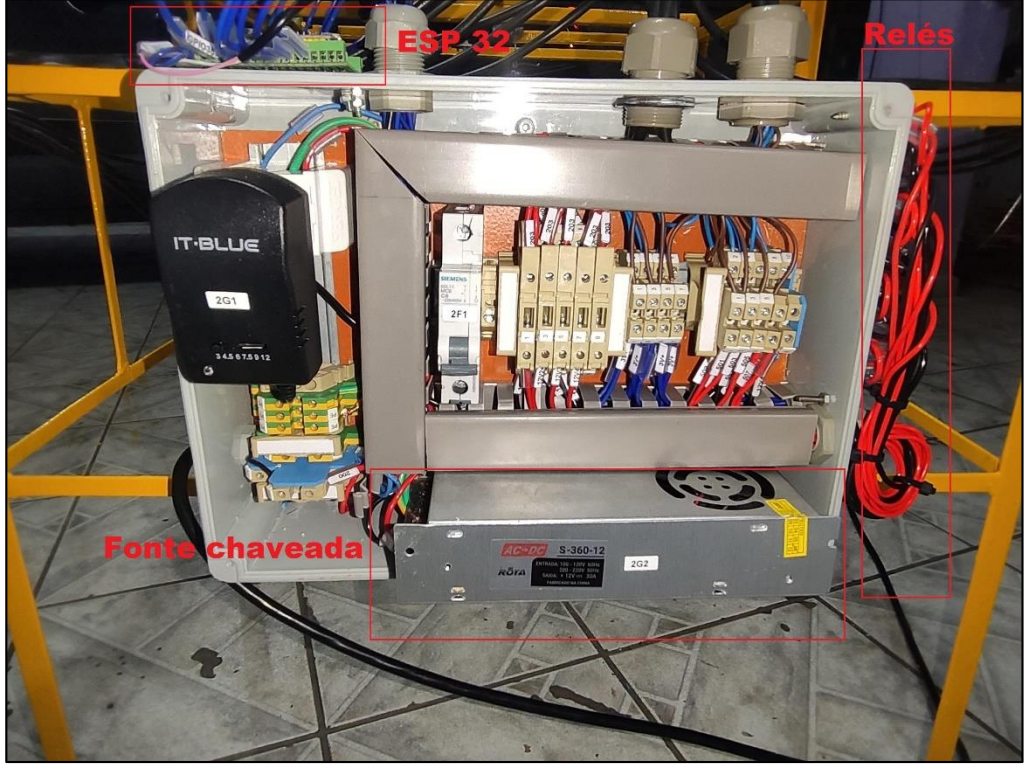

Figura 3.28 – Painel completo na ponte rolante

Fonte: Autoria própria, 2022.

<span id="page-77-1"></span>Contudo, o painel ficará fechado para fins de segurança, como retrada na [Figura 3.29.](#page-77-1)

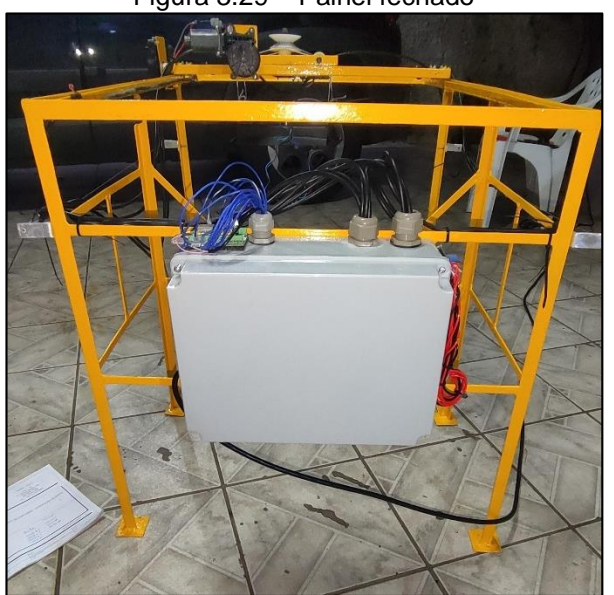

Figura 3.29 – Painel fechado

Fonte: Autoria própria, 2022.

Para compor o sistema de simulação de funcionamento do protótipo foram confeccionados quatro *containers* que possuem como material o isopor de alta densidade com pintura de cores vermelho e azul possuindo dimensões de 220x120x120 mm (CxLxA), o material foi escolhido pois é de baixo custo, fácil de encontrar e sua alta densidade faz com que tenha maior resistência a trabalhos manuais, impactos, compressão dentre outras qualidades. O *container* conta com uma chapa metálica de 5 mm de espessura instalado na parte superior, isso permite que seja içado pelo ímã eletromagnético instalado na talha de içamento. Ainda compondo o sistema de simulação do protótipo na talha, é montado um carretel responsável pelo enrolamento das guias de içamento do *container,* permitindo, assim, que a carga seja içada ou abaixada, conforme a necessidade. A [Figura 3.30](#page-78-0) retrata o que foi descrito acima.

<span id="page-78-0"></span>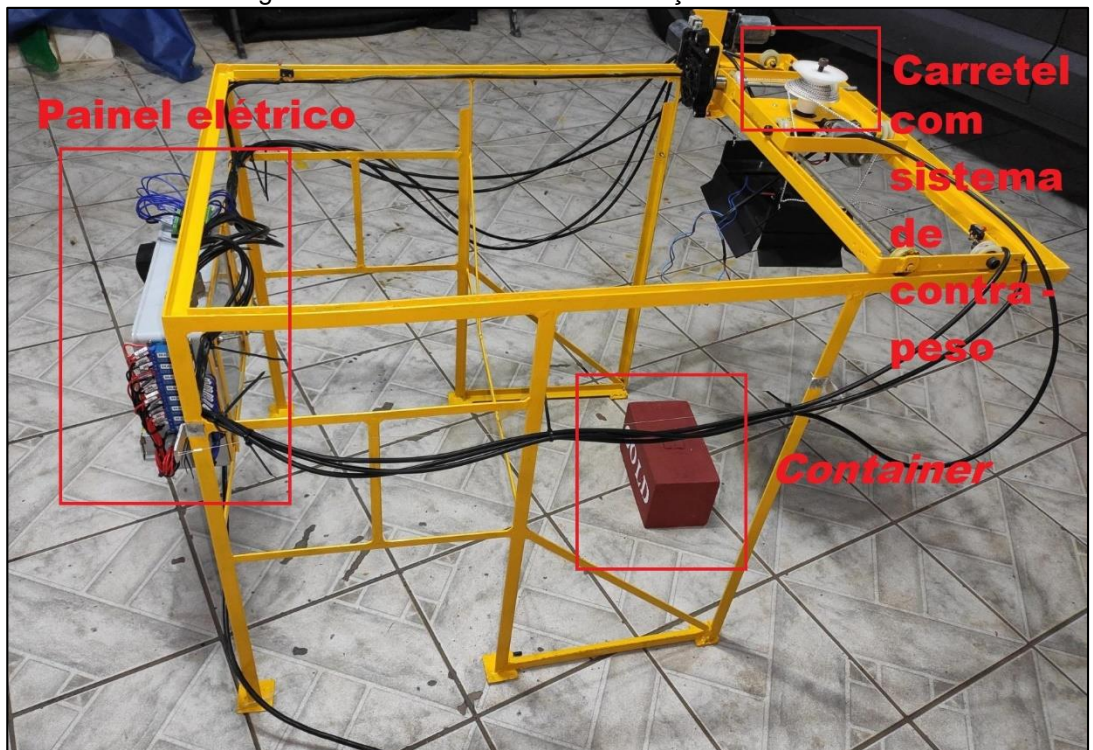

Figura 3.30 – Sistema de movimentação identificado

Fonte: Autoria própria, 2022.

#### **3.4 Problemas encontrados e respectivas soluções**

Os problemas encontrados e suas soluções na prototipagem do projeto foram: queda de tensão na alimentação do AGV, inicialmente foi utilizado uma bateria de litio de 3,7 V, contudo, foi necessário trocá-la por uma ligação em série de baterias de lítio, haja vista que ao alimentar o *step-up*, não foi possível obter a tensão desejada, mesmo em paralelo a ele. Além do citado, o AGV apresentou um deslizamento na realização de curvas, saindo da trilha, logo, foi realizado um teste no AGV, aumentando o peso do mesmo para verificar se há melhora na situação e a solução da situação foi a utilização das 4 rodas do veículo para realizar curva, assim conseguindo tanto carregar o peso e parar o deslizamento.

Um outro problema encontrado foi na estrutura da ponte rolante, sendo que houve o rompimento das barras roscadas ao tentar remover os rolamentos fixos, uma vez que a fixação dos rolamentos gerou uma tensão necessária para realizar o rompimeto do material, havendo a necessidade de substituição para solucioná-lo.

A parte móvel da estrutura da ponte rolante apresentou deslizamento em sua movimentação, foi possível resolver a situação ao lixar o guia de seu deslocamento.

Erros de sensores de fim de curso, precisarem estar acionados para realizar a ação e sua solução foi a alteração da lógica do programa uma vez que os sensores são do tipo normal fechado.

#### **CONSIDERAÇÕES FINAIS**

O projeto intitulado Automação de transporte de *container*: integração de ponte rolante com AGV possui como objetivo desenvolver um sistema portuário, para movimentação automática de *container* através da utilização de AGV e ponte rolante integrados entre si. Tal objetivo foi concluído com êxito. O projeto se justifica devido a precariedade atual nesse setor do mercado brasileiro*.*

O desenvolvimento de ambos os protótipos se deu na placa ESP 32, microcontrolada por processador LX6, além de IDE do Arduino, *mobile kodular*, entre outros.

As disciplinas do curso que mostram a importância no desenvolvimento do trabalho foram: Sistemas de controle, já que se trata de um processo com uma malha fechada, para realizar o controle do protótipo através do uso de sensores; sensores e instrumentação, pois foram utilizados vários elementos sensíveis, além de suas definições; lógica de programação aplicada e programação aplicada à automação, para realizar o fluxograma e o programa dos ESP's 32 entre outras.

Os problemas encontrados foram erro de lógica dos sensores de fim de curso, eles eram do tipo normal fechado e no programa considerou normal aberto, a solução encontrada foi a troca da lógica. Deslizamento na parte móvel da ponte rolante e a solução foi lixar os guias de deslocamento. Rompimento das barras roscadas, devido a tensão gerada pelo rolamento acoplado ao tentar ser retirado, sua solução foi a substituição do rolamento. E, finalmente, a queda de tensão no AGV, solução: trocar por baterias de lítio em série.

As dificuldades, por sua vez, foram a falta de laboratórios, oficinas, espaços para desenvolvimento do projeto, a necessidade de alguns conhecimentos de mecânica para a construção.

Como desvantagem do projeto, devido a não estar no escopo do projeto, foram: não conseguir integrar a utilização de dispositivos de localização no AGV e separação de depósitos por *tag* do material que chega no AGV, devido ao tempo, podendo ser desenvolvida futuramente em outros projetos de pesquisa.

Utilizando a vista total do projeto desenvolvido, conclui-se que foi executada com êxito, agregando conhecimentos aos integrantes do grupo, como a integração de dois protótipos diferentes e programação de ESP 32.

São propostas como ações de melhorias futuras para desenvolvimentos de projetos de pesquisas: utilização de leitura e análise de *tags* no AGV, para que assim fosse possível realizar a separação de *containers*, utilização de supervisório para realizar o controle do processo.

Além da utilização de dispositivos de localização no AGV, para localização de depósitos automaticamente, até mesmo a integração de um sistema automatizado de descarga no depósito e a implementação de um sistema de visão para a ponte rolante, sendo possível detectar e buscar *containers* automaticamente, independentemente da localização.

#### **REFERÊNCIAS**

ALBUQUERQUE, P. U. B; THOMAZINI, D. **Sensores Industriais:** fundamentos e aplicações. 4. Ed. Brasil, 2009, p.19.

ALBUQUERQUE, Y. **ESP32 pinout:** Guia Básico de GPIOs. Brasil, 2020. Disponível em: [<https://blog.smartkits.com.br/esp32-pinout-guia-basico-de-gpios/>](https://blog.smartkits.com.br/esp32-pinout-guia-basico-de-gpios/). Acesso em 20 de abr. de 2022.

ANDRASSY. J; ARDUINO. **ArduinoOTA**. [s.l.], s.d.

ARDUINO, DOCS. **Arduino Integrated Development Environment (IDE) v1.** [s.l.], 2022. Disponível em: <https://docs.arduino.cc/software/ide-v1/tutorials/arduino-idev1-basics>. Acesso em 10 de set. de 2022.

BORENSTEIN, N. **MIME (Multipurpose Internet Mail Extension) Parte one:** Mechanisms for Specifying and Describing the Format of Internet Message Bodies. RFC 1521, IETF. [s.l.], 1993.

BÓSIO, A. F. C. **A política pública e os portos brasileiros casos de estudo:**  terminais privados de contêineres do Porto de Santos. 2013. 267p.Trabalho de conclusão de curso – Universidade Tecnológica Federal do Paraná. Paraná, 2013.

CAPPTAN. **Tipos de linguagens de programação usadas para App Android**. [s.l.], s.d. Disponível em: <https://capptan.com.br/blog/tipos-de-linguagem-deprogramacao-usadas-para-app-android/> Acesso em: 2 de mai. de 2022.

CARGO–PARTNER. **What does the bird "crane" have to do with construction cranes?** [s.l.], 2022. Disponível em: <https://www.cargopartner.com/sl/trendletter/issue-6/history-of-cranes> Acesso em: 01 de mai. 2022.

DEMAGCRANES. **Marcos da nossa história.** [s.l.], 2022. Disponível em: <https://www.demagcranes.com/pt-br/empresa/historia> Acesso em: 01 de mai. de 2022.

EXPRESSIF SYSTEMS. **ESP32 series:** Datasheet. [s.l.], 2022. Disponível em: <https://www.espressif.com/sites/default/files/documentation/esp32\_datasheet\_en.pd f>.Acesso em: 2 de mai. de 2022.

EXPRESSIF SYSTEMS. **ESP–NOW** [s.l.], 2022. Disponível em: < https://docs.espressif.com/projects/esp-idf/en/latest/esp32/apireference/network/esp\_now.html#esp-now>.Acesso em: 2 de out. de 2022.

FIGUEIREDO G. F. S. S. **A reforma portaria do Brasil:** Perspectivas para o futuro. 2013. 30p.Trabalho de conclusão de curso – Centro de Instrução Almirante Graça Aranha. Rio de Janeiro, 2013.

GASPAR, L. **Protocolo TCP/IP**: o que é e como funciona. [s.l.], 2021. Disponível em: <https://www.hostgator.com.br/blog/o-que-e-protocolo-tcp-ip/> Acesso em: 25 de mai. de 2022.

GOVBR. **Boletim informativo aquaviário ANTAQ.** Brasil, 2020. Disponível em: <https://www.gov.br/antaq/pt-br/noticias/2021/boletim-informativo-aquaviario-daantaq-traz-dois-novos-indicadores> Acesso em: 01 de mai. 2022.

GTP, AUTOMATION. **AMR vs AGV:** principais diferenças que as empresas precisam conhecer. São Paulo, 2021.

IMEJUNIOR. **Microcontroladores ESP**. Brasil, 2019. Disponível em : [<https://imejunior.com.br/2019/10/17/conheca-a-familia-de-microcontroladores-esp/>](https://imejunior.com.br/2019/10/17/conheca-a-familia-de-microcontroladores-esp/) Acesso em: 07 de abr. de 2022.

INTEL. **Autonomous Mobile Robots**. [s.l.], s.d. Disponível em: [<https://www.intel.com/content/www/us/en/robotics/autonomous-mobile](https://www.intel.com/content/www/us/en/robotics/autonomous-mobile-robots/overview.html)[robots/overview.html](https://www.intel.com/content/www/us/en/robotics/autonomous-mobile-robots/overview.html) > Acesso em: 16 de mai. de 2022.

INVIAROBOTICS. **Autonomous warehouse robots' brief history**. [s.l.], 2022. Disponível em: <https://inviarobotics.com/blog/autonomous-warehouse-robots-briefhistory/> Acesso em: 16 de mai. 2022.

JUNIOR, J.S.S. **Eletroímãs**: PREPARAENEM. [s.l.], s.d. Disponível em: <https://www.preparaenem.com/fisica/eletroimas.htm>. Acesso em: 30 abr. 2022.

KAPPEL, R. F. **Portos Brasileiros:** Novo Desafio para a Sociedade. Ministério do Trabalho e Emprego. Brasil, 2005.

KAUARK, F. D. S; MANHÃES, F. C; MEDEIROS, C.H. **Metodologia da pesquisa:** Um guia prático. 1. ed. Bahia: Via Litterarum, 2010.

KOYANAGI, F. **ESP32 com Touch Button Capacitivo.** Brasil, 2018. Disponível em: [<https://www.fernandok.com/2018/02/esp32-com-touch-button-capacitivo.html>](https://www.fernandok.com/2018/02/esp32-com-touch-button-capacitivo.html). Acesso em: 20 de abr. de 2022.

LEECONTRACTING. **History of cranes**. [s.l.], 2019. Disponível em: < https://www.leecontracting.com/history-of-cranes> Acesso em: 01 de mai. 2022.

LENZ, A. L; **Tecnologia para Automação de Pontes Rolantes**. SENAI. São Paulo, 2012.

MANUAL DE NORMALIZAÇÃO DE PROJETO DE TRABALHO DE GRADUAÇÃO – FATEC SBCAMPO**. Material didático para utilização nos projetos de trabalho de graduação dos cursos de tecnologia em automação industrial e informática**. São Bernardo do Campo: Fatec, 2017.

MATTEDE, H. **Sensor infravermelho:** O que é e como funciona! Brasil, 2018. Disponível em: [<https://www.mundodaeletrica.com.br/sensor-infravermelho-o-que-e-como-](https://www.mundodaeletrica.com.br/sensor-infravermelho-o-que-e-como-funciona/?msclkid=7deff50dcfdc11eca4c30fe9db99fe4e) [funciona/?msclkid=7deff50dcfdc11eca4c30fe9db99fe4e>](https://www.mundodaeletrica.com.br/sensor-infravermelho-o-que-e-como-funciona/?msclkid=7deff50dcfdc11eca4c30fe9db99fe4e). Acesso em 07 de abr. de 2022.

MICHELINI, ALDO. **Baterias de Litio**. [s.l.], 2020. Disponível em: < [https://docplayer.com.br/199853254-Baterias-de-litio-eng-aldo-michelini.html>](https://docplayer.com.br/199853254-Baterias-de-litio-eng-aldo-michelini.html) Acesso em: 8 de jun. de 2022.

MORGAN, E. **HC-SR04 Ultrasonic Sensor**. [s.l.], 2014. Disponível em: <https://datasheetspdf.com/pdf-file/1380136/ETC/HC-SR04/1 > Acesso em: 16 de mai. de 2022.

MOURÃO, H. C. B. **Reconhecimento de sessões http para servidor web com diferenciação de serviço**. Dissertação de mestrado – Universidade São Paulo de São Carlos. São Carlos, 2006.

PCMAG. **OSI Model**. [s.l.], s.d. Disponível em: [<http://www.pcmag.com/encyclopedia/term/48642/osi-model>](http://www.pcmag.com/encyclopedia/term/48642/osi-model) Acesso em: 23 de mai. de 2022.

PEPPERL+FUCHS. **Produtos:** Sensores ultrassônicos. São Bernardo do Campo, s.d.

PRODANOV, C. C.; FREITAS, E. C. **Metodologia do trabalho científico:** Métodos e técnicas da pesquisa e do trabalho científico. 2. ed. Rio Grande do Sul: Universidade FEEVALE, 2013.

RECH, G. **Sensor ultrassônco:** como funciona? Brasil, 2021. Disponível em: [<https://www.youtube.com/watch?v=LLZGSFMJ6eU>](https://www.youtube.com/watch?v=LLZGSFMJ6eU). Acesso em 30 de abr. de 2022.

RIVERGLENNAPTS. **Motor DC com ímã permanente ou motor PMDC:** Construção do Princípio de Funcionamento. [s.l.], 2022. Disponível em: <https://riverglennapts.com/pt/dc-motor-types/273-permanent-magnet-dc-motor-orpmdc-motor-working-principle-construction.html> Acesso em: 30 de abr. de 2022.

SANTOS PORT AUTHORITY – SPA. **Mensário estatístico Junho/2021**. Santos, 2022.

SANTOS, R. **ESP32 with DC Motor and L298N Motor Driver:** Control Speed and Direction. [s.l.], 2018. Disponível em: <https://randomnerdtutorials.com/esp32-dcmotor-l298n-motor-driver-control-speed-direction/> Acesso em: 15 de jul. de 2022.

SILVA, M. C. S; SANTOS. R. D. **Método de automação inserido o equipamento de movimentação de containers:** Estudo de caso. 2017. 78p.Trabalho de conclusão de curso – Faculdade de Tecnologia de São Sebastião, São Paulo: 2017

SILVEIRA, C. B. **Sensor óptico**: como funciona? Brasil, 2017. Disponível em: < [https://www.citisystems.com.br/sensor-](https://www.citisystems.com.br/sensor-optico/?msclkid=bf7f5b58cfdb11eca704839395aa477) [optico/?msclkid=bf7f5b58cfdb11eca704839395aa477d](https://www.citisystems.com.br/sensor-optico/?msclkid=bf7f5b58cfdb11eca704839395aa477)>. Acesso em 07 de abr. de 2022.

SINOVA. **Veículos autoguiados (sistema AGV):** perfeitos para sua indústria. São Paulo, s.d.

SPIESS, A. **[#363](https://www.youtube.com/hashtag/363) Which ESP32 pins are safe to use?** Suíça, 2020. Disponível em: [<https://www.youtube.com/watch?v=LY-1DHTxRAk>](https://www.youtube.com/watch?v=LY-1DHTxRAk). Acesso em: 20 de abr. de 2022.

TEBALDI, P. C. **Conheça os principais protocolos de rede e seus usos!** [s.l.], 2019. Disponível em: <https://www.opservices.com.br/protocolos-de-rede/>. Acesso em 25 de mai. de 2022.

TEIXEIRA, C. A. N. et al. **Navegação de cabotagem brasileira**. BNDES Setorial, Rio de Janeiro, p. [391]-435, 2018.

TOCO, P. **Porto de Rotterdam**. [s.l.], 2016. Disponível em: <https://www.youtube.com/watch?v=y4CkFNDJLrM&ab>. Acesso em: 20 de mai. de 2022.

USINAINFO. **Guia de imagens para montagem do carro robô 4WD**. [s.l.], 2022. Disponível em:

<https://www.usinainfo.com.br/index.php?controller=attachment&id\_attachment=571 >. Acesso em: 20 de jun. de 2022.

VENTURELLI, M. **Redes Wi-Fi na Automação Industrial.** [s.l.], 2021. Disponível em: <https://www.automacaoindustrial.info/redes-wi-fi-na-automacao-industrial/>. Acesso em: 23 de mai. de 2022.

WENDLING, M. **Sensores**. Unesp. São Paulo, 2010.

### **APÊNDICES**

## **APÊNDICE A – ESQUEMA ELÉTRICO DA PONTE ROLANTE**

Arquivo PDF junto

## APÊNDICE B - LISTA DE ENTRADAS E SAÍDAS

Arquivo PDF junto

APÊNDICE C - PROGRAMAÇÃO AGV

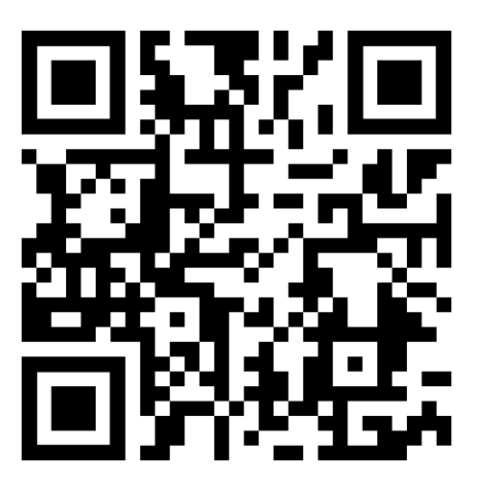

https://pastebin.com/P74FgnwG

# APÊNDICE D - PROGRAMAÇÃO PONTE ROLANTE

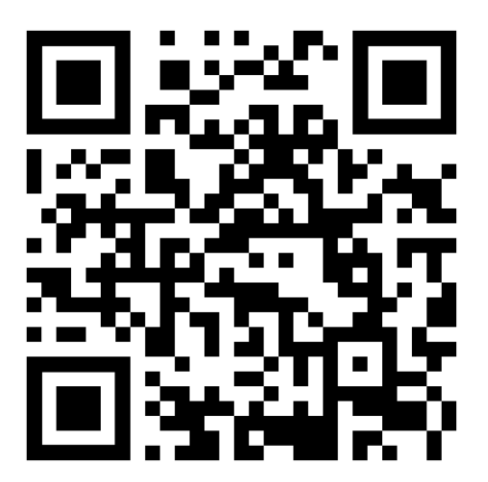

https://pastebin.com/igUPvBQY

**ANEXOS** 

### ANEXO A - PDF MANUAL DE MONTAGEM CHASSI AGV USNIAINFO

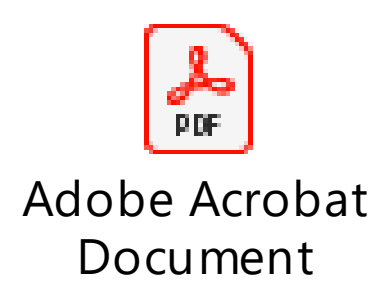